# <span id="page-0-0"></span>**UNIVERSIDAD TÉCNICA DE AMBATO FACULTAD DE INGENIERÍA CIVIL Y MECÁNICA**

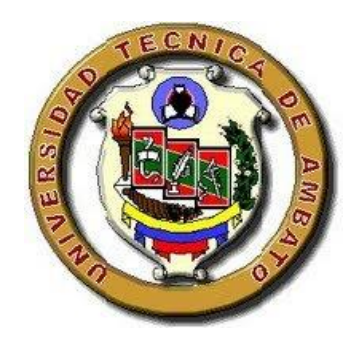

# **CARRERA DE INGENIERÍA CIVIL**

# TRABAJO EXPERIMENTAL PREVIO A LA OBTENCIÓN DEL TÍTULO DE INGENIERO CIVIL

**Tema:** 

# "DESARROLLO DE UN SOFTWARE PARA CÁLCULO DE DEFLEXIONES EN VIGAS SEGÚN LA NORMA ECUATORIANA DE LA CONSTRUCCIÓN (NEC)."

**AUTOR:** Nicole Katherine Gordillo Bravo

**TUTOR:** Ing. Mg. Juan Garcés

**Ambato – Ecuador 2016**

# **CERTIFICACIÓN DEL TUTOR**

<span id="page-1-0"></span>Yo, Ing. Mg. Juan Garcés, certifico que el presente trabajo bajo el tema: DESARROLLO DE UN SOFTWARE PARA CÁLCULO DE DEFLEXIONES EN VIGAS SEGÚN LA NORMA ECUATORIANA DE LA CONSTRUCCIÓN (NEC), es de autoría de la Srta. Nicole Katherine Gordillo Bravo, el mismo que ha sido realizado bajo mi supervisión y tutoría.

Es todo cuanto puedo certificar en honor a la verdad.

Ambato, 16 de Junio del 2016

Ing. Mg. Juan Garcés.

\_\_\_\_\_\_\_\_\_\_\_\_\_\_\_\_\_\_\_\_\_\_\_\_\_\_\_\_\_\_\_\_

# **AUTORÍA**

<span id="page-2-0"></span>Yo, Nicole Katherine Gordillo Bravo con C.I: 180353803-0, egresada de la Facultad de Ingeniería Civil y Mecánica de la Universidad Técnica de Ambato, certifico por medio de la presente que el trabajo con el tema: DESARROLLO DE UN SOFTWARE PARA CÁLCULO DE DEFLEXIONES EN VIGAS SEGÚN LA NORMA ECUATORIANA DE LA CONSTRUCCIÓN (NEC), es de mi completa autoría.

Ambato, 16 de Junio del 2016

Nicole Katherine Gordillo Bravo.

\_\_\_\_\_\_\_\_\_\_\_\_\_\_\_\_\_\_\_\_\_\_\_\_\_\_\_\_\_\_\_\_

#### **DERECHOS DE AUTOR**

<span id="page-3-0"></span>Autorizo a la Universidad Técnica de Ambato, para que haga de este Trabajo Experimental o parte de él, un documento disponible para su lectura, consulta y procesos de investigación, según las normas de la Institución.

Cedo los Derechos en línea patrimoniales de mi Trabajo Experimental con fines de difusión pública, además apruebo la reproducción de éste Trabajo Experimental dentro de las regulaciones de la Universidad, siempre y cuando ésta reproducción no suponga una ganancia económica y se realice respetando mis derechos de autor.

Ambato, 16 de Junio del 2016

Autor

Nicole Katherine Gordillo Bravo

\_\_\_\_\_\_\_\_\_\_\_\_\_\_\_\_\_\_\_\_\_\_\_\_\_\_\_\_\_\_\_\_

# **APROBACIÓN DEL TRIBUNAL DE GRADO**

<span id="page-4-0"></span>Los miembros del tribunal examinador aprueban el informe de investigación, sobre el tema: "DESARROLLO DE UN SOFTWARE PARA CÁLCULO DE DEFLEXIONES EN VIGAS SEGÚN LA NORMA ECUATORIANA DE LA CONSTRUCCIÓN (NEC)", de la egresada Nicole Katherine Gordillo Bravo, de la Facultad de Ingeniería Civil y Mecánica.

Ambato, 16 Junio del 2016.

Para constancia firman.

\_\_\_\_\_\_\_\_\_\_\_\_\_\_\_\_\_\_\_\_\_\_\_\_\_\_\_\_\_ \_\_\_\_\_\_\_\_\_\_\_\_\_\_\_\_\_\_\_\_\_\_\_\_\_\_\_\_

Ing. Mg. Jorge Cevallos Ing. Mg. Maritza Ureña

#### **DEDICATORIA**

<span id="page-5-0"></span>De manera especial dedico este trabajo a DIOS, que me ha dado fe, fortaleza y salud para continuar con mi camino.

A mis padres Edison y Katerine quienes han hecho todo lo posible para que yo pudiera alcanzar las metas que me he propuesto, motivándome y apoyándome cuando el camino se vuelve difícil. A ellos quienes me han brindado siempre su cariño, su amor, su amistad y su sabiduría.

A mi hermano Xavier que ha sido mi ejemplo a seguir, que supo siempre darme la mano para superar los obstáculos que se presentan, quien me escucha y aconseja siempre.

A mi familia en general porque han estado junto a mí en todo momento.

Y a las personas que han estado acompañándome en el transcurso de este trayecto.

#### **AGRADECIMIENTO**

<span id="page-6-0"></span>Agradezco principalmente a Dios por ser mi principal fuerza para superarme a diario.

A mis padres que me han dado siempre su ejemplo de lucha y constancia para cumplir los objetivos que cada uno se propone, por guiarme siempre por el camino del bien y enseñarme las cosas más importantes de la vida.

A mi hermano por estar siempre conmigo y alentarme en todo reto que se me presenta.

Al Ing. Mg. Juan Garcés que supo guiarme durante la realización de este trabajo.

A toda mi familia y a todas las personas que estuvieron siempre pendientes y apoyándome en esta etapa de mi vida.

Gracias por ese apoyo tan incondicional que siempre me han brindado.

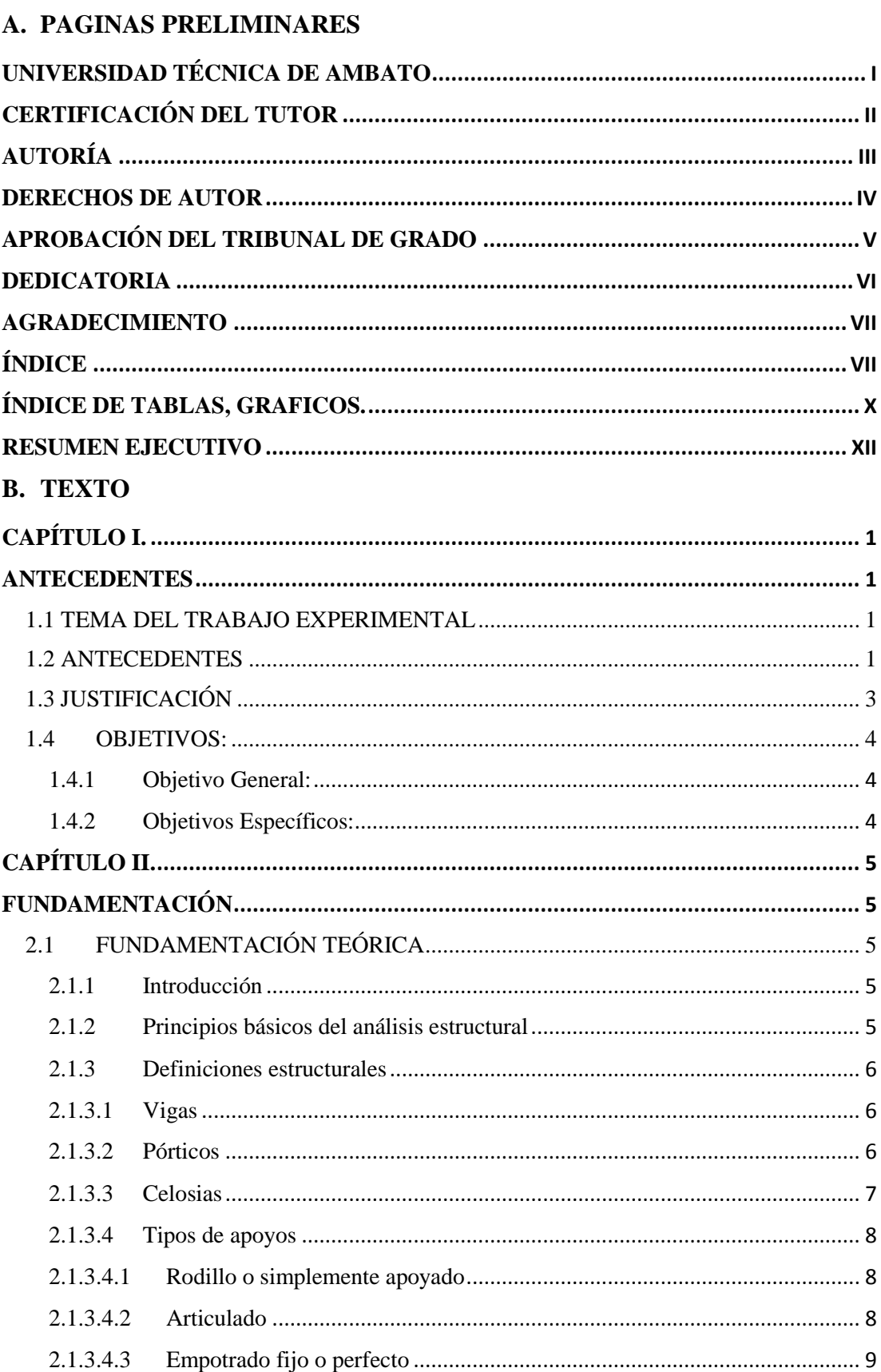

# <span id="page-7-0"></span>ÍNDICE

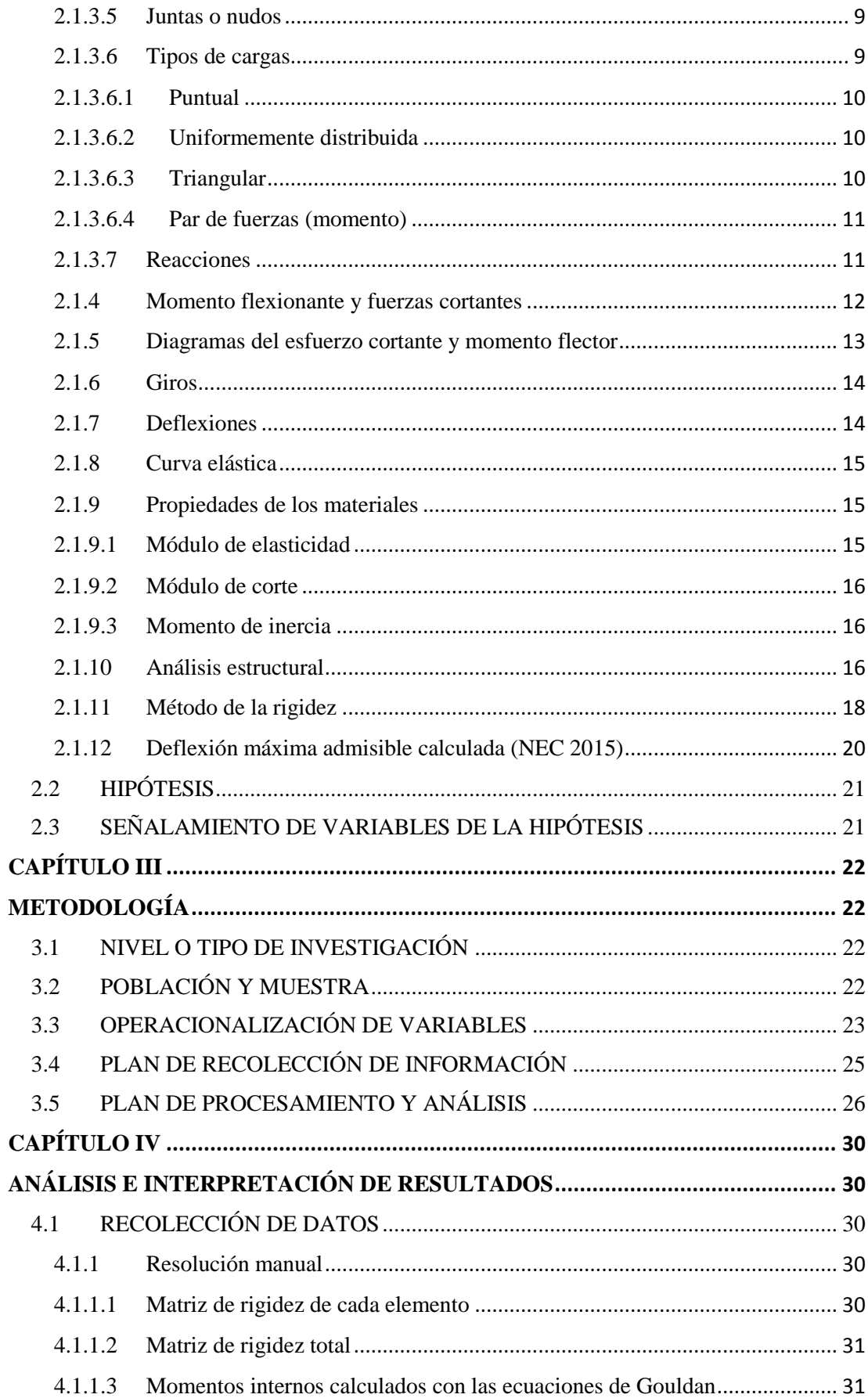

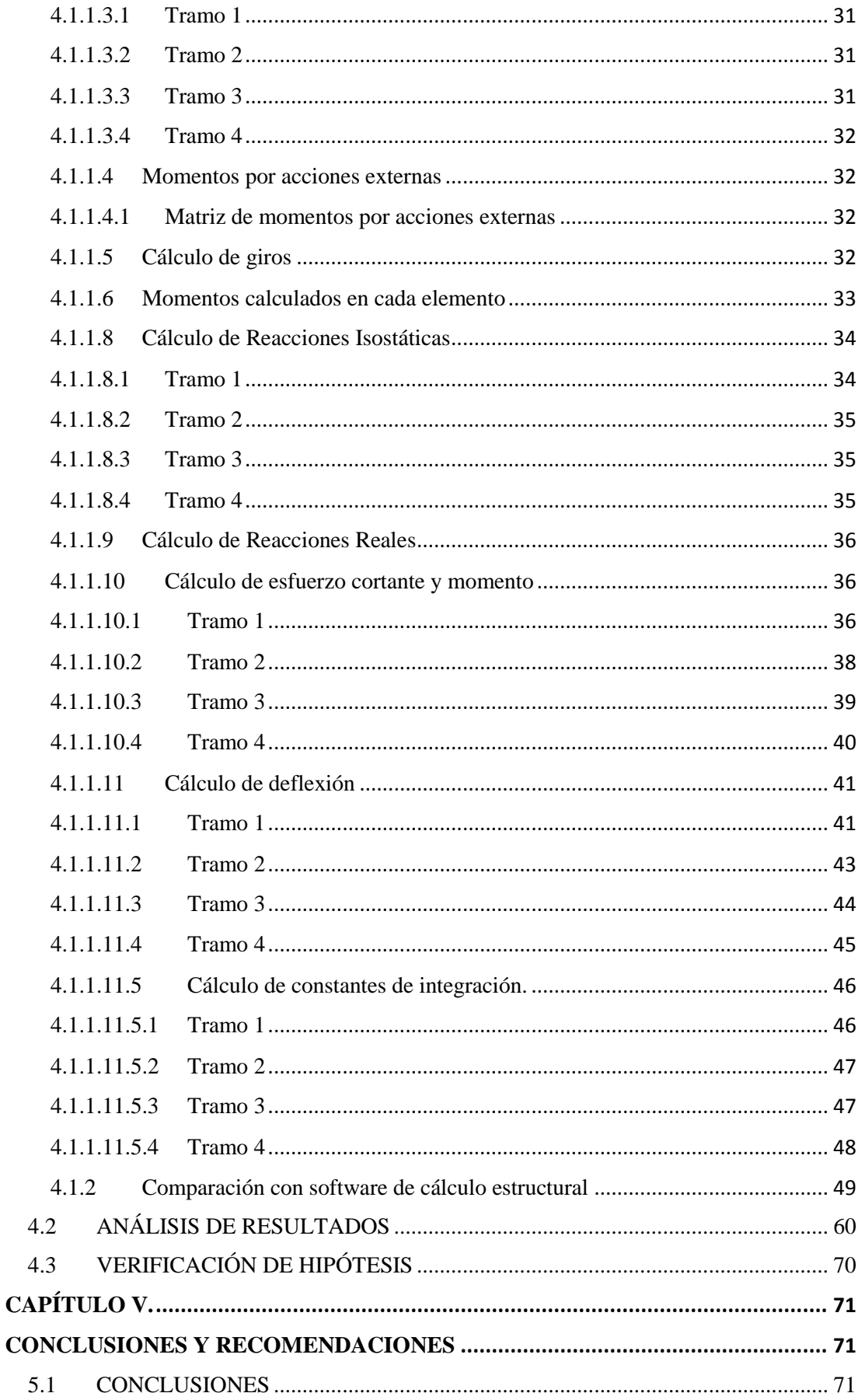

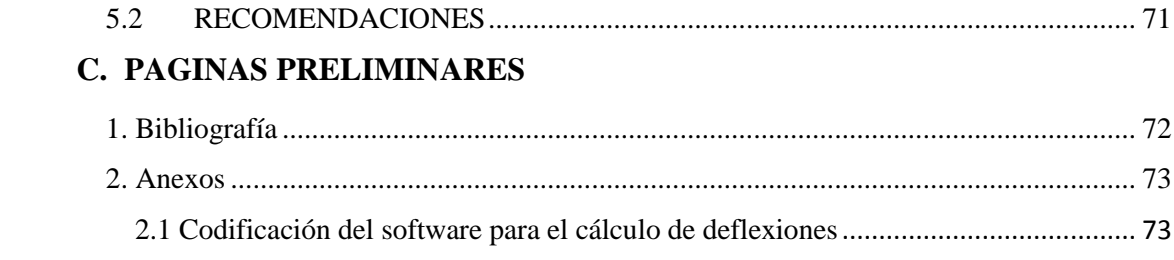

# **ÍNDICE DE TABLAS, GRAFICOS.**

# <span id="page-10-0"></span>**TABLAS**

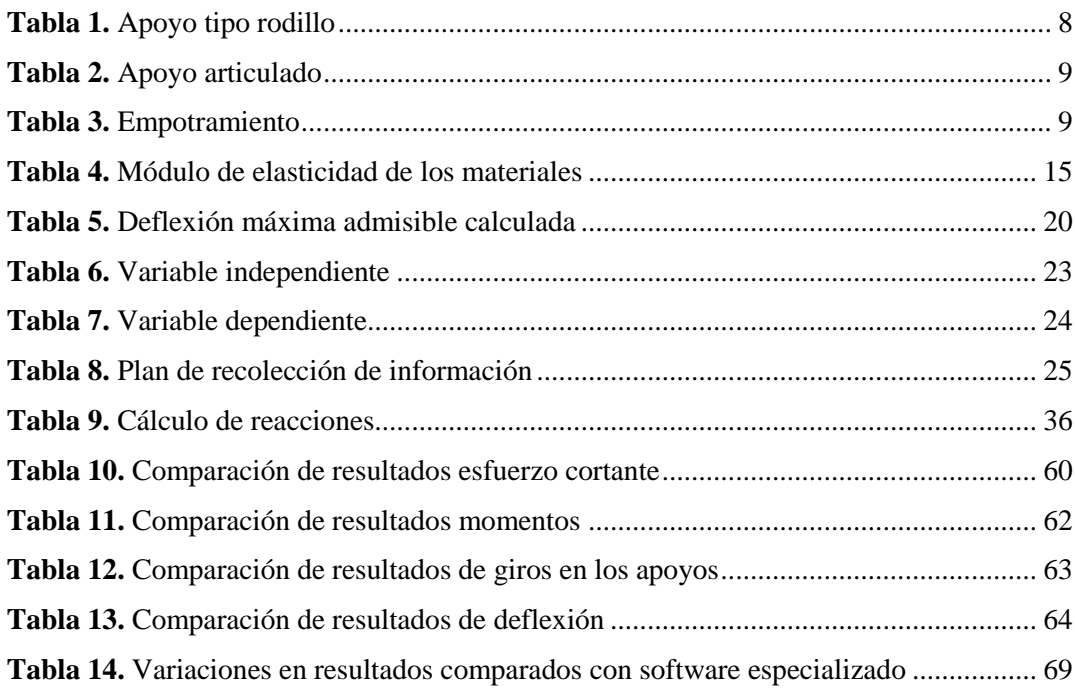

# **GRÁFICOS**

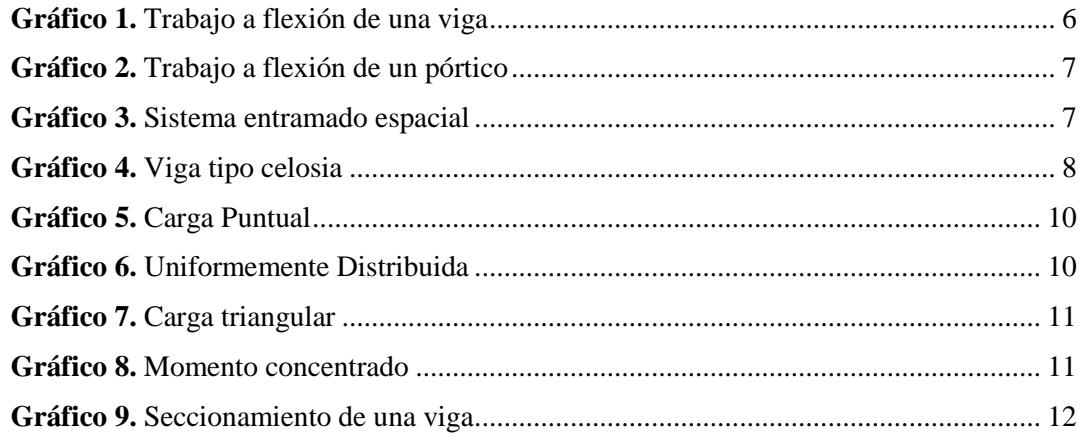

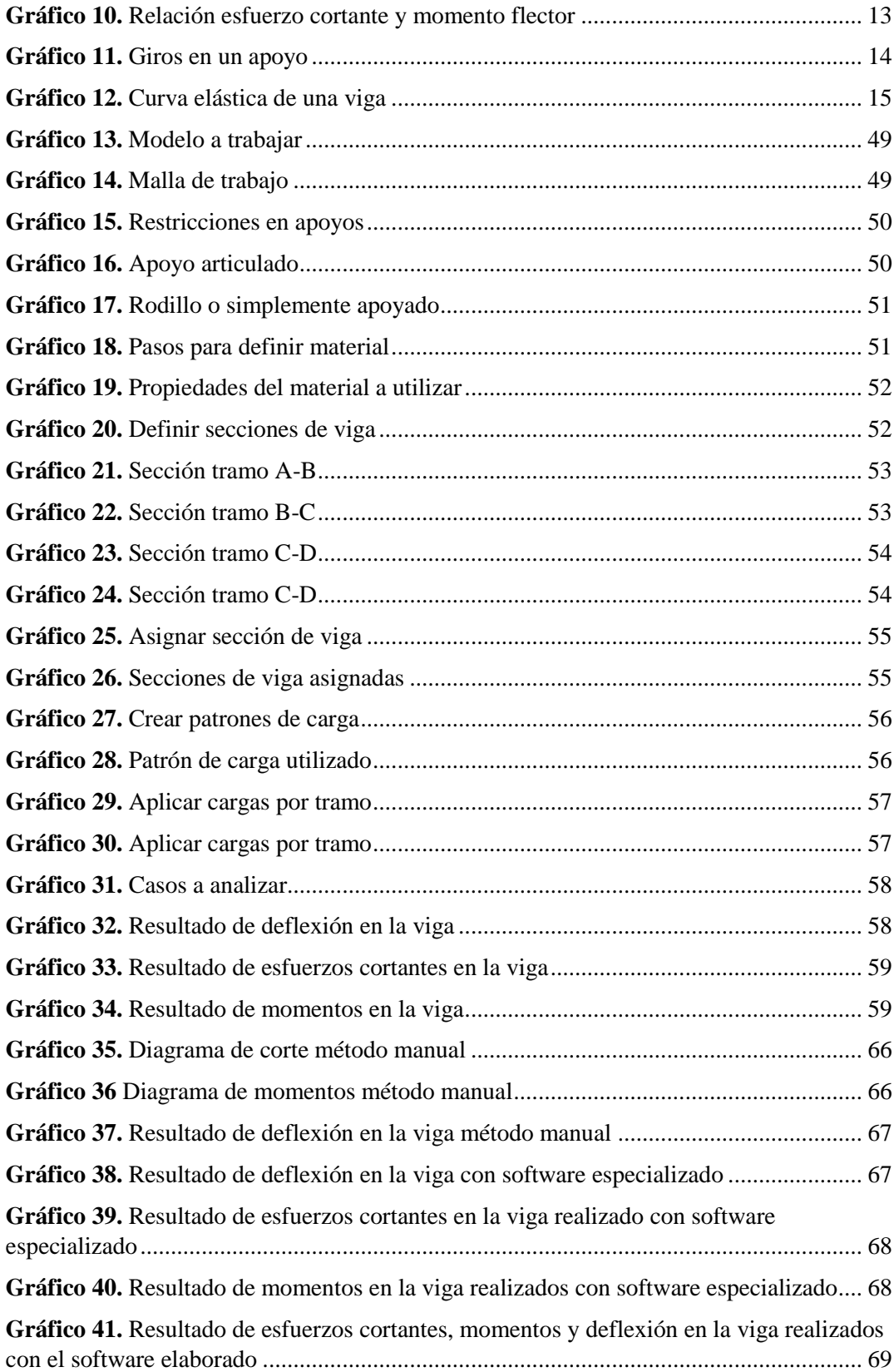

# **UNIVERSIDAD TÉCNICA DE AMBATO FACULTAD DE INGENIERÍA CIVIL Y MECÁNICA**

## **DESARROLLO DE UN SOFTWARE PARA CÁLCULO DE DEFLEXIONES EN VIGAS SEGÚN LA NORMA ECUATORIANA DE LA CONSTRUCCIÓN (NEC).**

**Autor:** Nicole Katherine Gordillo Bravo **Tutor:** Ing. Mg. Juan Garcés.

#### **RESUMEN EJECUTIVO**

<span id="page-12-0"></span>En el presente proyecto de investigación se realizó la codificación de un software de fácil uso utilizando Matlab 2014, el cual permite de forma rápida y segura obtener los diagramas de corte, momento y deflexión de una viga simplemente apoyada de uno o varios tramos, para lo cual su proceso consiste en determinar el comportamiento de esta con los siguientes pasos: cálculo de reacciones por el método matricial, los esfuerzos internos ocurridos se calculan por medio de seccionamientos de los tramos antes y después de una carga establecida, la deflexión dada se obtiene integrando dos veces las ecuaciones de momentos obtenidas al cortar la viga.

Fue necesario realizar un análisis con todas las combinaciones de cargas posibles para determinar todas las ecuaciones elementales para cumplir con los procesos necesarios para la obtención de los diagramas.

Para comprobar la validez del programa los resultados fueron comparados con un software especializado obteniendo un margen de error no mayor al 1 %, por lo que se verifica que los valores arrojados por el software son fiables.

# **CAPÍTULO I.**

## **ANTECEDENTES**

# <span id="page-13-2"></span><span id="page-13-1"></span><span id="page-13-0"></span>**1.1 TEMA DEL TRABAJO EXPERIMENTAL**

# DESARROLLO DE UN SOFTWARE PARA CÁLCULO DE DEFLEXIONES EN VIGAS SEGÚN LA NORMA ECUATORIANA DE LA CONSTRUCCIÓN (NEC)

### <span id="page-13-3"></span>**1.2 ANTECEDENTES**

**Nombre del autor:** Alberto Madueño Asensio **Tema de investigación:** Implementación de una aplicación para la visualización de resultados en un programa de cálculo matricial **Año de investigación:** 2012

**Lugar:** Madrid-España

### **Objetivo General:**

- Un considerable aprendizaje del software de programación MatLab y el desarrollo de su interfaz.
- Desarrollo de un algoritmo que resuelva momentos flectores y deformadas en estructuras articuladas y reticuladas para su posterior representación.
- Familiarización en el cálculo de estructuras con el programa Ed-Tridim.

**Título por alcanzar:** Ingeniero Industrial

#### **Conclusiones:**

En este proyecto, se han llevado a cabo una serie de mejoras al programa UCMM. Este programa es una interfaz gráfica realizada en código MatLab con la que se pueden resolver estructuras bidimensionales con las siguientes premisas:

- Cálculo dinámico simplificado.
- Utilización fácil e intuitiva del interfaz de usuario. Exponiendo el menú principal y demás ventanas de la interfaz de forma esquemática, de forma que el usuario pueda, en primer lugar definir el problema, y comprobar los resultados obtenidos posteriormente.
- Posibilidad de introducción de elementos disipativos en la estructura.
- Visualización de resultados de una forma sencilla, comprensible y didáctica, mediante gráficas en las que se pueden visualizar y comparar distintos valores, y tablas en las que se explica cuál es valor obtenido.
- Optimización de los cálculos.
- Minimizar las líneas de programación para conseguir un menor tiempo de resolución y visualización de resultados.
- No redundancia de introducción de datos.
- Cálculo y representación en tablas de frecuencias y modos propios de las estructuras que se planteen, lo que permite una mayor comprensión por parte del usuario del efecto de la resonancia.
- Posibilidad de modificación de la estructura.

Las mejoras introducidas, proporcionan al programa un mayor número de posibilidades a la hora de establecer condiciones de contorno a las estructuras así como una mayor precisión en la obtención de resultados. Esta nueva versión del programa será denominada UCMMv2.0.

Todas las mejoras serán llevadas a cabo en estructuras articuladas y reticuladas. La interfaz creada, mantendrá el mismo formato del programa inicial.

Todas las mejoras, fueron igualmente mejoradas mediante cálculo analítico y mediante otro programa informático de la misma índole llamado Ed-Tridim.

#### <span id="page-15-0"></span>**1.3 JUSTIFICACIÓN**

Los métodos clásicos de análisis estructural desarrollado a fines del siglo XIX, tienen las cualidades de la generalidad, simplicidad lógica y elegancia matemática.

Desgraciadamente, conducían a menudo a cálculos muy laboriosos cuando se los aplicaba en casos prácticos, y en aquella época, esto era un gran defecto.

Por esta razón sucesivas generaciones de ingenieros se dedicaron a tratar de reducir el conjunto de cálculos. Muchas técnicas ingeniosas de gran valor práctico fueron apareciendo, pero la mayoría de las mismas eran aplicables sólo a determinados tipos de estructuras.

La principal objeción a los primeros métodos de análisis fue que los mismos conducían a sistemas con un gran número de ecuaciones lineales, difíciles de resolver manualmente.

Con los computadores, capaces de realizar el trabajo numérico, esta objeción no tiene ahora sentido, mientras que la generalidad de los métodos permanece. [1]

El empleo de la notación matricial presenta dos ventajas en el cálculo de estructuras.

Desde el punto de vista teórico, permite utilizar métodos de cálculo en forma compacta, precisa y, al mismo tiempo, completamente general. Esto facilita el tratamiento de la teoría de estructuras como unidad, sin que los principios fundamentales se vean oscurecidos por operaciones de cálculo, por un lado, o diferencias físicas entre estructuras, por otro.

Desde el punto de vista práctico, proporciona un sistema apropiado de análisis de estructuras y determina una base muy conveniente para el desarrollo de programas de computación.

En contraste con estas ventajas, debe admitirse que los métodos matriciales se caracterizan por una gran cantidad de cálculo sistemático

Las virtudes del cálculo con computadora radican en la eliminación de la preocupación por las operaciones rutinarias, el ingenio necesario para preparar el modelo con que se pretende representar la realidad y el análisis crítico de los resultados. [2]

Una deflexión es la respuesta estructural de un elemento sometido a una o varias cargas, estas deformaciones suelen ser imperceptibles por lo cual es necesario realizar el cálculo matemático para poder comparar los resultados con las normas establecidas para evitar daño en los acabados de la estructura. [3]

#### <span id="page-16-0"></span>**1.4 OBJETIVOS:**

#### <span id="page-16-1"></span>**1.4.1 Objetivo General:**

Realizar un programa que facilite la determinación de la deflexión ocurrida en una viga expuesta a diferentes tipos de cargas de acuerdo a la NORMA ECUATORIANA DE LA CONSTRUCCIÓN 2015

#### <span id="page-16-2"></span>**1.4.2 Objetivos Específicos:**

- Comprender el lenguaje de programación en Matlab.
- Conocer los procesos necesarios de cálculo de deflexiones en vigas.
- Mediante el programa determinar los diagramas de cortante, momento y deflexión en la viga analizada.
- Comparar los resultados obtenidos del programa con métodos manuales y software de cálculo estructural.

# **CAPÍTULO II.**

#### **FUNDAMENTACIÓN**

## <span id="page-17-2"></span><span id="page-17-1"></span><span id="page-17-0"></span>**2.1 FUNDAMENTACIÓN TEÓRICA**

#### <span id="page-17-3"></span>**2.1.1 Introducción**

El análisis estructural es el cálculo de la magnitud de las fuerzas que se generan cuando se aplican cargas sobre un elemento o una estructura.

Los elementos de una estructura tienen una característica de ser plásticos, por lo que al ser sometidos frente a cargas estos sufren deformaciones, si estas deformaciones superan los valores permitidos por las normas pertinentes puede repercutir en la apariencia de la estructura, se puede presentar como daños en acabados, y recubrimientos de los elementos.

#### <span id="page-17-4"></span>**2.1.2 Principios básicos del análisis estructural**

El análisis estructural se basa principalmente en las leyes de movimiento y de inercia del Sir Isaac Newton, las cuales son:

- Un cuerpo permanecerá en reposo o en movimiento uniforme en línea recta, a menos que se le aplique una fuerza y sea forzado a cambiar su estado.
- El cambio de movimiento es proporcional a la [fuerza motriz](https://es.wikipedia.org/wiki/Impulso) impresa y ocurre según la línea recta a lo largo de la cual aquella fuerza se imprime.
- Para toda acción existe una reacción igual y contraria.

Estas leyes se pueden expresar matemáticamente mediante la ecuación:

$$
\Sigma F = m * a
$$

En donde expresa que la sumatoria de las fuerzas actuantes sobre un cuerpo es igual a la masa por la aceleración.

Debido a que los temas que se tratan en este proyecto se encuentran en equilibrio estático, es decir, que el cuerpo no tiene ninguna aceleración, nos basaremos en las ecuaciones de equilibrio:

$$
\Sigma F = 0
$$

$$
\Sigma M = 0
$$

Es posible analizar las respuestas de los elementos o de la estructura en estudio en base a este principio, las respuestas se refiere a las fuerzas internas que ocurren en cada elemento del sistema y a la vez sus desplazamientos. [4]

#### <span id="page-18-0"></span>**2.1.3 Definiciones estructurales**

### <span id="page-18-1"></span>**2.1.3.1 Vigas**

<span id="page-18-3"></span>Las vigas son elementos estructurales que normalmente actúan a flexión, en estas predomina el valor de la longitud frente a las dimensiones de su sección.

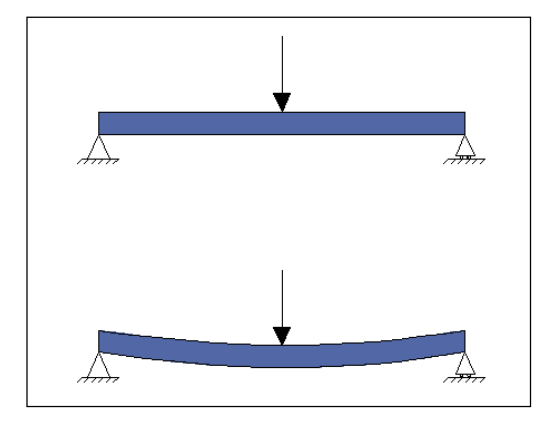

**Gráfico 1.** Trabajo a flexión de una viga

**Fuente:** Nicole Gordillo

### <span id="page-18-2"></span>**2.1.3.2 Pórticos**

Se conoce con el nombre de pórticos a estructuras planas entramadas conformadas por elementos verticales (columnas) y horizontales (vigas) unidos por nudos rígidos.

Los nudos rígidos provocan la flexión de los dos tipos de elementos frente a cargas verticales y horizontales, lo que incrementa rigidez y disminuye deformaciones.

**Gráfico 2.** Trabajo a flexión de un pórtico

<span id="page-19-1"></span>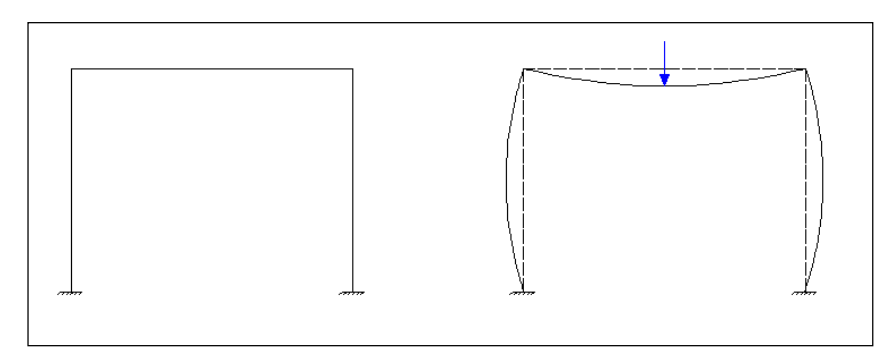

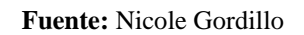

La unión de varios pórticos en diferentes planos conforma un sistema entramado espacial.

#### **Gráfico 3**. Sistema entramado espacial

<span id="page-19-2"></span>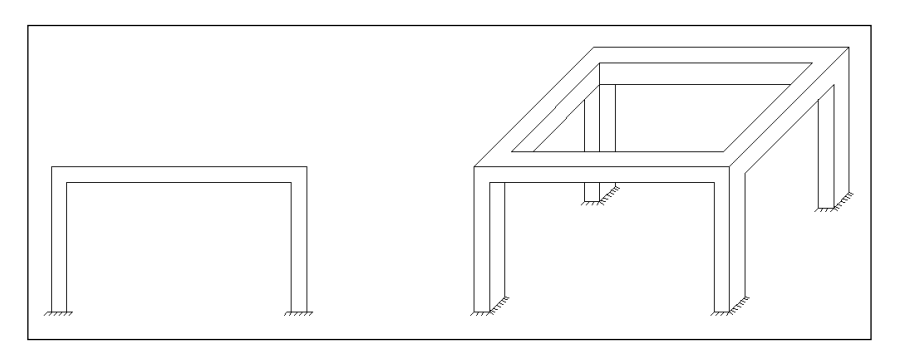

**Fuente:** Nicole Gordillo

#### <span id="page-19-0"></span>**2.1.3.3 Celosias**

Estructura formada por barras rectas conectadas por nudos formando triángulos planos o pirámides, son una buena opción cuando es necesario salvar grandes luces.

La condición que cumple una estructura de celosía es la de ser indeformable geométricamente.

**Gráfico 4.** Viga tipo celosia

<span id="page-20-4"></span>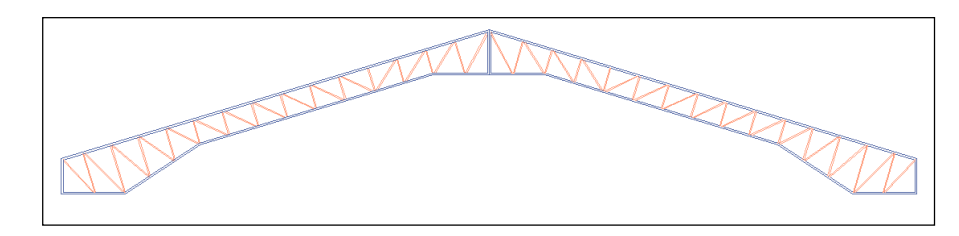

**Fuente:** Nicole Gordillo

# <span id="page-20-0"></span>**2.1.3.4 Tipos de apoyos**

Se define como apoyo a la condición que limita o restringe la movilidad de un cuerpo, estos son los que vinculan al elemento con la estructura que lo soporte o con el suelo.

#### <span id="page-20-1"></span>**2.1.3.4.1 Rodillo o simplemente apoyado**

Es posible la rotación del elemento y el desplazamiento permitido por el rodillo.

<span id="page-20-3"></span>

| <b>GRÁFICO</b> | <b>DESPLAZAMIENTO</b> | <b>REACCIONES</b>   |
|----------------|-----------------------|---------------------|
|                | $X = P$ osee          | $X = No Posee$      |
|                | $Y = No Posee$        | $Y = P$ osee        |
|                | $\Theta$ =Posee       | $\Theta$ = No Posee |

**Tabla 1.** Apoyo tipo rodillo

**Fuente:** Apuntes Estructuras III

### <span id="page-20-2"></span>**2.1.3.4.2 Articulado**

Permite la rotación del cuerpo al que está unido

<span id="page-21-3"></span>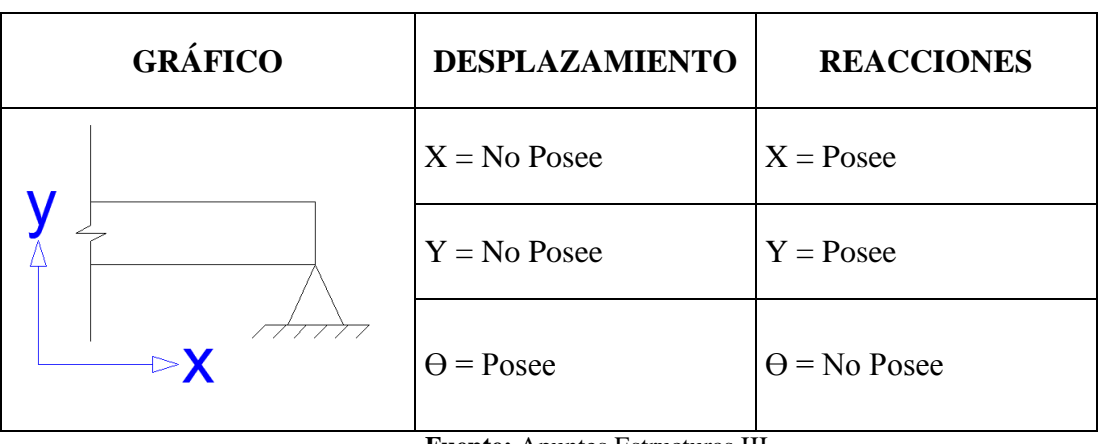

**Tabla 2.** Apoyo articulado

**Fuente:** Apuntes Estructuras III

#### <span id="page-21-0"></span>**2.1.3.4.3 Empotrado fijo o perfecto**

No es posible ningún desplazamiento del elemento al que está unido.

<span id="page-21-4"></span>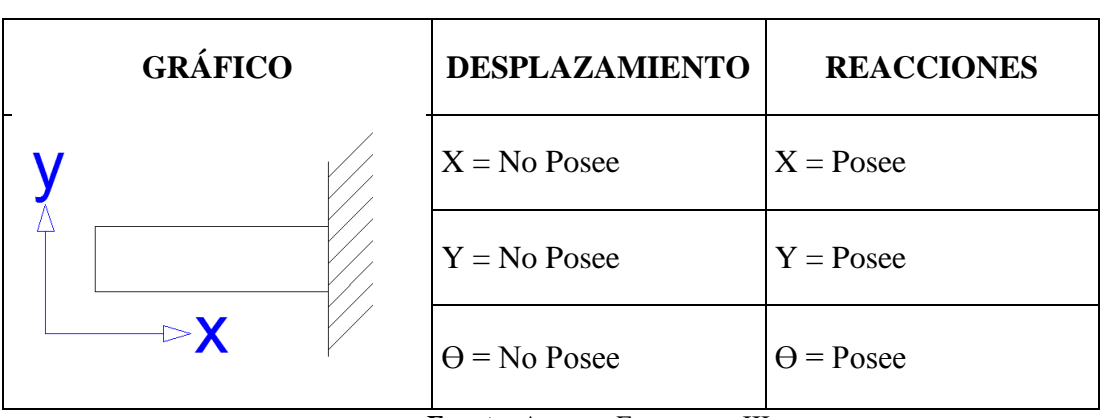

**Tabla 3.** Empotramiento

**Fuente:** Apuntes Estructuras III

#### <span id="page-21-1"></span>**2.1.3.5 Juntas o nudos**

Son aquellos puntos donde concurren varios elementos.

#### <span id="page-21-2"></span>**2.1.3.6 Tipos de cargas**

Son conocidas como las cargas que actúan sobre una estructura, las cuales se componen de las resultantes del peso propio de la estructura, de ocupación, externas, etc.

Mientras que las reacciones son las fuerzas que los soportes o apoyos ejercen como respuesta a las acciones que actúan sobre la estructura. [4]

### <span id="page-22-0"></span>**2.1.3.6.1 Puntual**

Es una carga que se encuentra concentrada, por lo que se considera que está aplicada sobre un punto del elemento.

<span id="page-22-3"></span>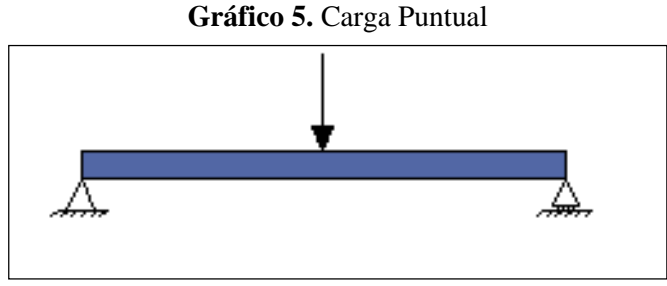

 **Fuente:** Nicole Gordillo

#### <span id="page-22-1"></span>**2.1.3.6.2 Uniformemente distribuida**

<span id="page-22-4"></span>Es una carga que su valor se mantiene constante a lo largo de toda la longitud o de un segmento de esta.

#### **Gráfico 6.** Uniformemente Distribuida

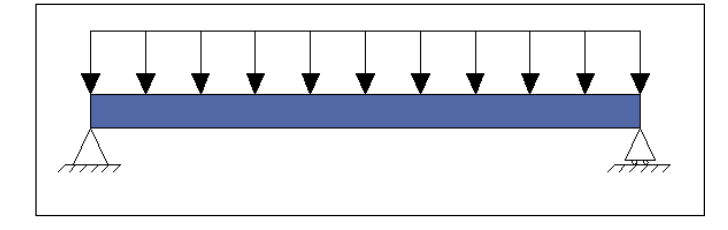

**Fuente:** Nicole Gordillo

#### <span id="page-22-2"></span>**2.1.3.6.3 Triangular**

Carga que su valor aumenta o disminuye constantemente a lo largo de su longitud.

**Gráfico 7.** Carga triangular

<span id="page-23-2"></span>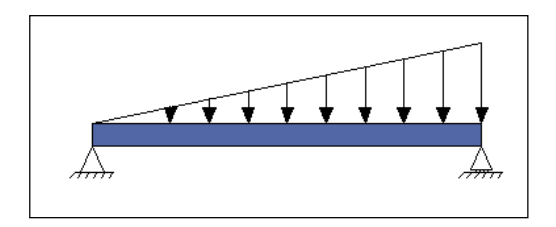

**Fuente:** Nicole Gordillo

#### <span id="page-23-0"></span>**2.1.3.6.4 Par de fuerzas (momento)**

<span id="page-23-3"></span>Es denominado así a dos fuerzas de igual magnitud pero sentido contrario, estas originan un momento

**Gráfico 8.** Momento concentrado

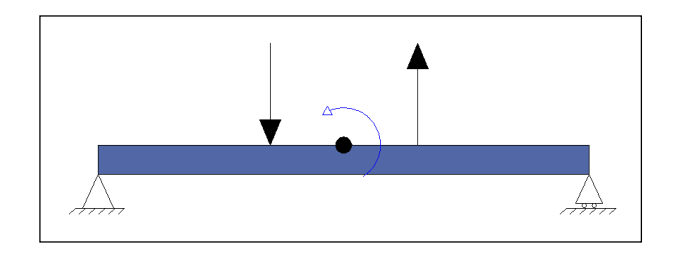

**Fuente:** Nicole Gordillo

#### <span id="page-23-1"></span>**2.1.3.7 Reacciones**

Son la respuesta que presenta un cuerpo frente a cargas externas que actúan sobre este, para que un cuerpo se encuentre en equilibrio estático es necesario que la sumatoria de fuerzas (o componentes) en cualquier dirección sea igual a cero, pero también es necesario que la sumatoria de todos los momentos con respecto a cualquier eje sea igual a cero. Por lo que es necesario que se cumplan las siguientes ecuaciones:

$$
\sum Fx = 0
$$
  

$$
\sum Fy = 0
$$
  

$$
\sum Fz = 0
$$
  

$$
\sum Mx = 0
$$
  

$$
\sum My = 0
$$
  

$$
\sum Mz = 0
$$

Para facilidad de cálculos se puede considerar a las estructuras como planas, sin que esto signifique perder exactitud en los cálculos, para lo cual se consideran solo las ecuaciones en los ejes trabajados, los cuales generalmente son x-y. [4]

#### <span id="page-24-0"></span>**2.1.4 Momento flexionante y fuerzas cortantes**

Para poder explicar lo que son momentos flexionantes y fuerzas cortantes, es necesario el análisis de los esfuerzos internos que se producen dentro de una viga en una parte cualquiera cuando se realiza un corte o seccionamiento de esta, de tal manera que la parte suprimida sea reemplazada por una fuerza de corte perpendicular al eje del elemento y por un momento, estos son los que mantienen al elemento en equilibrio.

Momento flexionante o también conocido como momento flector, es la suma algebraica de las fuerzas situadas a un lado del seccionamiento.

<span id="page-24-1"></span>Fuerzas cortantes es la suma algebraica de todas las fuerzas verticales que se encuentran situadas a uno u otro lado del seccionamiento de la viga.

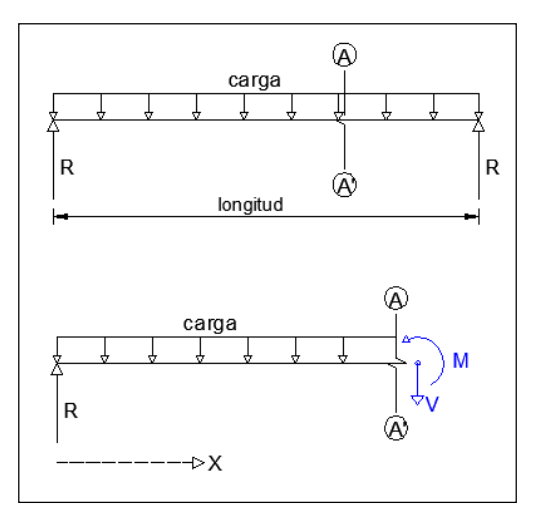

**Gráfico 9.** Seccionamiento de una viga

**Fuente:** Nicole Gordillo

Normalmente la pendiente en las funciones de fuerzas cortantes y momento flexionante es discontinua, varía en los puntos donde el tipo o magnitud de la carga cambia. Es por esto que estas funciones se deben obtener para cada región de la viga localizada entre las variaciones de las cargas. [5]

#### <span id="page-25-0"></span>**2.1.5 Diagramas del esfuerzo cortante y momento flector**

Son representaciones gráficas de las ecuaciones obtenidas de cortante y momento, a esto se le define como diagramas de esfuerzo cortante y de momento flector.

Para entender la relación de esfuerzo cortante y momento flector es necesario imaginar una viga sometida a cualquier tipo de carga como se indica a continuación:

**Gráfico 10.** Relación esfuerzo cortante y momento flector

<span id="page-25-1"></span>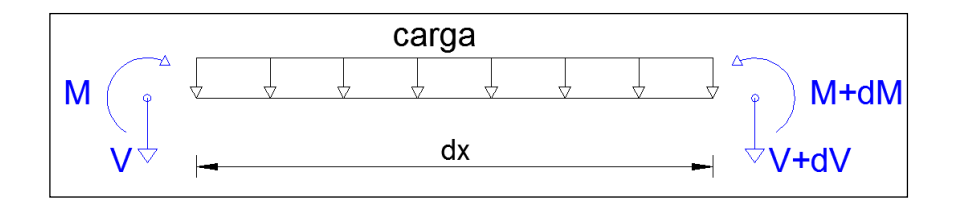

**Fuente:** Nicole Gordillo

Si se elige una parte de la viga sumamente pequeña y se la separa representando un esquema libre, al ser una sección muy pequeña de la viga se puede decir que el tipo de carga que actúa sobre esta sección es uniformemente distribuida, en el extremo izquierdo actúan un momento y el cortante que al avanzar hacia la derecha en una distancia (dx), estos valores se aumentan con un valor de ( $V+dV$ ) y (M+dM)

$$
\mathcal{F}(M) = 0
$$
  
-M + V(dx) + q(dx)  $\left(\frac{dx}{2}\right)$  + (M + dM) = 0  
-M + V(dx) + (M + dM) = 0

$$
V(dx) + (dM) = 0
$$

$$
-\frac{dM}{dx} = V
$$

Al ser dx un valor muy pequeño por ser un diferencial, entonces  $dx^2$  tiende a cero, lo que nos da como resultado que la ecuación del momento con respecto a "x", representa el esfuerzo cortante.

El momento flector y el valor del cortante depende de la variable de la distancia en donde se realiza el corte de la viga, por lo que se puede determinar el punto en donde el cortante se hace cero, en este punto es donde el momento flector es máximo.

#### <span id="page-26-0"></span>**2.1.6 Giros**

Se entiende como giro al ángulo formado entre el eje neutro de la viga antes de ser colocadas las cargas y la posición desplazada de este al ser aplicadas las solicitaciones.

<span id="page-26-2"></span>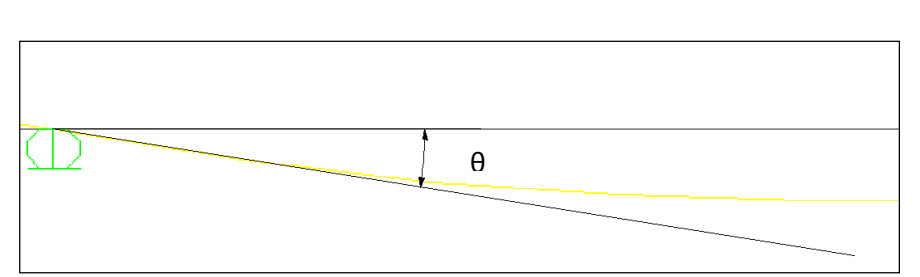

**Gráfico 11.** Giros en un apoyo

**Fuente:** Nicole Gordillo

#### <span id="page-26-1"></span>**2.1.7 Deflexiones**

Las deflexiones pueden ser provocadas por distintas razones, como son cargas, variaciones de temperatura, errores de fabricación o asentamiento de la estructura. Es necesario limitar estas deflexiones para que no existan fisuras tanto en los mismo elementos como en los acabados, vidrios o que se presenten por ejemplo problemas con las puertas. [5]

#### <span id="page-27-0"></span>**2.1.8 Curva elástica**

Se denomina así a la curvatura del eje longitudinal del elemento provocada por efecto de la flexión.

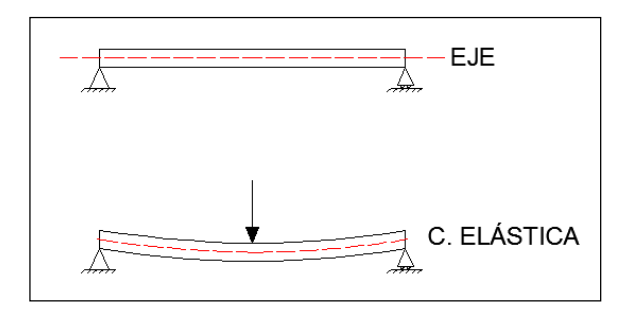

<span id="page-27-4"></span>**Gráfico 12.** Curva elástica de una viga

**Fuente:** Nicole Gordillo

#### <span id="page-27-1"></span>**2.1.9 Propiedades de los materiales**

### <span id="page-27-2"></span>**2.1.9.1 Módulo de elasticidad**

Parámetro que define el comportamiento de un material elástico, es una constante que se encuentra mediante ensayos del material.

Es la medida de rigidez del material, representa a la oposición que presenta el material frente a la deformación, cada material tiene diferente valor por ejemplo:

<span id="page-27-3"></span>

| <b>ACERO</b>             | 2,1 $*10^6$ Kg/cm <sup>2</sup>         |
|--------------------------|----------------------------------------|
| HORMIGÓN DENSIDAD NORMAL | $15100\sqrt{f'c}$ Kg/cm <sup>2</sup>   |
| <b>MADERA</b>            | $5.5*10^4 - 2*10^5$ Kg/cm <sup>2</sup> |
| <b>ALUMINIO</b>          | 7,0 $*10^5$ Kg/cm <sup>2</sup>         |

**Tabla 4.** Módulo de elasticidad de los materiales

**Fuente:** Varias

#### <span id="page-28-0"></span>**2.1.9.2 Módulo de corte**

Es una constante elástica que representa a la resistencia que tiene un material a la deformación de un material cuando a este se le aplican esfuerzos cortantes.

#### <span id="page-28-1"></span>**2.1.9.3 Momento de inercia**

La inercia es la propiedad de los materiales que hace que estos se opongan a cualquier fuerza que pretende modificar su equilibrio.

Por lo que el momento de inercia se aplica a la resistencia a la rotación y depende de la masa y de la distancia de esta hacia el eje de rotación.

#### <span id="page-28-2"></span>**2.1.10 Análisis estructural**

Los métodos tradicionales de cálculo implican procesos muy laboriosos, lo cual genera una gran cantidad de ecuaciones lineales que se volvían difíciles y confusas para la resolución manual de estas.

Con el uso de las computadoras y la posibilidad de plantear el comportamiento de una estructura con matrices y poder manejar estas con la computadora provocó que se desarrollen métodos de cálculos matriciales.

Una de las ventajas del cálculo matricial es que es compacto, preciso y a la vez completamente general, esto significa que trata a toda la estructura como unidad.

Debido a que de manera práctica proporciona gran cantidad de procesos sistemáticos que se vuelven apropiados para la creación y utilización de programas de computación.

La estructura real es reemplazada en un modelo matemático matricial, el cual calcula las propiedades de cada elemento mediante la teoría de un método elástico continuo, se ensamblan las propiedades del conjunto y se resuelve la estructura.

Este proceso básicamente consta de cuatro etapas definidas las cuales son:

- Acciones sobre la estructura
- Acciones sobre los elementos
- Respuesta de los elementos
- Respuesta de la estructura

La acción de la cual se está tratando es de fuerzas, para lo que la estructura responde con fuerzas internas o desplazamientos.

Es importante entender que sin una interpretación adecuada de los resultados todo el análisis carece de sentido.

La relación existente entre acción y respuesta es representada por las siguientes ecuaciones matriciales

$$
[\delta] = [c][F] \tag{1}
$$

$$
[F] = [K][\delta] \tag{2}
$$

En donde:

- $\lceil \delta \rceil$ : Representa la matriz de desplazamientos
- $[c]$ : Recibe el nombre de matriz de flexibilidad de la estructura
- $[F]$ : Es la matriz de fuerzas de la estructura
- $[K]$ : Llamada así a la matriz de rigideces de la misma

La primera ecuación corresponde a la modalidad del método de fuerzas, mientas que la segunda sirve para el método de los desplazamientos.

De donde podemos despejar  $[F]$  de la primero ecuación

$$
[F] = [\delta][C]^{-1} \tag{3}
$$

Si se iguala Ec. (2) con la Ec. (3):

$$
[K][\delta] = [\delta][C]^{-1}
$$

$$
[K] = [C]^{-1}
$$

Con lo que se demuestra que la matriz de rigidez es inversamente proporcional a la matriz de rigidez y lo mismo sucede de manera recíproca

Para este proyecto se va a utilizar el método de rigidez

La matriz de rigidez está en función de sus fuerzas y desplazamientos de la siguiente manera:

$$
\begin{bmatrix} F1 \\ F2 \\ Fn \end{bmatrix} = \begin{bmatrix} K_{11} & K_{12} & K_{1n} \\ K_{21} & K_{22} & K_{2n} \\ K_{n1} & K_{n2} & K_{nn} \end{bmatrix} \begin{bmatrix} \delta_1 \\ \delta_2 \\ \delta_n \end{bmatrix}
$$

#### <span id="page-30-0"></span>**2.1.11 Método de la rigidez**

Consiste en describir una estructura continua, por medio de un modelo matemático discreto de múltiples ecuaciones simultaneas, concentrando las fuerzas que actúan en los elementos estructurales en los nudos.

Este método está basado en que:

- Las respuestas de los elementos lineales (movimientos y esfuerzos) son funciones lineales de las cargas.
- La estructura es lineal

Para poder realizar el estudio de una estructura por este método, de igual manera que cualquier problema elástico, se dispone de conjunto de condiciones que se deben cumplir: compatibilidad, contorno y de equilibrio.

Se basa en el principio de compatibilidad de fuerza y desplazamiento.

A referirnos a compatibilidad hablamos de la relación de las deformaciones en barras con los desplazamientos en los nudos, al introducir estas relaciones entre ecuaciones consecutivas, se enlazan las fuerzas en los extremos con dichos desplazamientos

Al vincular estas relaciones con las ecuaciones de equilibrio se obtiene varias ecuaciones de fuerzas en función de los desplazamientos en los nudos, las cuales se consideran como Ecuaciones de Equilibrio de la estructura.

Al resolver dicho sistema de ecuaciones se obtiene los giros (desplazamientos nodales) con los cuales se obtienen los momentos y las reacciones

Es característico del método de rigidez en que se introducen en el cálculo las propiedades elásticas antes de efectuar consideraciones sobre el equilibrio o la compatibilidad entre los nudos

Esto nos permite establecer relaciones entre las fuerzas de extremo de barras y los desplazamientos de nudo. Estas relaciones expresadas en forma matricial se denominan como matriz de rigidez de barra. Al considerar la interrelación de cada barra con las demás se obtiene un sistema global de ecuaciones que define el comportamiento de toda la estructura y nos conduce a la solución del problema. Podemos considerar los pasos fundamentales en la solución de un problema:

- 1. Establecer los sistemas de coordenadas globales y locales.
- 2. Enumerar los nudos.
- 3. Enumerar los elementos.
- 4. Enumerar los grados de libertad de cada nudo.
- 5. Obtener la matriz de rigidez en coordenadas locales de cada elemento.
- 6. Determinar la matriz de transformación.
- 7. Transformar la matriz de rigidez de cada elemento a coordenadas globales.
- 8. Ensamblar la matriz de rigidez total, es decir la matriz de toda la estructura.
- 9. Expresar la carga aplicada en el elemento estructural a su equivalente en los nudos, en el sistema de coordenadas global o sistema de coordenadas de la estructura total. Considerar cada nudo de la estructura como fijo, sin traslación ni rotación y calcular las fuerzas de empotramiento desarrolladas en los extremos de cada elemento cargado. Las cargas repartidas deberán darse por unidad de longitud del elemento.
- 10. Calcular las fuerzas de sismo y/o de viento.
- 11. Ensamblar el vector de fuerzas (horizontal y vertical de cada nudo)
- 12. Eliminar de la matriz de rigidez y fuerzas, las filas y columnas respectivas según los grados de libertad restringidos en cada nudo.
- 13. Obtener los desplazamientos de cada nudo.
- 14. Obtener las fuerzas de cada miembro. [7]

En este proyecto se va a trabajar con vigas simplemente apoyadas que no resistan cargas horizontales, por lo cual se omitirán algunos pasos.

#### <span id="page-32-0"></span>**2.1.12 Deflexión máxima admisible calculada (NEC 2015)**

La NORMA ECUATORIANA DE LA CONSTRUCCION 2015 (NEC) establece valores límite de deflexión para contrarrestar los daños sobre elementos no estructurales como: paredes, ventanas, puertas, acabados, entre otros.

<span id="page-32-1"></span>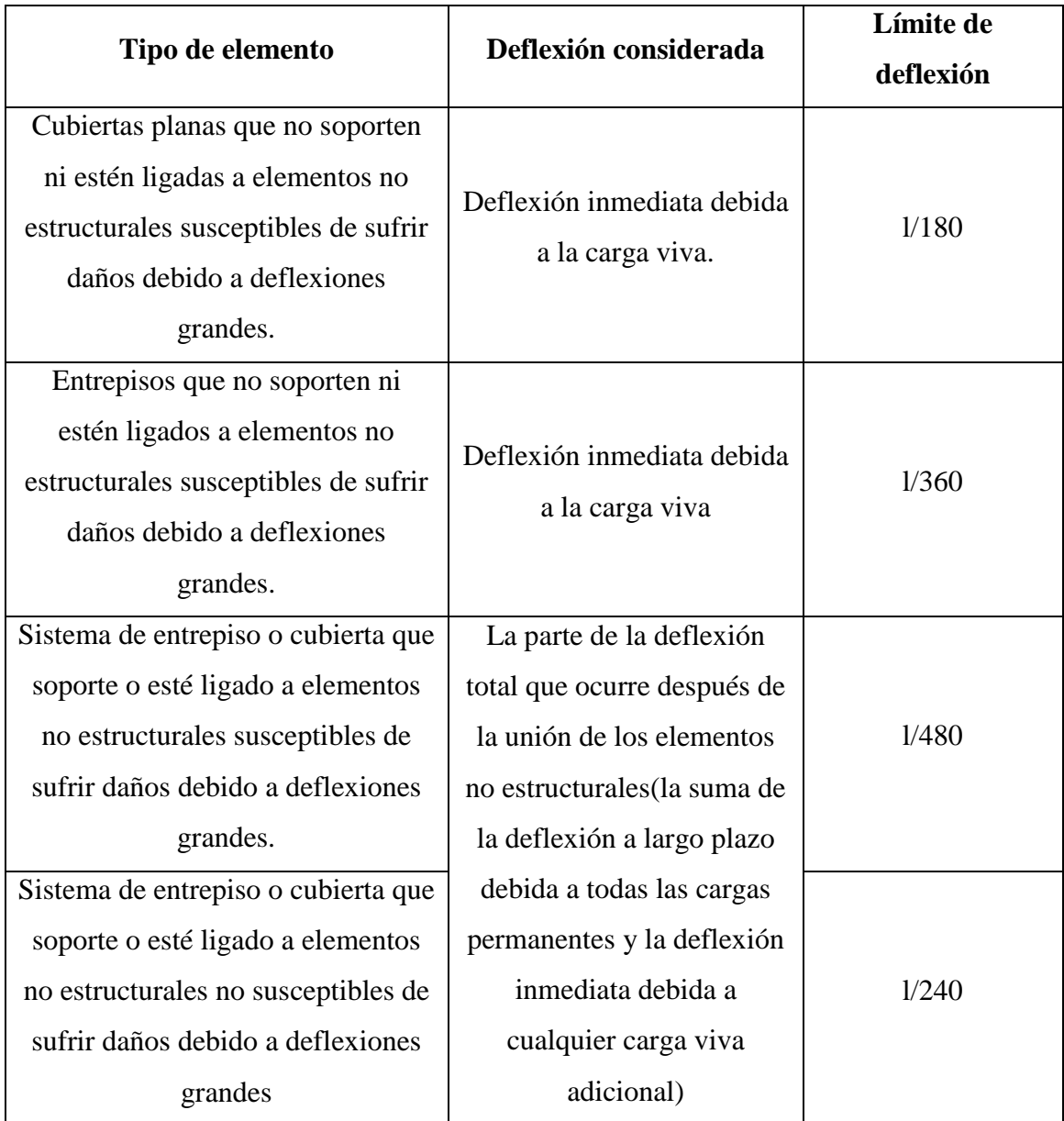

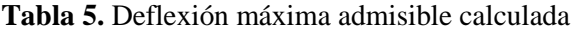

**Fuente:** Norma Ecuatoriana de la Construccion 2015

# <span id="page-33-0"></span>**2.2 HIPÓTESIS**

El software desarrollado para el cálculo de deflexiones, cortante y momento arroja valores más seguros comparados con el cálculo manual.

# <span id="page-33-1"></span>**2.3 SEÑALAMIENTO DE VARIABLES DE LA HIPÓTESIS**

# **Variable independiente**

Software

# **Variable dependiente**

Deflexiones, cortante, momento

# **CAPÍTULO III**

## **METODOLOGÍA**

## <span id="page-34-2"></span><span id="page-34-1"></span><span id="page-34-0"></span>**3.1 NIVEL O TIPO DE INVESTIGACIÓN**

La investigación que se aplica es de nivel aplicativo y descriptivo.

Es de carácter aplicativo ya que se realiza una mejora tecnológica al realizar un software para facilitar el proceso de cálculos de los ingenieros y estudiantes.

Y descriptivo debido a que se cuenta con información acerca de los diferentes métodos de cálculo de cortante, momento y deflexión. También se encuentra amplia información sobre el lenguaje de programación que utiliza MATLAB.

# <span id="page-34-3"></span>**3.2 POBLACIÓN Y MUESTRA**

#### **3.2.1 Población**

Cargas, momentos y apoyos

### **3.2.2 Muestra**

### **Tipos de cargas**

- Puntual
- Uniformemente distribuida
- Triangular
- Par de fuerzas (momento flector)

#### **Tipos de apoyo**

- Simplemente apoyado
- Articulado

# <span id="page-35-0"></span>**3.3 OPERACIONALIZACIÓN DE VARIABLES**

# **Variable independiente**

# **Software**

<span id="page-35-1"></span>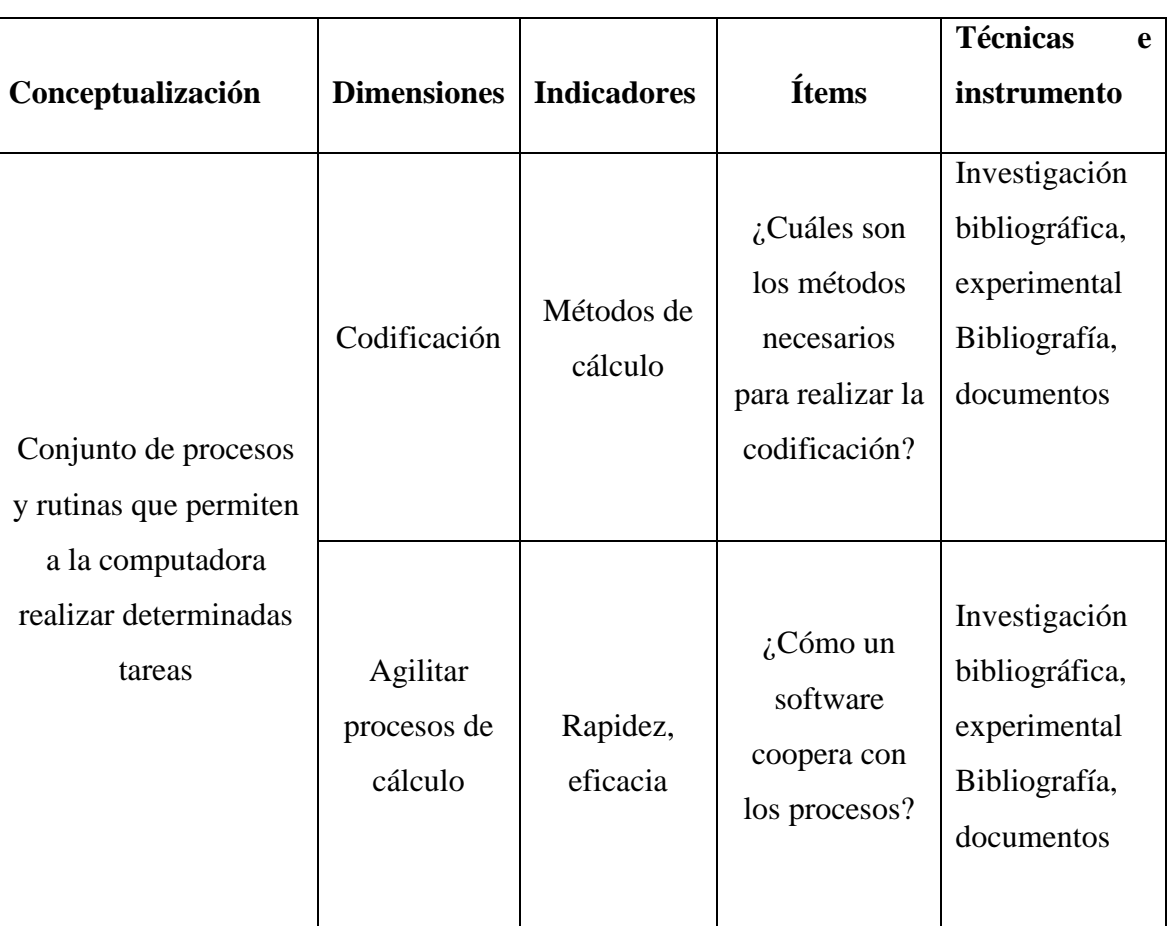

## **Tabla 6.** Variable independiente

**Fuente:** Nicole Gordillo
## **Variable dependiente**

# **Deflexión, cortante y momento**

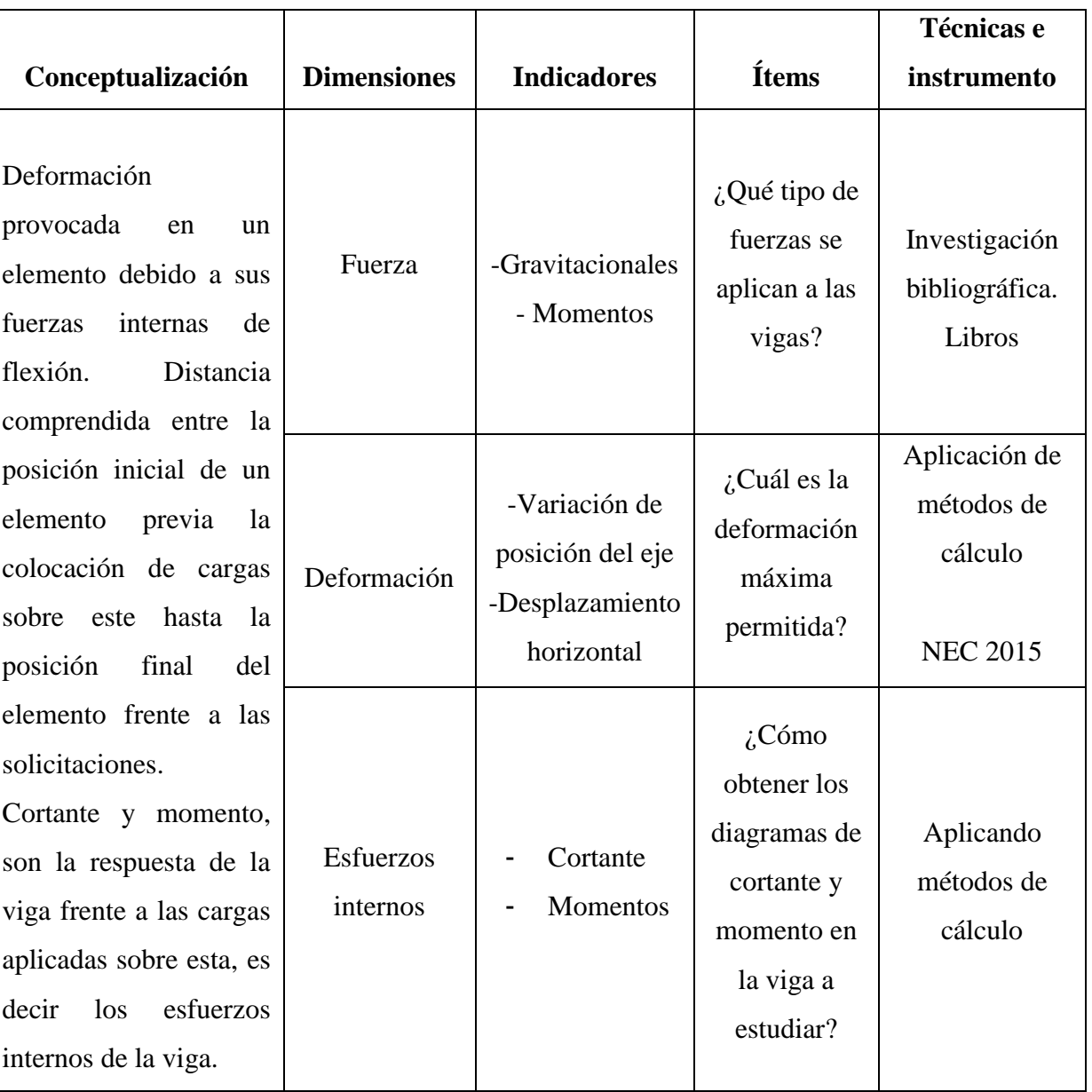

## **Tabla 7.** Variable dependiente

**Fuente:** Nicole Gordillo

# **3.4 PLAN DE RECOLECCIÓN DE INFORMACIÓN**

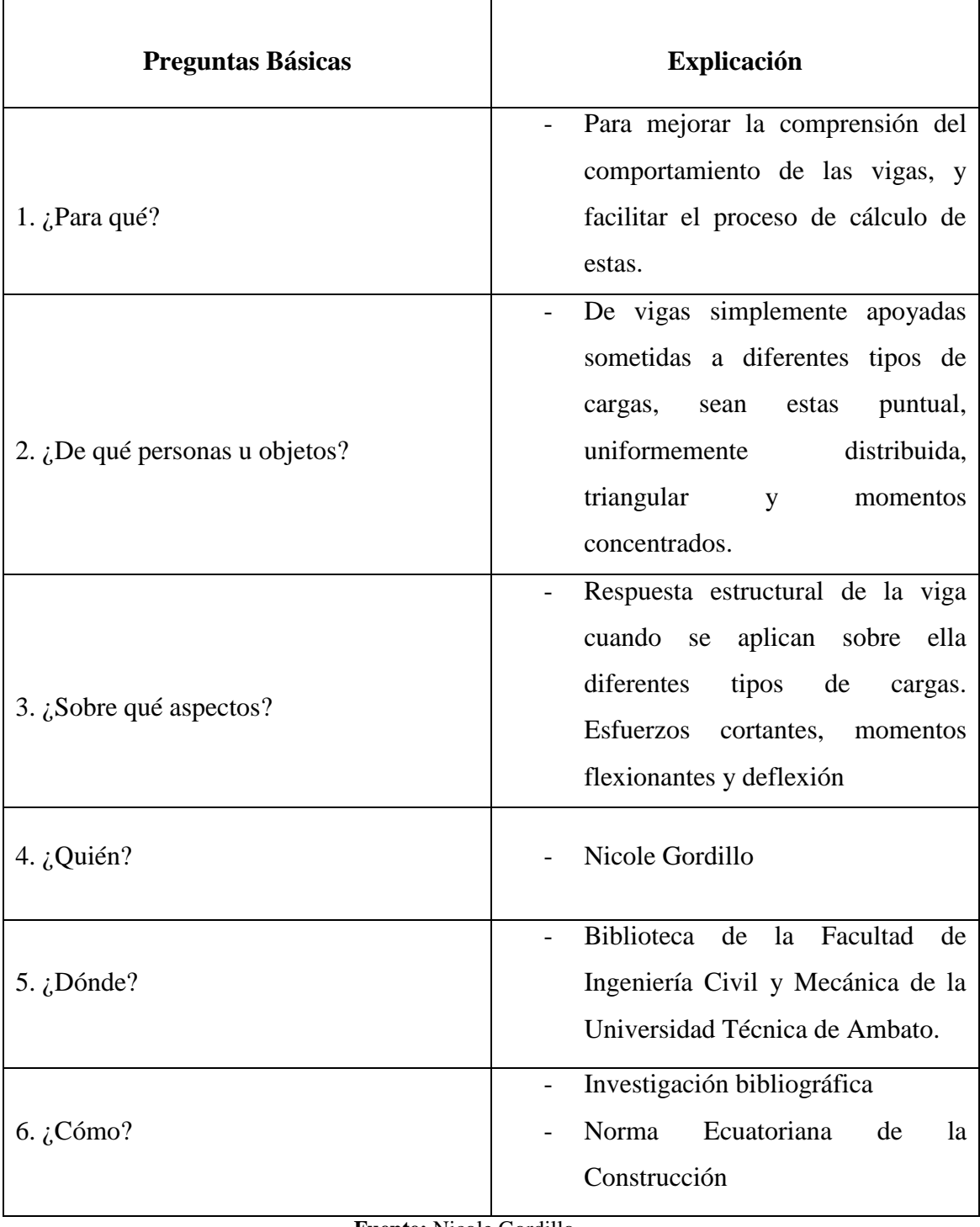

#### **Tabla 8.** Plan de recolección de información

**Fuente:** Nicole Gordillo

#### **3.5 PLAN DE PROCESAMIENTO Y ANÁLISIS**

- Enumerar los nudos
- Enumerar los elementos
- Calcular la matriz de rigidez de cada elemento

$$
[k_{A-B}] = \begin{bmatrix} \frac{4EI}{L} & \frac{2EI}{L} \\ \frac{2EI}{L} & \frac{4EI}{L} \end{bmatrix} = \frac{2EI}{L} \begin{bmatrix} 2 & 1 \\ 1 & 2 \end{bmatrix}
$$

 Ensamblar las matrices de rigidez de cada elemento para obtener la matriz de rigidez total. Cada matriz se coloca según el elemento que es, la primera matriz debe ser colocada en la primera fila, primera columna de la matriz total, la segunda comenzará en la segunda fila, segunda columna y así sucesivamente.

$$
[K] = \begin{bmatrix} k_{A-B} & k_{A-B} & 0 & 0 & \dots \\ k_{A-B} & k_{A-B} + k_{B-C} & k_{B-C} & 0 & \dots \\ 0 & k_{B-C} & k_{B-C} & k_{B-C} & \dots \\ 0 & 0 & k_{B-C} & k_{B-C} + k_{\dots-\dots} & \dots \\ \dots & \dots & \dots & \dots & k_{M-N} \end{bmatrix}
$$

 Expresar la carga que se aplica al elemento como un momento equivalente en los nudos. Esto se calcula con fórmulas provenientes de las tablas de Guldan las cuales dependen del tipo de carga aplicada sobre el elemento :

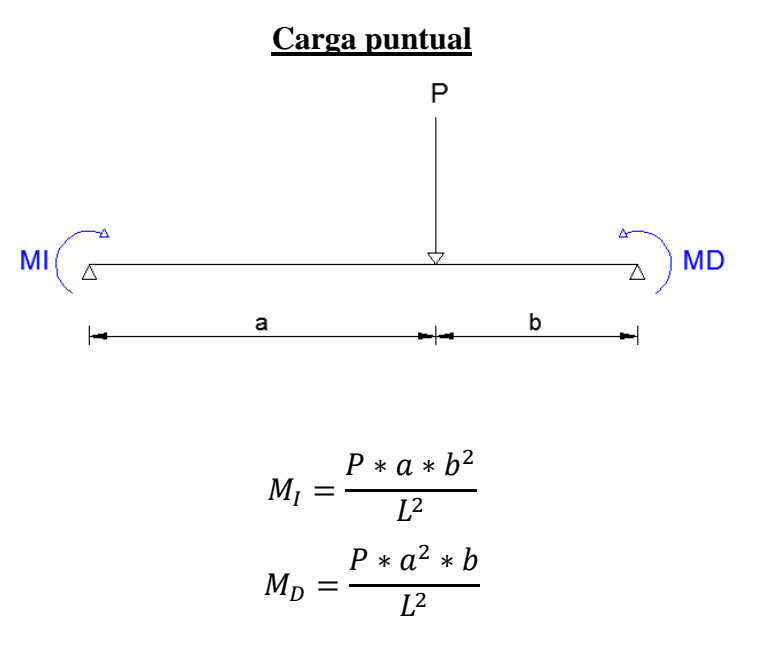

#### **Carga distribuida**

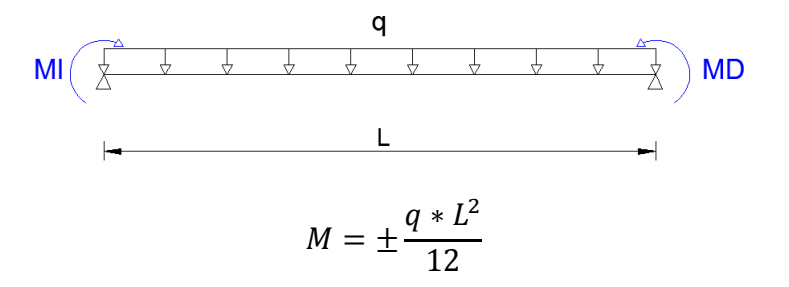

#### **Carga triangular**

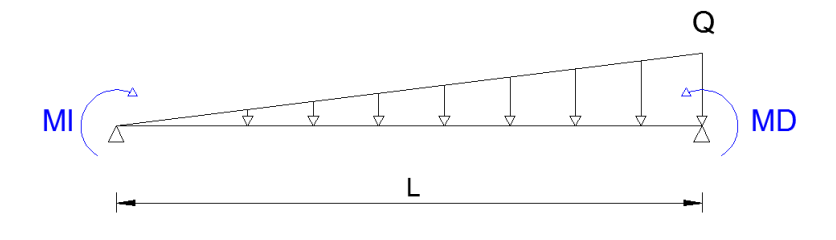

$$
M_I=-\frac{Q*L^2}{30}
$$

$$
M_D = \frac{Q * L^2}{20}
$$

#### **Momento concentrado**

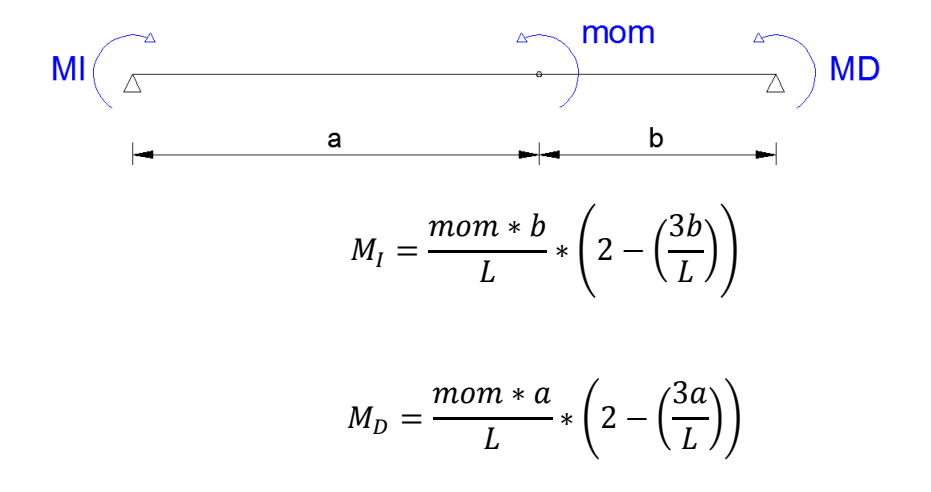

 Sumar los momentos que inciden en cada nudo, y crear una matriz con los valores respectivos

**∑MI<sup>1</sup> ∑MD1 ∑MI2 ∑MD2 ∑MI3 ∑MD3 ∑MI4 ∑MD<sup>4</sup>**  $\Delta$  $\overline{\Delta}$  $\overline{\Delta}$  $\overline{\Delta}$ λ  $\begin{bmatrix} \Sigma M I_1 \\ \Sigma M D & \Sigma \end{bmatrix}$ I  $\Sigma MD_1 + \Sigma MI_2$ I I  $\Sigma MD_2 + \Sigma MI_3$ I I  $\Sigma MD_3 + \Sigma MI_4$  $M =$ I I  $\Sigma MD_4 + \Sigma MI$ . I I I ⋮  $\overline{\phantom{a}}$  $\lfloor$  $\Sigma M D_N$  ]

 Para obtener los giros es necesario calcular la inversa de la matriz de rigidez total y multiplicarla por la matriz de momentos antes calculada.

$$
[\boldsymbol{\theta}] = [K]^{-1} * [M]
$$

 Los momentos internos se obtienen multiplicando la matriz de rigidez de cada elemento por los giros respectivos al elemento.

$$
[\boldsymbol{M}_{E}] = [\boldsymbol{k}_{E}] * [\boldsymbol{\theta}_{E}]
$$

- Calcular los momentos finales, es de mucha ayuda dibujar la viga total.
	- o Los momentos de reacción son los momentos equivalentes a las cargas pero cambiados el signo.

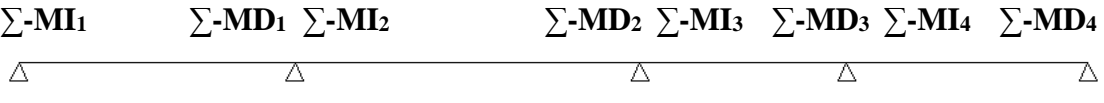

o Los valores de momentos calculados por medio de la multiplicación de la matriz de rigidez de cada elemento por los giros.

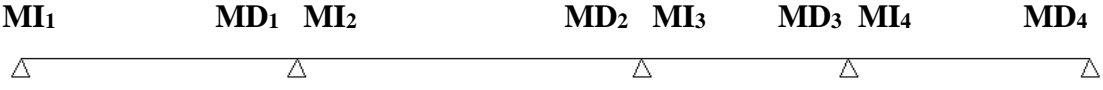

- o Los momentos finales son la suma algebraica de los dos valores anteriormente mencionados.
- Para determinar las reacciones se suma la reacción isostática, que supone a cada tramo por separado, y la reacción hiperestática que trabaja con los momentos finales.

V. Hiperestático izq = 
$$
\frac{Mi - Md}{L}
$$
  
V. Hiperestático der =  $\frac{Md - Mi}{L}$ 

- Los diagramas de cortante y momentos se realizan con los respectivos cortes, tomando como reacción a la sumatoria de reacciones por cada tramo.
- Las ecuaciones de giros se encuentra integrando las ecuaciones encontradas para realizar los diagramas de momentos.

$$
\theta = \int \frac{M}{EI} dx
$$

 La deflexión de cada tramo se encuentra integrando una vez la ecuación de giro, o a su vez con la doble integral de la ecuación de momentos

$$
Y=\int\int\frac{M}{EI}dx
$$

# **CAPÍTULO IV**

## **ANÁLISIS E INTERPRETACIÓN DE RESULTADOS**

## **4.1 RECOLECCIÓN DE DATOS**

#### **4.1.1 Resolución manual**

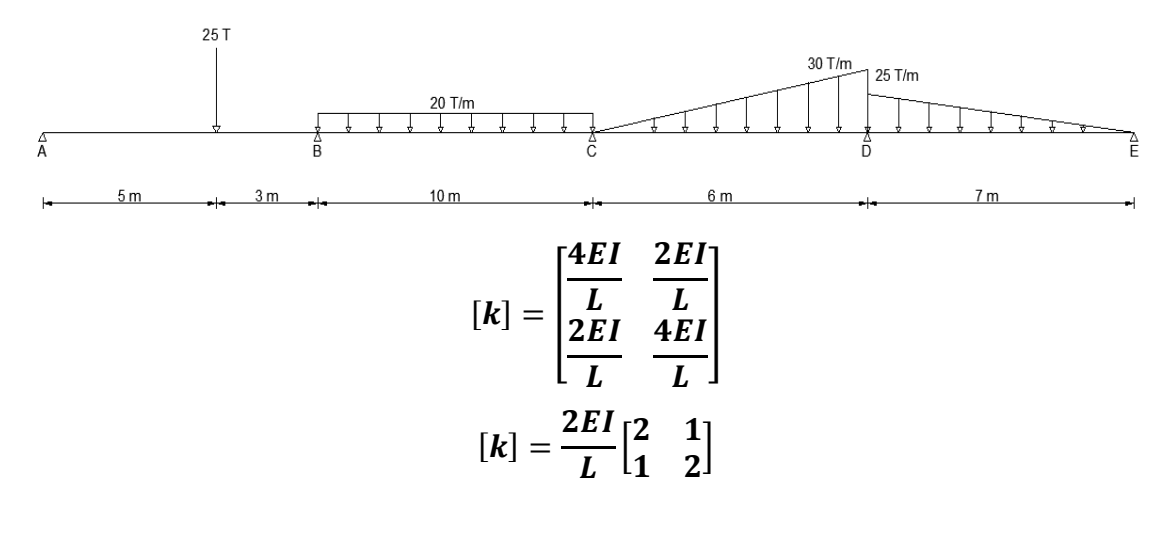

$$
E_{acero} = 2.10 * 10^6 \frac{kg}{cm^2} = \frac{(100 \text{ cm})^2}{1m^2} * \frac{1 T}{1000 \text{ kg}} = 2.1 * 10^7 \frac{T}{m^2}
$$

#### **4.1.1.1 Matriz de rigidez de cada elemento**

$$
[\mathbf{k}_1] = \frac{2 \times 2.1 \times 10^7 \times 0.45 \times 10^{-3}}{8} \begin{bmatrix} 2 & 1 \\ 1 & 2 \end{bmatrix} = \begin{bmatrix} 4725 & 2362.5 \\ 2362.5 & 4725 \end{bmatrix}
$$
  
\n
$$
[\mathbf{k}_2] = \frac{2 \times 2.1 \times 10^7 \times 1.6 \times 10^{-3}}{10} \begin{bmatrix} 2 & 1 \\ 1 & 2 \end{bmatrix} = \begin{bmatrix} 13440 & 6720 \\ 6720 & 13440 \end{bmatrix}
$$
  
\n
$$
[\mathbf{k}_3] = \frac{2 \times 2.1 \times 10^7 \times 2.28 \times 10^{-3}}{6} \begin{bmatrix} 2 & 1 \\ 1 & 2 \end{bmatrix} = \begin{bmatrix} 31920 & 15960 \\ 15960 & 31920 \end{bmatrix}
$$
  
\n
$$
[\mathbf{k}_4] = \frac{2 \times 2.1 \times 10^7 \times 1.25 \times 10^{-3}}{7} \begin{bmatrix} 2 & 1 \\ 1 & 2 \end{bmatrix} = \begin{bmatrix} 15000 & 7500 \\ 7500 & 15000 \end{bmatrix}
$$

### **4.1.1.2 Matriz de rigidez total**

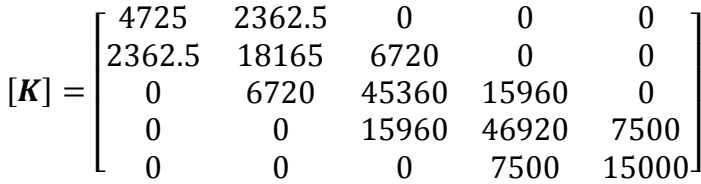

### **4.1.1.3 Momentos internos calculados con las ecuaciones de Gouldan**

**4.1.1.3.1 Tramo 1**

$$
M_I=-\frac{P*a*b^2}{L^2}=-\frac{25*5*3^2}{8^2}=-17.58T-m
$$

$$
M_D = \frac{P * a^2 * b}{L^2} = \frac{25 * 5^2 * 3}{8^2} = 29.30 T - m
$$

### **4.1.1.3.2 Tramo 2**

$$
M_I=-\frac{q*L^2}{12}=-\frac{20*10^2}{12}=-166.67T-m
$$

$$
M_D = +\frac{q*L^2}{12} = +\frac{20*10^2}{12} = +166.67 T-m
$$

**4.1.1.3.3 Tramo 3**

$$
M_I=-\frac{Q*L^2}{30}=-\frac{30*6^2}{30}=-36T-m
$$

$$
M_D = \frac{Q * L^2}{20} = \frac{30 * 6^2}{20} = 54 T - m
$$

#### **4.1.1.3.4 Tramo 4**

$$
M_I=-\frac{Q*L^2}{20}=-\frac{25*7^2}{20}=-61.25T-m
$$

$$
M_D = \frac{Q * L^2}{30} = \frac{25 * 7^2}{30} = 40.83 T - m
$$

## **4.1.1.4 Momentos por acciones externas**

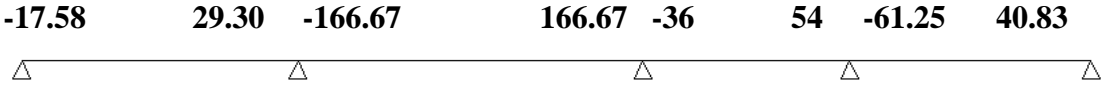

## **4.1.1.4.1 Matriz de momentos por acciones externas**

$$
M = \begin{bmatrix} -17.58 \\ -137.37 \\ 130.67 \\ -7.25 \\ 40.83 \end{bmatrix} T - m
$$

## **4.1.1.5 Cálculo de giros**

$$
[\theta] = [K]^{-1} * [M]
$$

$$
[K]^{-1}=1*10^{-3}\begin{bmatrix} 0.227&-0.032&0.005&-0.002&0.001\\-0.032&0.063&-0.011&0.004&-0.002\\0.005&-0.011&0.027&-0.010&0.005\\-0.002&0.004&-0.010&0.027&-0.013\\0.001&-0.002&0.005&-0.013&0.073 \end{bmatrix}
$$

$$
[\theta] = 1 * 10^{-3} \begin{bmatrix} 0.227 & -0.032 & 0.005 & -0.002 & 0.001 \\ -0.032 & 0.063 & -0.011 & 0.004 & -0.002 \\ 0.005 & -0.011 & 0.027 & -0.010 & 0.005 \\ -0.002 & 0.004 & -0.010 & 0.027 & -0.013 \\ 0.001 & -0.002 & 0.005 & -0.013 & 0.073 \end{bmatrix} * \begin{bmatrix} -17.58 \\ -137.37 \\ 130.67 \\ -7.25 \\ 40.83 \end{bmatrix}
$$

$$
[\theta] = \begin{bmatrix} 0.001096 \\ -0.009633 \\ 0.005211 \\ -0.002567 \\ 0.004006 \end{bmatrix} Rad
$$

#### **4.1.1.6 Momentos calculados en cada elemento**

$$
[\mathbf{M}_{E}] = [\mathbf{k}_{E}] * [\theta_{E}]
$$
  
\n
$$
[\mathbf{M}_{1}] = \begin{bmatrix} 4725 & 2362.5 \\ 2362.5 & 4725 \end{bmatrix} * \begin{bmatrix} 0.001096 \\ -0.009633 \end{bmatrix} = \begin{bmatrix} -17.5794 \\ -42.9266 \end{bmatrix}
$$
  
\n
$$
[\mathbf{M}_{2}] = \begin{bmatrix} 13440 & 6720 \\ 6720 & 13440 \end{bmatrix} * \begin{bmatrix} -0.009633 \\ 0.005211 \end{bmatrix} = \begin{bmatrix} -94.4496 \\ 5.3021 \end{bmatrix}
$$
  
\n
$$
[\mathbf{M}_{3}] = \begin{bmatrix} 31920 & 15960 \\ 15960 & 31920 \end{bmatrix} * \begin{bmatrix} 0.005211 \\ -0.002567 \end{bmatrix} = \begin{bmatrix} 125.3658 \\ 1.2289 \end{bmatrix}
$$
  
\n
$$
[\mathbf{M}_{4}] = \begin{bmatrix} 15000 & 7500 \\ 7500 & 15000 \end{bmatrix} * \begin{bmatrix} -0.002567 \\ 0.004006 \end{bmatrix} = \begin{bmatrix} -8.4600 \\ 40.8375 \end{bmatrix}
$$

A los momentos calculados por acciones externas se cambia el signo y se suman los momentos calculados, el valor en cada nudo debe ser igual a cero.

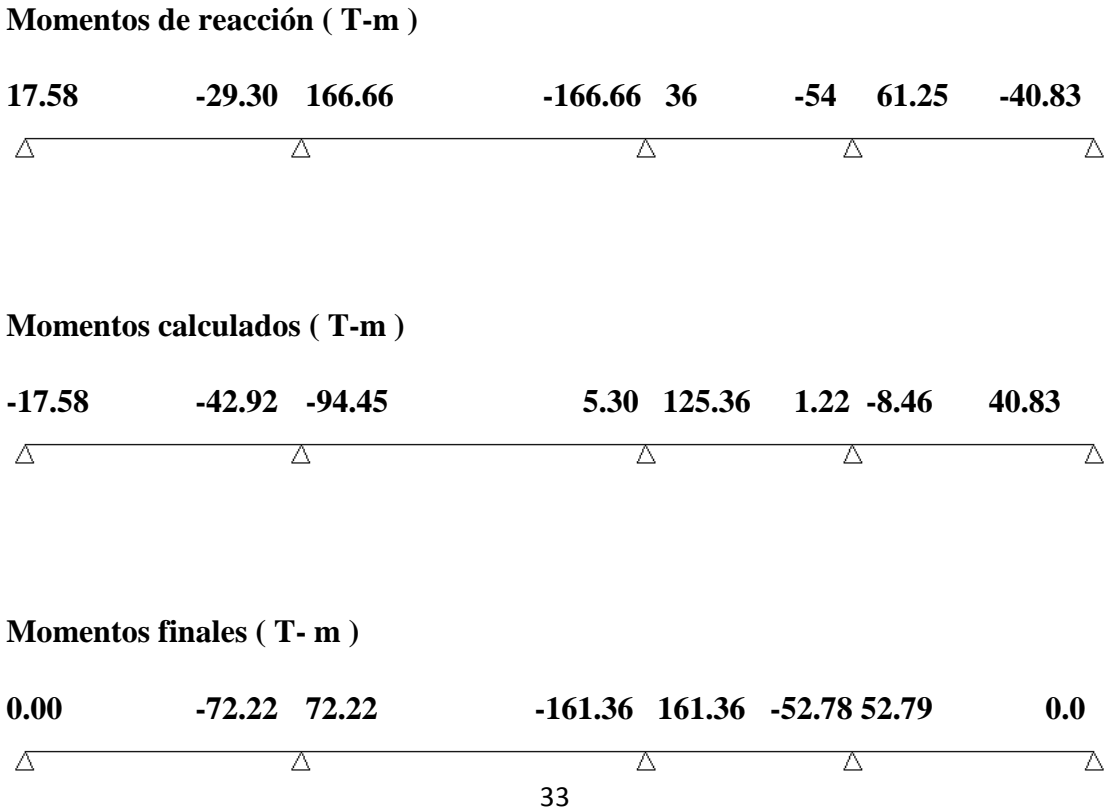

## **4.1.1.7 Cálculo de Reacciones Hiperestáticas**

V. Hiperestático izq = 
$$
\frac{Mi - Md}{L}
$$
  
V. Hiperestático der =  $\frac{Md - Mi}{L}$ 

*V. Hiperestático A – B =* 
$$
\pm \frac{72.22 - 0}{8} = \pm 9.03 T
$$
  
*V. Hiperestático B – C =* 
$$
\pm \frac{161.36 - 72.22}{10} = \pm 8.91 T
$$
  
*V. Hiperestático C – D =* 
$$
\pm \frac{52.78 - 161.36}{6} = \pm 18.10 T
$$
  
*V. Hiperestático D – E =* 
$$
\pm \frac{0 - 52.78}{7} = \pm 7.54 T
$$

## **4.1.1.8 Cálculo de Reacciones Isostáticas**

### **4.1.1.8.1 Tramo 1**

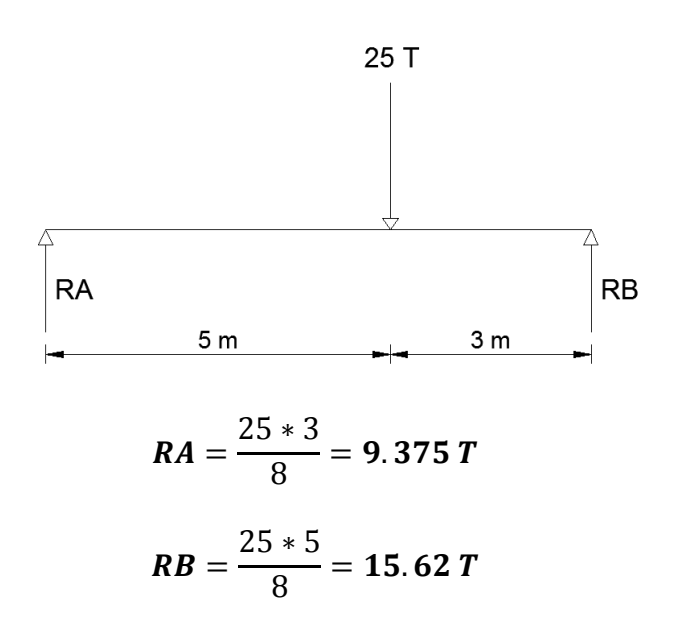

#### **4.1.1.8.2 Tramo 2**

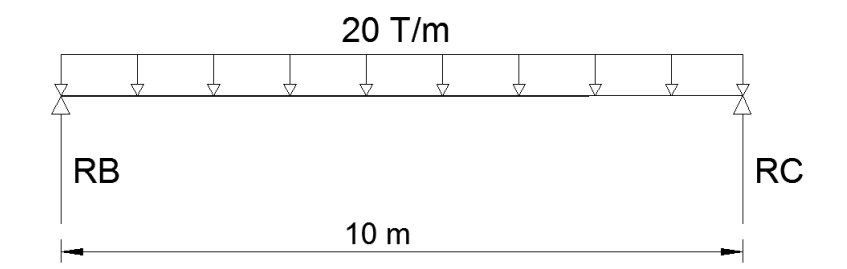

$$
RB = \frac{20 * 10 * 5}{10} = 100 T
$$

$$
RC = \frac{20 * 10 * 5}{10} = 100 T
$$

## **4.1.1.8.3 Tramo 3**

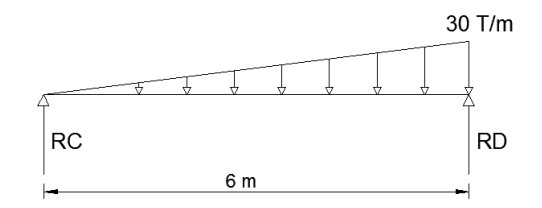

$$
RC = \frac{\frac{30 * 6}{2} * 2}{6} = 30 T
$$

$$
RD = \frac{\frac{30 * 6}{2} * 4}{6} = 60 T
$$

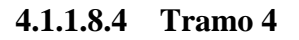

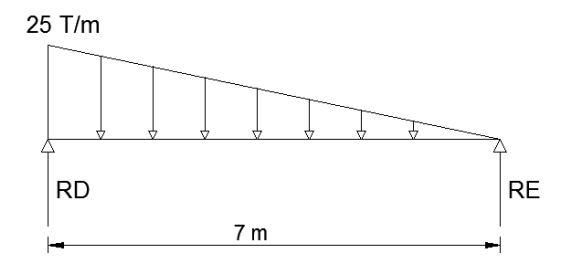

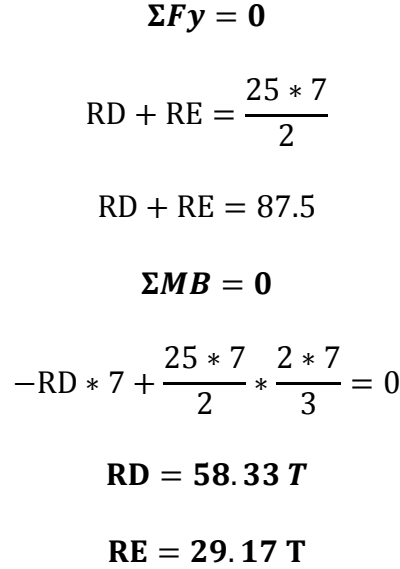

### **4.1.1.9 Cálculo de Reacciones Reales**

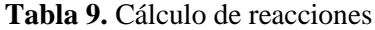

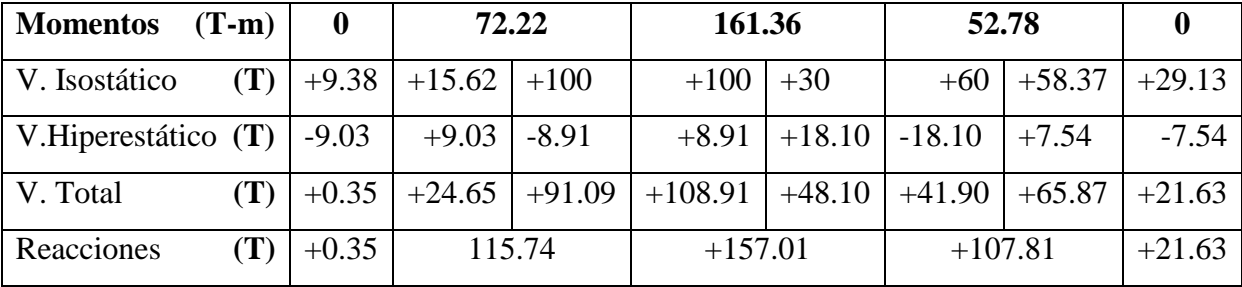

**Fuente:** Nicole Gordillo

### **4.1.1.10 Cálculo de esfuerzo cortante y momento**

#### **4.1.1.10.1 Tramo 1**

**Corte 1-1'**

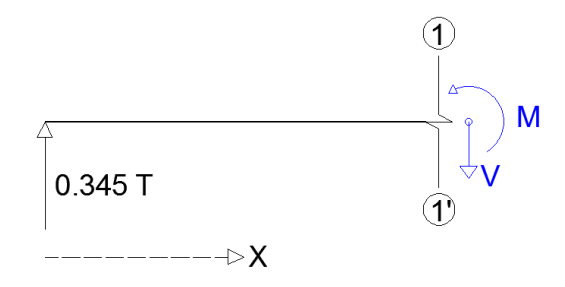

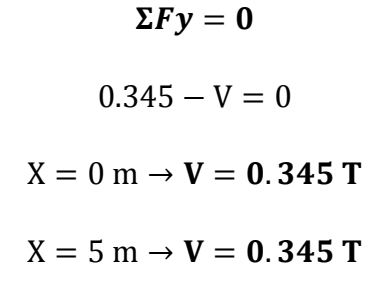

 $\Sigma M=0$  $0.345 * X - M = 0$  $M = 0.345 \times X$  $X = 0$  m  $\rightarrow$  **M** = **0 T** - **m**  $X = 5$  m  $\rightarrow$  M = 1.725 T – m

**Corte 2-2'**

5<X<8

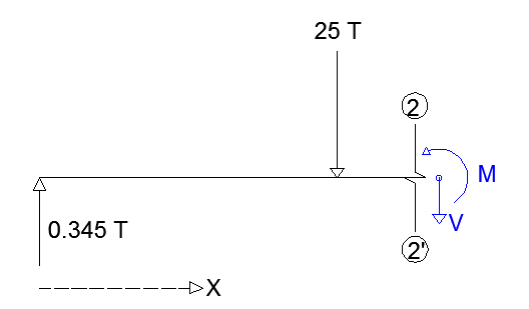

 $\Sigma F y = 0$ 

 $0.345 - 25 - V = 0$  $V = 0.345 - 25$  $X = 5$  m  $\rightarrow$  V =  $-24.655$  T  $X = 8$  m  $\rightarrow$  V =  $-24.655$  T

 $\Sigma M=0$ 

$$
0.345 \times X - 25 \times (X - 5) - M = 0
$$
  
M = 0.345 \times X - 25 \times (X - 5)  
X = 5 m \rightarrow M = 1.725 T - m  
X = 8 m \rightarrow M = -72, 24 T - m

## **4.1.1.10.2 Tramo 2**

**Corte 3-3'**

0<X<10

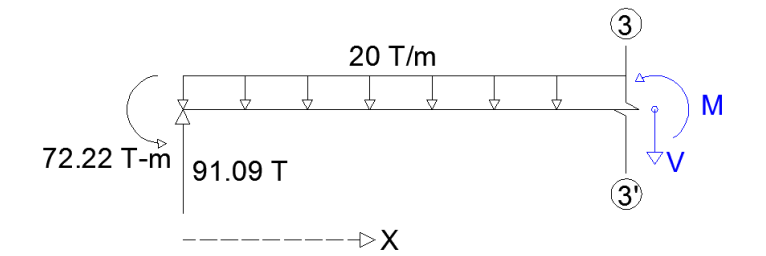

$$
\Sigma F y = 0
$$
  
91.09 - 20 \* X - V = 0  

$$
V = 91.09 - 20 * X
$$
  

$$
X = 0 m \rightarrow V = 91.09 T
$$
  

$$
X = 10 m \rightarrow V = -108.91 T
$$

 $\Sigma M=0$ 

$$
91.09 * X - \frac{20 * X^2}{2} - 72.22 - M = 0
$$
  
M = 91.09 \* X - 10X<sup>2</sup> - 72.22  
X = 0 m \rightarrow M = -72.22 T - m  
X = 10 m \rightarrow M = -161.32 T - m

### **4.1.1.10.3 Tramo 3**

## **Corte 4-4'**

0<X<6

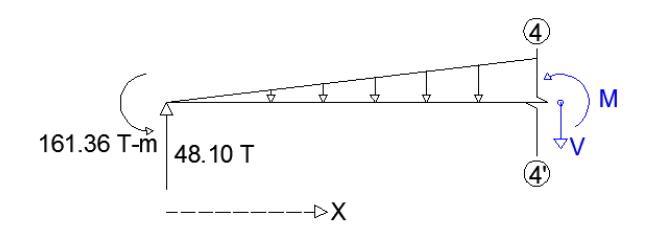

$$
\Sigma F y = 0
$$

$$
48.10 - \frac{30 \times X^2}{6 \times 2} - V = 0
$$
  

$$
V = 48.10 - \frac{5X^2}{2}
$$
  

$$
X = 0 \text{ m} \rightarrow V = 48.10 \text{ T}
$$
  

$$
X = 6 \text{ m} \rightarrow V = -41.90 \text{ T}
$$

 $\Sigma M=0$ 

$$
48.1 \times X - \frac{30 \times X^2}{12} \times \frac{X}{3} - 161.36 - M = 0
$$
  
M = 48.1 \times X - \frac{5 \times X^3}{6} - 161.36  
X = 0 m \rightarrow M = -161.36 - m  
X = 6 m \rightarrow M = -52.76 T - m

## **4.1.1.10.4 Tramo 4**

## **Corte 5-5'**

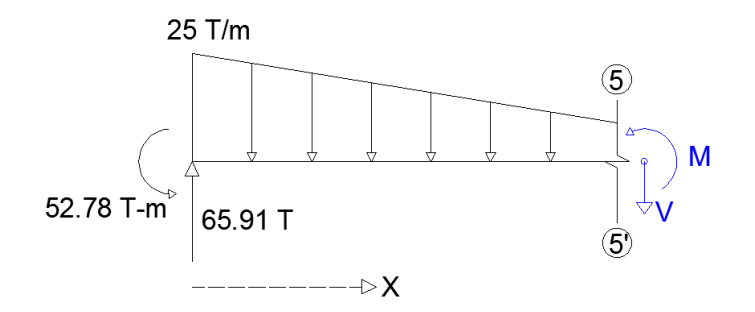

$$
\Sigma F y = 0
$$

$$
65.87 - \left(\frac{25(7 - X)}{7} + 25\right) * \frac{x}{2} - V = 0
$$
  

$$
V = 65.87 - \left(\frac{25(7 - X)}{7} + 25\right) * \frac{x}{2}
$$
  

$$
X = 0 \text{ m} \rightarrow V = 65.87 \text{ T}
$$
  

$$
X = 7 \text{ m} \rightarrow V = -21.63 \text{ T}
$$

$$
\Sigma M=0
$$

$$
-52.78 + 65.87 * X - \left(25 - \frac{25(7 - X)}{7}\right) * \frac{2 * X^2}{2 * 3} - \left(\frac{25(7 - X)}{7}\right) * \frac{X^2}{2} - M = 0
$$
  
M = -52.78 + 65.87 \* X -  $\frac{25X^2}{2}$  +  $\frac{25X^3}{42}$   
X = 0 m \rightarrow M = -52.78 - m  
X = 7 m \rightarrow M = -0.023 - m

### **4.1.1.11 Cálculo de deflexión**

## **4.1.1.11.1 Tramo 1**

## **Corte 1-1'**

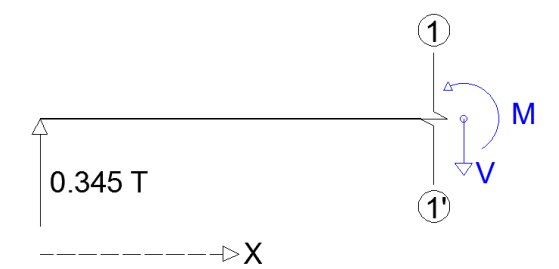

$$
\theta = \int \frac{M}{EI} dx = \frac{1}{E \cdot I} \int 0.345 \cdot X dx = \frac{1}{E \cdot I} \cdot \left(\frac{0.345 \cdot X^2}{2} + C1\right)
$$

$$
\theta = \frac{1}{E \cdot I} \cdot \left(\frac{0.345 \cdot X^2}{2} + 10.395\right)
$$

$$
X = 0 \text{ m} \rightarrow \theta = 0.0011
$$

$$
X = 5 \text{ m} \rightarrow \theta = 0.0015
$$

$$
Y = \int \int \frac{M}{EI} dx = \frac{1}{E \cdot I} \int \left( \frac{0.345 \cdot X^2}{2} + C1 \right) dx
$$
  
=  $\frac{1}{E \cdot I} \cdot \left( \frac{0.345 \cdot X^3}{6} + C1 \cdot X + C2 \right)$   

$$
Y = \frac{1}{E \cdot I} \cdot \left( \frac{0.345 \cdot X^3}{6} + 10.395 \cdot X + 0 \right)
$$
  

$$
X = 0 \text{ m} \rightarrow Y = 0 \text{ m}
$$
  

$$
X = 5 \text{ m} \rightarrow Y = 0.006 \text{ m}
$$

# **Corte 2-2'**

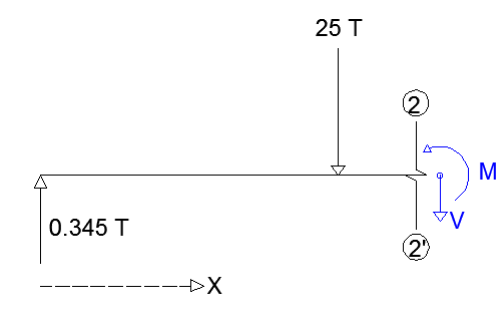

$$
\theta = \int \frac{M}{EI} dx = \frac{1}{E \cdot I} \int (0.345X - 25X + 125) dx
$$
  
\n
$$
= \frac{1}{E \cdot I} \cdot \left( \frac{0.345X^2}{2} - \frac{25X^2}{2} + 125X + C3 \right)
$$
  
\n
$$
\theta = \frac{1}{E \cdot I} \cdot \left( \frac{0.345X^2}{2} - \frac{25X^2}{2} + 125X - 302.105 \right)
$$
  
\n
$$
X = 5 \text{ m} \rightarrow \theta = 0.0015
$$
  
\n
$$
X = 8 \text{ m} \rightarrow \theta = -0.0096
$$
  
\n
$$
Y = \int \int \frac{M}{EI} dx = \frac{1}{E \cdot I} \int \left( \frac{0.345X^2}{2} - \frac{25X^2}{2} + 125X + C3 \right) dx
$$
  
\n
$$
= \frac{1}{E \cdot I} \cdot \left( \frac{0.345X^3}{6} - \frac{25X^3}{6} + \frac{125X^2}{2} + C3X + C4 \right)
$$
  
\n
$$
Y = \frac{1}{E \cdot I} \cdot \left( \frac{0.345X^3}{6} - \frac{25X^3}{6} + \frac{125X^2}{2} - 302.105X + 520.83 \right)
$$
  
\n
$$
\frac{X = 5 \text{ m} \rightarrow Y = 0.006 \text{ m}}{X = 8 \text{ m} \rightarrow Y = 0.000 \text{ m}}
$$

#### **4.1.1.11.2 Tramo 2**

#### **Corte 3-3'**

0<X<10

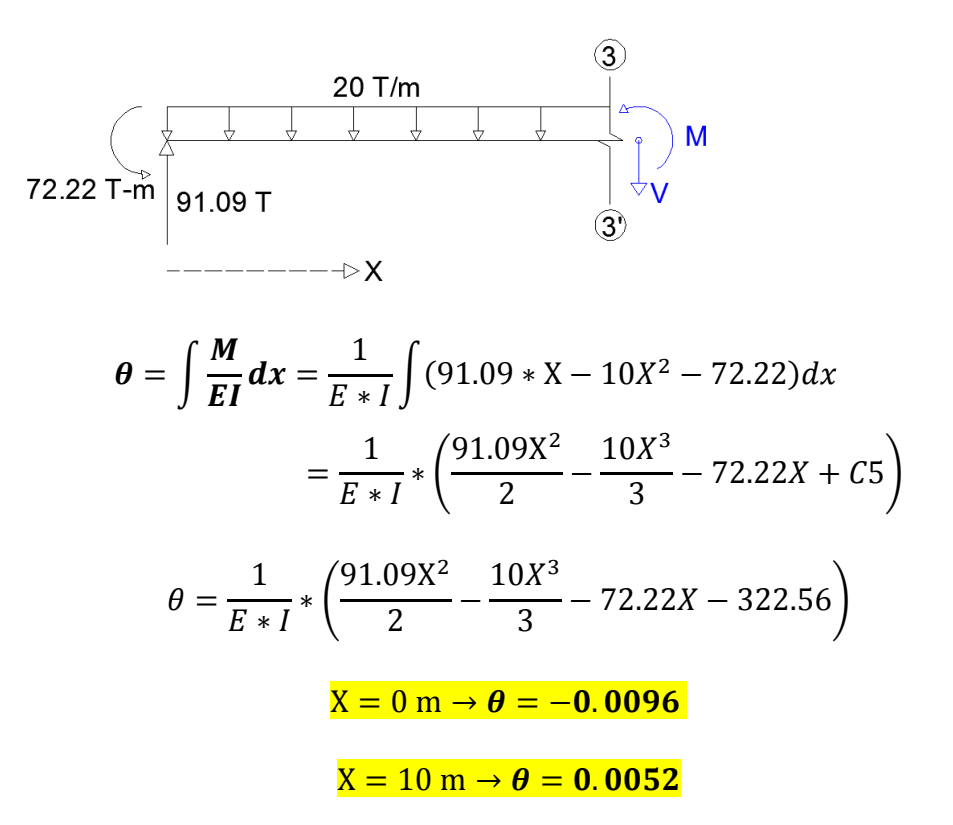

$$
Y = \int \int \frac{M}{EI} dx = \frac{1}{E*I} \int \left( \frac{91.09X^2}{2} - \frac{10X^3}{3} - 72.22X + C5 \right) dx = \frac{1}{E*I}
$$
  
 
$$
* \left( \frac{91.09X^3}{6} - \frac{5X^4}{6} - \frac{72.22X^2}{2} + C5X + C6 \right)
$$
  
 
$$
Y = \frac{1}{E*I} * \left( \frac{91.09X^3}{6} - \frac{5X^4}{6} - \frac{72.22X^2}{2} - 322.56X + 0 \right)
$$

 $X = 0$  m  $\rightarrow$  Y = 0.000 m  $X = 5 m \rightarrow Y = -0.034 m$  $X = 10 \text{ m} \rightarrow Y = 0.000 \text{ m}$ 

### **4.1.1.11.3 Tramo 3**

## **Corte 4-4'**

0<X<6

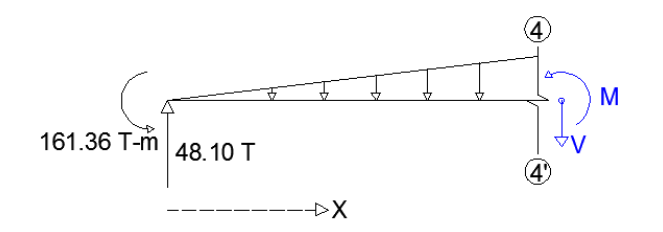

$$
\theta = \int \frac{M}{EI} dx = \frac{1}{E \cdot I} \int \left( 48.1 \cdot X - \frac{5X^3}{6} - 161.36 \right) dx
$$

$$
= \frac{1}{E \cdot I} \cdot \left( \frac{48.1X^2}{2} - \frac{5X^4}{24} - 161.36X + C7 \right)
$$

$$
\theta = \frac{1}{E \cdot I} \cdot \left( \frac{48.1X^2}{2} - \frac{5X^4}{24} - 161.36X + 248.976 \right)
$$

$$
X = 0 \text{ m} \rightarrow \theta = 0.0052
$$

 $X = 6$  m  $\rightarrow \theta = -0.0026$ 

$$
Y = \int \int \frac{M}{EI} dx = \frac{1}{E \cdot I} \int \left( \frac{48.1X^2}{2} - \frac{5X^4}{24} - 161.36X + C7 \right) dx
$$
  

$$
= \frac{1}{E \cdot I} \cdot \left( \frac{48.1 X^3}{6} - \frac{X^5}{24} - \frac{161.36 X^2}{2} + C7X + C8 \right)
$$
  

$$
Y = \frac{1}{E \cdot I} \cdot \left( \frac{48.1 X^3}{6} - \frac{X^5}{24} - \frac{161.36 X^2}{2} + 248.976X + 0 \right)
$$
  

$$
X = 0 \text{ m} \rightarrow Y = 0.000 \text{ m}
$$
  

$$
X = 3 \text{ m} \rightarrow Y = 0.005 \text{ m}
$$
  

$$
X = 6 \text{ m} \rightarrow Y = 0.000 \text{ m}
$$

## **Corte 5-5'**

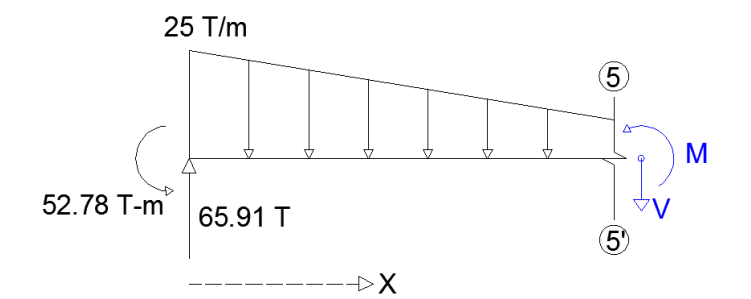

$$
\theta = \int \frac{M}{EI} dx = \frac{1}{E \cdot I} \int \left( -52.78 + 65.87 \cdot X - \frac{25X^2}{2} + \frac{25X^3}{42} \right) dx
$$

$$
= \frac{1}{E \cdot I} \cdot \left( -52.78X + \frac{65.87 \cdot X^2}{2} - \frac{25X^3}{6} + \frac{25X^4}{168} + C9 \right)
$$

$$
\theta = \frac{1}{E \times I} \times \left( -52.78X + \frac{65.87 \times X^2}{2} - \frac{25X^3}{6} + \frac{25X^4}{168} - 65.625 \right)
$$
  

$$
X = 0 \text{ m} \rightarrow \theta = -0.0025
$$
  

$$
X = 7 \text{ m} \rightarrow \theta = 0.004
$$

$$
Y = \int \int \frac{M}{EI} dx
$$
  
\n
$$
= \frac{1}{E*I} \int \left( -52.78X + \frac{65.87 * X^2}{2} - \frac{25X^3}{6} + \frac{25X^4}{168} + C9 \right) dx
$$
  
\n
$$
= \frac{1}{E*I} \left( -\frac{52.78 X^2}{2} + \frac{65.87 X^3}{6} - \frac{25X^4}{24} + \frac{25X^5}{840} + C9X + C10 \right)
$$
  
\n
$$
Y = \frac{1}{E*I} \left( -\frac{52.78 X^2}{2} + \frac{65.87 X^3}{6} - \frac{25X^4}{24} + \frac{25X^5}{840} - 65.625X + 0 \right)
$$
  
\n
$$
X = 0 \text{ m} \rightarrow Y = 0.000 \text{ m}
$$
  
\n
$$
X = 4 \text{ m} \rightarrow Y = -0.008 \text{ m}
$$

 $X = 7 m \rightarrow Y = 0.000 m$ 

### **4.1.1.11.5 Cálculo de constantes de integración.**

Como se sabe que la viga no va a tener asentamientos, la deflexión en los apoyos es igual a cero. También se conoce que los giros en los apoyos deben ser iguales.

#### **4.1.1.11.5.1 Tramo 1**

 $X = 0 \rightarrow Y = 0$ 

 $\theta_A = 0.0011$ 

$$
Y = \frac{1}{E \cdot I} \cdot \left( \frac{0.345 \cdot X^3}{6} + C1 \cdot X + C2 \right)
$$
  

$$
0 = \frac{1}{E \cdot I} \cdot \left( \frac{0.345 \cdot 0^3}{6} + C1 \cdot 0 + C2 \right)
$$
  

$$
C2 = 0
$$
  

$$
\theta = \frac{1}{E \cdot I} \cdot \left( \frac{0.345 \cdot X^2}{2} + C1 \right)
$$
  

$$
0.0011 \cdot 21 \cdot 10^6 \cdot 0.45 \cdot 10^{-3} = \left( \frac{0.345 \cdot 0^2}{2} + C1 \right)
$$
  

$$
C1 = 10.395
$$

 $X = 5 \rightarrow \theta_{1-1}$ ,  $= \theta_{2-2}$ ,  $\rightarrow Y_{1-1}$ ,  $= Y_{2-2}$ ,

$$
\frac{1}{E*I}*\left(\frac{0.345*X^2}{2}+C1\right)=\frac{1}{E*I}*\left(\frac{0.345X^2}{2}-\frac{25X^2}{2}+125X+C3\right)
$$

$$
\left(\frac{0.345*5^2}{2}+10.395\right)=\left(\frac{0.345(5)^2}{2}-\frac{25(5)^2}{2}+125(5)+C3\right)
$$

 $C3 = -302.105$ 

$$
\frac{1}{E*I}*\left(\frac{0.345*X^3}{6}+C1*X+C2\right)=\frac{1}{E*I}*\left(\frac{0.345X^3}{6}-\frac{25X^3}{6}+\frac{125X^2}{2}+C3X+C4\right)
$$

$$
(10.395(5)) = \left(-\frac{25(5)^3}{6} + \frac{125(5)^2}{2} - 302.105(5) + C4\right)
$$

 $C4 = 520.833$ 

#### **4.1.1.11.5.2 Tramo 2**

 $X = 0 \rightarrow Y = 0$  $\theta_B = -0.0096$  $Y =$ 1  $E * I$ ∗ ( 91.09X 3 6 −  $5X<sup>4</sup>$ 6 − 72.22 2 2  $+ C5X + C6$  $0 = ($  $91.09(0)^3$ 6 −  $5(0)^4$ 6 − 72.22(0) 2 2  $+ C5(0) + C6$  $C6=0$  $\theta=$ 1  $E * I$ ∗ ( 91.09X 2 2 −  $10X<sup>3</sup>$ 3  $-72.22X + C5$ 2 3

$$
-0.0096 * 21 * 106 * 1.6 * 10-3 = \left(\frac{91.09(0)2}{2} - \frac{10(0)3}{3} - 72.22(0) + C5\right)
$$

$$
C5 = -322.56
$$

#### **4.1.1.11.5.3 Tramo 3**

 $\theta_c$ 

$$
X = 0 \rightarrow Y = 0
$$
  
\n
$$
\theta_C = 0.0052
$$
  
\n
$$
Y = \frac{1}{E * I} * \left(\frac{48.1 X^3}{6} - \frac{X^5}{24} - \frac{161.36 X^2}{2} + C7X + C8\right)
$$
  
\n
$$
0 = \left(\frac{48.1 (0)^3}{6} - \frac{(0)^5}{24} - \frac{161.36 (0)^2}{2} + C7(0) + C8\right)
$$

$$
C8=0
$$

$$
\theta = \frac{1}{E \cdot I} \cdot \left( \frac{48.1X^2}{2} - \frac{5X^4}{24} - 161.36X + C7 \right)
$$

$$
0.0052 * 21 * 106 * 2.28 * 10-3 = \left(\frac{48.1(0)2}{2} - \frac{5(0)4}{24} - 161.36(0) + C7\right)
$$
  
**C7** = **248.976**

## **4.1.1.11.5.4 Tramo 4**

$$
X = 0 \rightarrow Y = 0
$$
  
\n
$$
\theta_D = -0.0025
$$
  
\n
$$
Y = \frac{1}{E \cdot I} \cdot \left( -\frac{52.78 \, X^2}{2} + \frac{65.87 X^3}{6} - \frac{25 X^4}{36} + \frac{25 X^5}{420} - \frac{25 X^4}{36} + C9X + C10 \right)
$$
  
\n
$$
0 = \left( -\frac{52.78 (0)^2}{2} + \frac{65.87 (0)^3}{6} - \frac{25 (0)^4}{36} + \frac{25 (0)^5}{420} - \frac{25 (0)^4}{36} + C9(0) + C10 \right)
$$
  
\nC10 = 0

$$
\theta = \frac{1}{E \cdot I} \cdot \left( -52.78X + \frac{65.87X^2}{2} - \frac{175X^3}{63} + \frac{25X^4}{84} - \frac{25X^3}{9} + C9 \right)
$$

$$
-0.0025 * 21 * 106 * 1.25 * 10-3
$$
  
=  $\left(-52.78(0) + \frac{65.87(0)^{2}}{2} - \frac{175(0)^{3}}{63} + \frac{25(0)^{4}}{84} - \frac{25(0)^{3}}{9} + C9\right)$ 

 $C9 = -65.625$ 

#### **4.1.2 Comparación con software de cálculo estructural**

 Escoger el tipo de modelación que se va a realizar, en este caso va a ser una viga

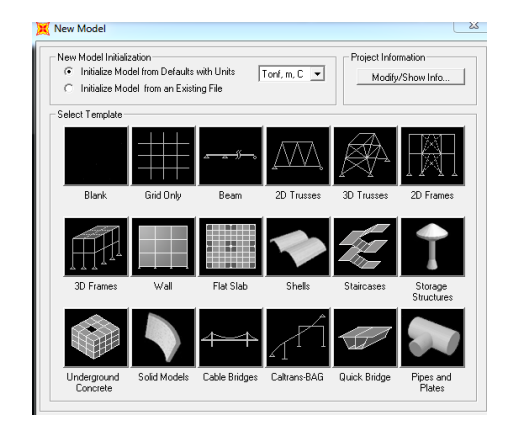

**Gráfico 13.** Modelo a trabajar

**Fuente:** Impresión de pantalla del software especializado

 Editar la malla sobre la cual se va a trabajar, en el cual colocamos la distancia entre los apoyos.

| Edit Format        |         |              |           |            |                    |                      |                              |
|--------------------|---------|--------------|-----------|------------|--------------------|----------------------|------------------------------|
|                    |         |              |           |            | Units:             |                      | <b>Grid Lines</b>            |
| <b>System Name</b> |         |              | GLOBAL    |            | Tonf, m, C         | Quick Start          |                              |
| X Grid Data        |         |              |           |            |                    |                      |                              |
|                    | Grid ID | Spacing      | Line Type | Visibility | Bubble Loc.        | Bubble Loc. 4        |                              |
| 1                  | A       | 8            | Primary   | Show       | End                |                      |                              |
| $\overline{c}$     | B       | 10           | Primary   | Show       | End                |                      |                              |
| 3                  | C       | 6            | Primary   | Show       | End                |                      |                              |
| $\overline{4}$     | D       | 7            | Primary   | Show       | End                |                      |                              |
| 5                  | E       | 0            | Primary   | Show       | End                |                      |                              |
| 6                  |         |              |           |            |                    |                      |                              |
| 7                  |         |              |           |            |                    |                      |                              |
| 8                  |         |              |           |            |                    | $\vert$              |                              |
| Y Grid Data        |         |              |           |            |                    |                      | Display Grids as             |
|                    | Grid ID | Spacing      | Line Type | Visibility | Bubble Loc.        | Bubble Loc. A        | C Ordinates C Spacing        |
| 1                  | 1       | $\Omega$     | Primary   | Show       | Start              |                      |                              |
| $\overline{c}$     |         |              |           |            |                    |                      |                              |
| 3                  |         |              |           |            |                    |                      | Hide All Grid Lines<br>г     |
| $\overline{4}$     |         |              |           |            |                    |                      | Glue to Grid Lines<br>г.     |
| 5                  |         |              |           |            |                    |                      |                              |
| 6                  |         |              |           |            |                    |                      |                              |
| 7                  |         |              |           |            |                    |                      | 1,9375<br><b>Bubble Size</b> |
| 8                  |         |              |           |            |                    | $\blacktriangledown$ |                              |
| Z Grid Data        |         |              |           |            |                    |                      | Reset to Default Color       |
|                    | Grid ID | Spacing      | Line Type | Visibility | <b>Bubble Loc.</b> | $\Delta$             |                              |
| $\mathbf{1}$       | Z1      | $\mathbf{0}$ | Primary   | Show       | End                |                      | Reorder Ordinates            |
| $\overline{2}$     |         |              |           |            |                    |                      |                              |
| 3                  |         |              |           |            |                    |                      |                              |
| $\overline{4}$     |         |              |           |            |                    |                      |                              |
| 5                  |         |              |           |            |                    |                      |                              |
| 6                  |         |              |           |            |                    |                      |                              |
| 7                  |         |              |           |            |                    |                      | <b>OK</b><br>Cancel          |
|                    |         |              |           |            |                    |                      |                              |

**Gráfico 14.** Malla de trabajo

**Fuente:** Impresión de pantalla del software especializado

Seleccionar los apoyos y asigno las restricciones que van a tener.

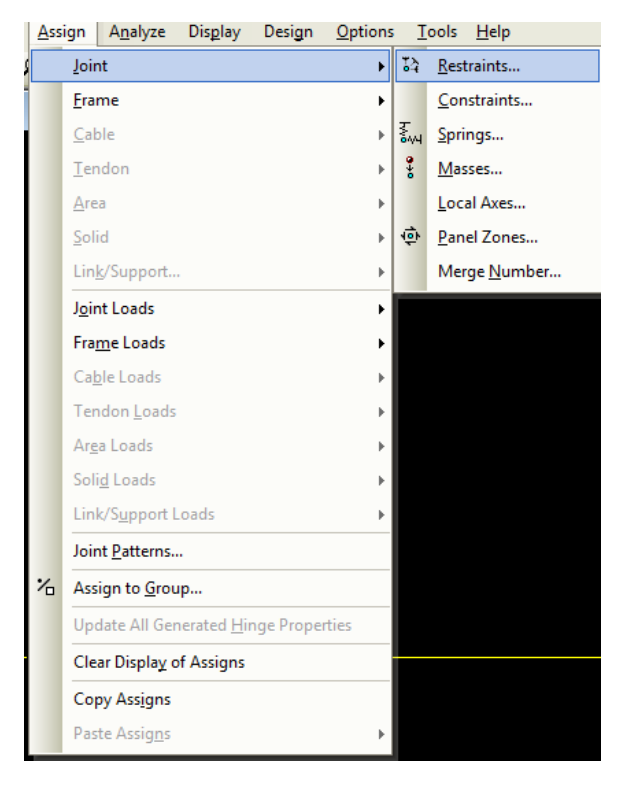

**Gráfico 15.** Restricciones en apoyos

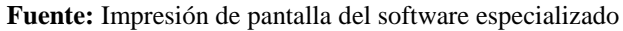

**Gráfico 16**. Apoyo articulado

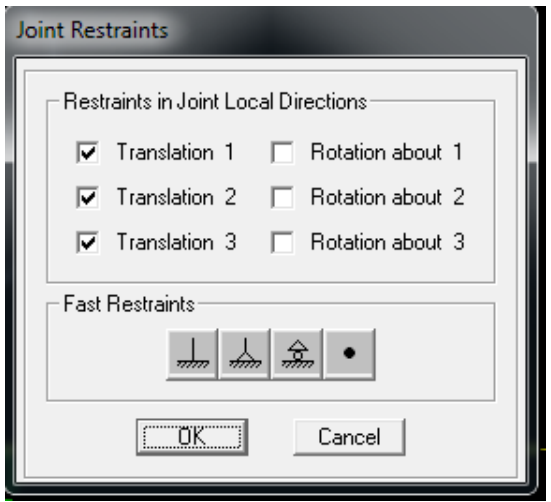

**Fuente:** Impresión de pantalla del software especializado

**Gráfico 17.** Rodillo o simplemente apoyado

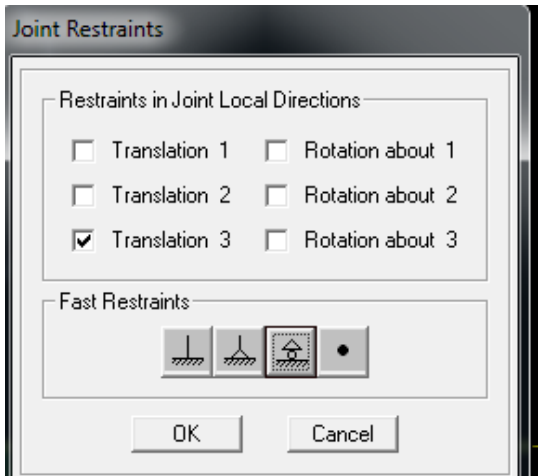

**Fuente:** Impresión de pantalla del software especializado

 Definir el tipo de material con el que se va a trabajar, como no se va a trabajar con el peso propio de la viga se ha decidido colocar como valor cero al peso por unidad de volumen, sin embargo esto no es necesario ya que al momento de correr la viga se desactiva la carga propia de esta.

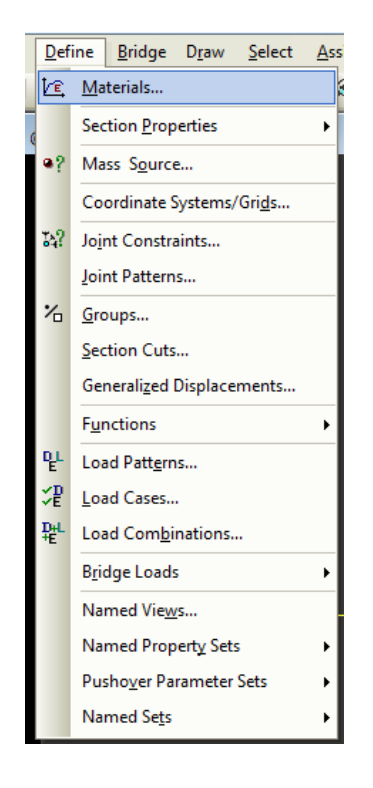

**Gráfico 18**. Pasos para definir material

**Fuente:** Impresión de pantalla del software especializado

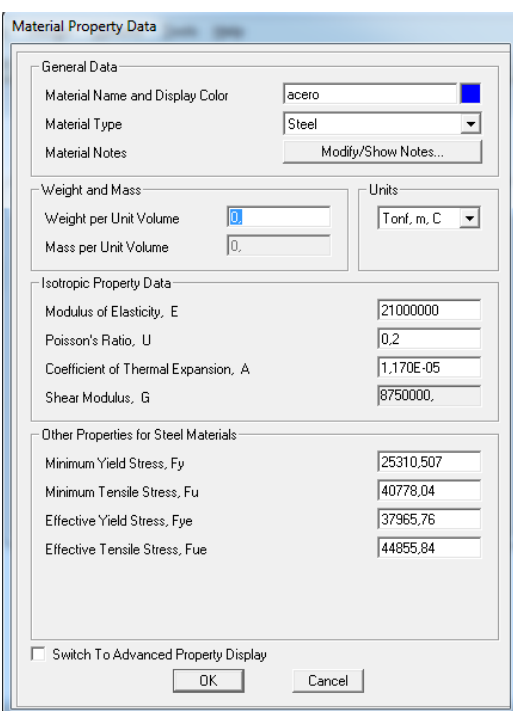

**Gráfico 19.** Propiedades del material a utilizar

**Fuente:** Impresión de pantalla del software especializado

 Crear las diferentes secciones que va a tener la viga, asignando ya el tipo de material del cual van a ser

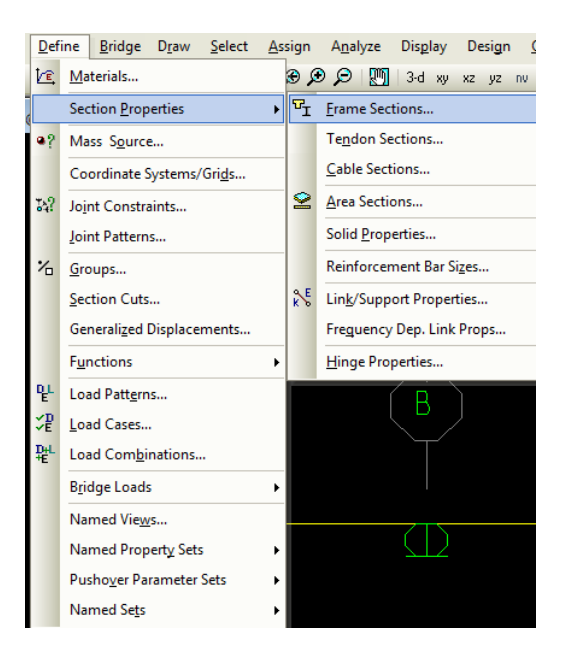

**Gráfico 20.** Definir secciones de viga

**Fuente:** Impresión de pantalla del software especializado

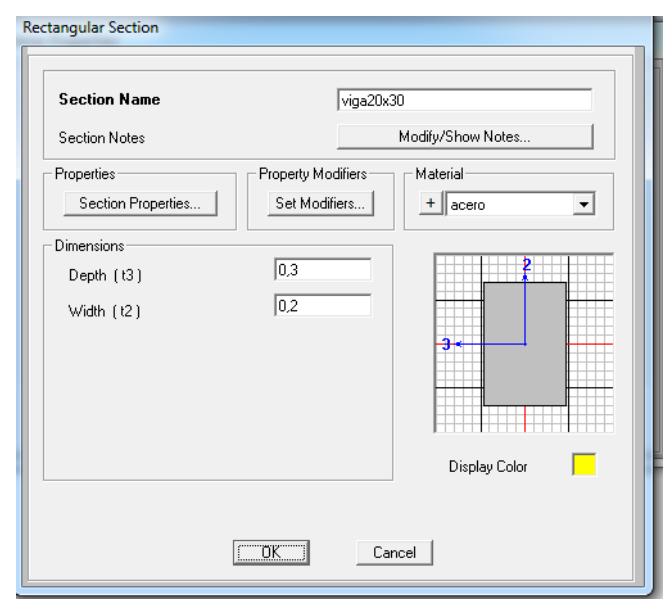

**Gráfico 21.** Sección tramo A-B

**Fuente:** Impresión de pantalla del software especializado

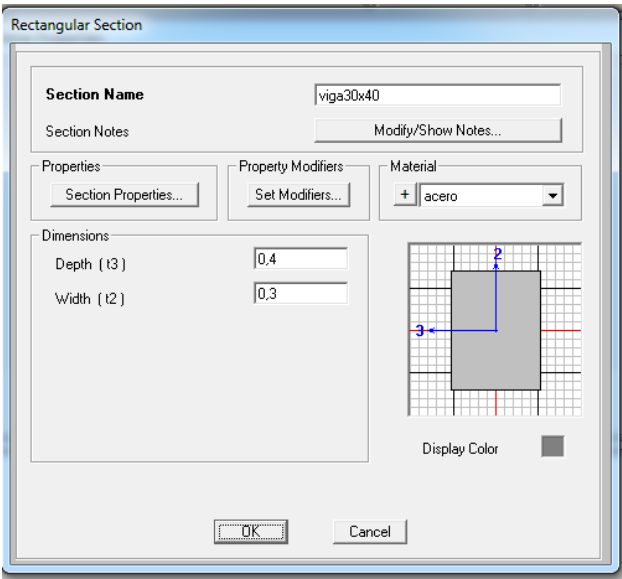

**Gráfico 22.** Sección tramo B-C

**Fuente:** Impresión de pantalla del software especializado

**Gráfico 23.** Sección tramo C-D

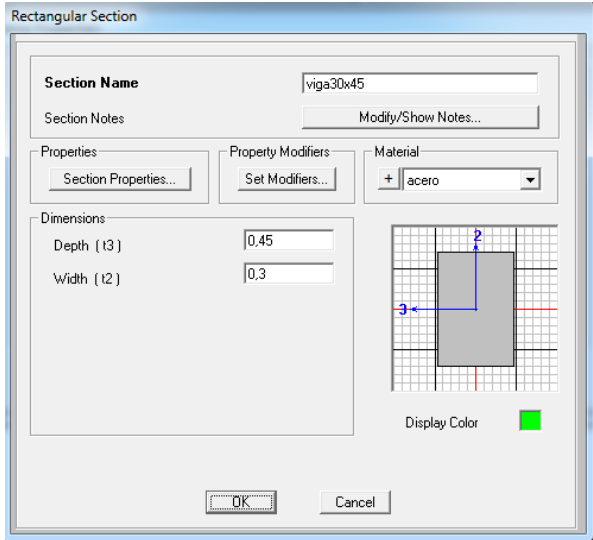

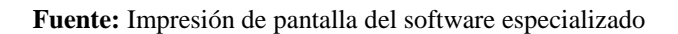

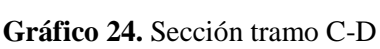

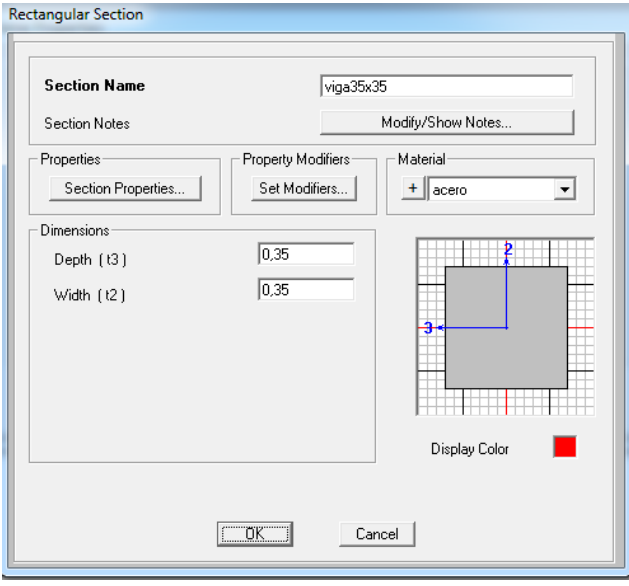

**Fuente:** Impresión de pantalla del software especializado

Seleccionar el tramo de la viga y asignar las secciones respectivas

| Assign        |                                                  | Analyze                               | <b>Display</b> | Design | Options       |  |  | Tools                                                                  | Help         |                      |  |  |                                            |  |
|---------------|--------------------------------------------------|---------------------------------------|----------------|--------|---------------|--|--|------------------------------------------------------------------------|--------------|----------------------|--|--|--------------------------------------------|--|
|               | Joint                                            |                                       |                |        | Þ             |  |  |                                                                        |              |                      |  |  | <sup> ⊕ ₽ ◙   <mark>८ ∍</mark> ⊓ 戸 セ</sup> |  |
|               | Frame<br>k                                       |                                       |                |        |               |  |  | Frame Sections                                                         |              |                      |  |  |                                            |  |
|               | Cable<br>ь                                       |                                       |                |        |               |  |  | Property Modifiers                                                     |              |                      |  |  |                                            |  |
|               | Tendon                                           |                                       |                |        |               |  |  | Material Property Overwrites                                           |              |                      |  |  |                                            |  |
|               | Area<br>ь                                        |                                       |                |        |               |  |  | Releases/Partial Fixity                                                |              |                      |  |  |                                            |  |
|               | Solid                                            |                                       |                |        |               |  |  | Local Axes                                                             |              |                      |  |  |                                            |  |
|               | Link/Support                                     |                                       |                |        |               |  |  | Reverse Connectivity                                                   |              |                      |  |  |                                            |  |
|               |                                                  | Joint Loads                           |                |        |               |  |  | End (Length) Offsets                                                   |              |                      |  |  |                                            |  |
|               |                                                  | <b>Frame Loads</b>                    |                |        |               |  |  | <b>Insertion Point</b><br>End Skews<br>Fireproofing<br>Output Stations |              |                      |  |  |                                            |  |
|               | Cable Loads<br><b>Tendon Loads</b><br>Area Loads |                                       |                |        |               |  |  |                                                                        |              |                      |  |  |                                            |  |
|               |                                                  |                                       |                |        |               |  |  |                                                                        |              |                      |  |  |                                            |  |
|               |                                                  |                                       |                |        |               |  |  |                                                                        |              |                      |  |  |                                            |  |
|               |                                                  | Solid Loads                           |                |        | P-Delta Force |  |  |                                                                        |              |                      |  |  |                                            |  |
|               | Link/Support Loads                               |                                       |                |        |               |  |  | Lane                                                                   |              |                      |  |  |                                            |  |
|               | Joint Patterns                                   |                                       |                |        |               |  |  | Tension/Compression Limits                                             |              |                      |  |  |                                            |  |
| $\frac{1}{2}$ | Assign to Group                                  |                                       |                |        |               |  |  |                                                                        | Hinges       |                      |  |  |                                            |  |
|               |                                                  | Update All Generated Hinge Properties |                |        |               |  |  |                                                                        | Line Springs |                      |  |  |                                            |  |
|               | Clear Display of Assigns                         |                                       |                |        |               |  |  | Line Mass                                                              |              |                      |  |  |                                            |  |
|               | <b>Copy Assigns</b>                              |                                       |                |        |               |  |  | Material Temperatures                                                  |              |                      |  |  |                                            |  |
|               |                                                  | Paste Assigns                         |                |        |               |  |  |                                                                        |              | Automatic Frame Mesh |  |  |                                            |  |

**Gráfico 25.** Asignar sección de viga

**Fuente:** Impresión de pantalla del software especializado

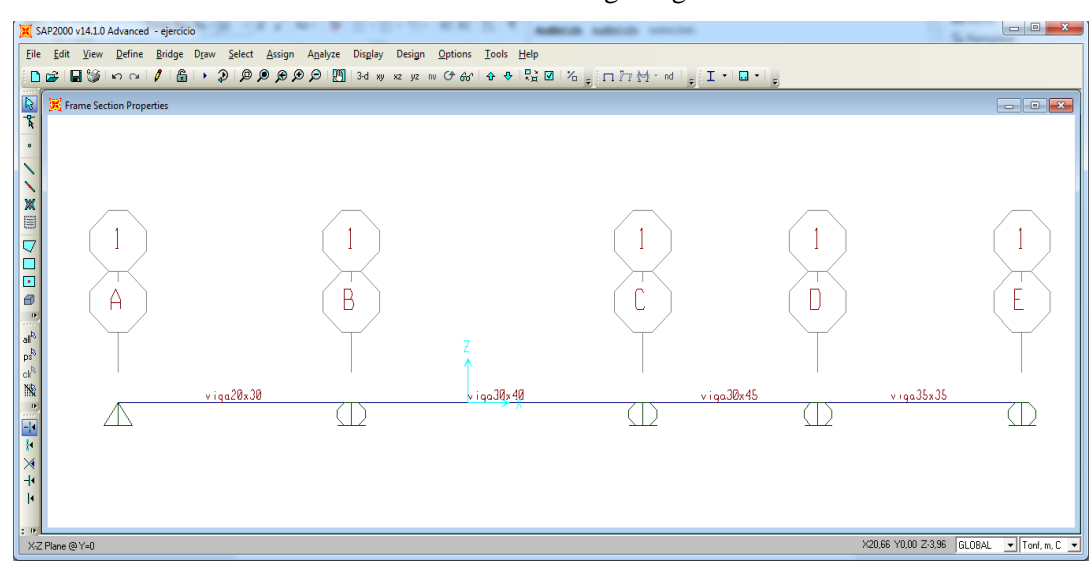

**Gráfico 26.** Secciones de viga asignadas

**Fuente:** Impresión de pantalla del software especializado

 Es importante definir los patrones de carga, como solo vamos a utilizar para el análisis un tipo de carga, el factor de multiplicación de este debe ser cero.

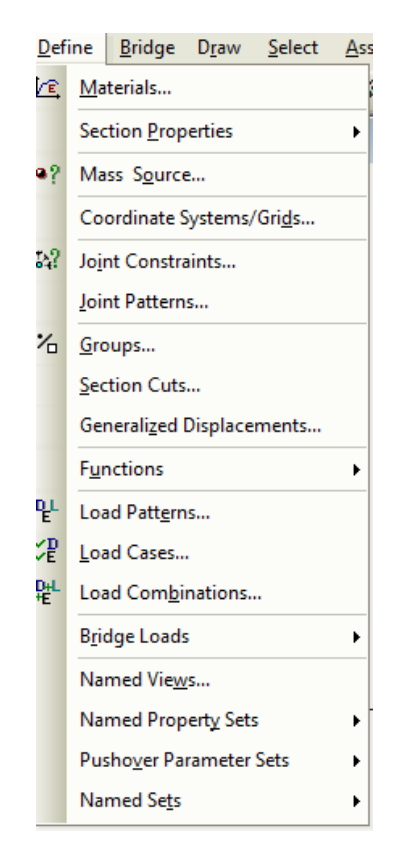

**Gráfico 27**. Crear patrones de carga

**Fuente:** Impresión de pantalla del software especializado

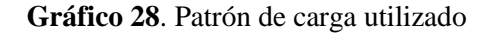

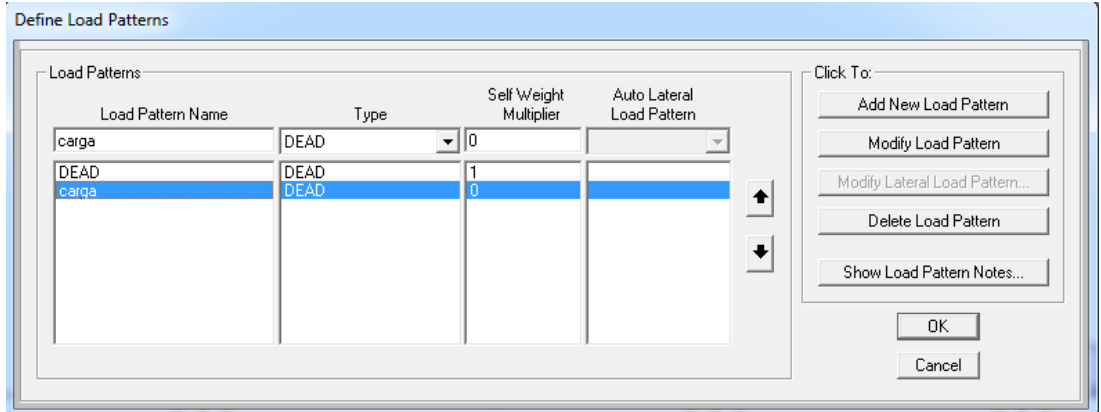

**Fuente:** Impresión de pantalla del software especializado

Lo siguiente que se debe hacer es asignar las cargas a cada tramo

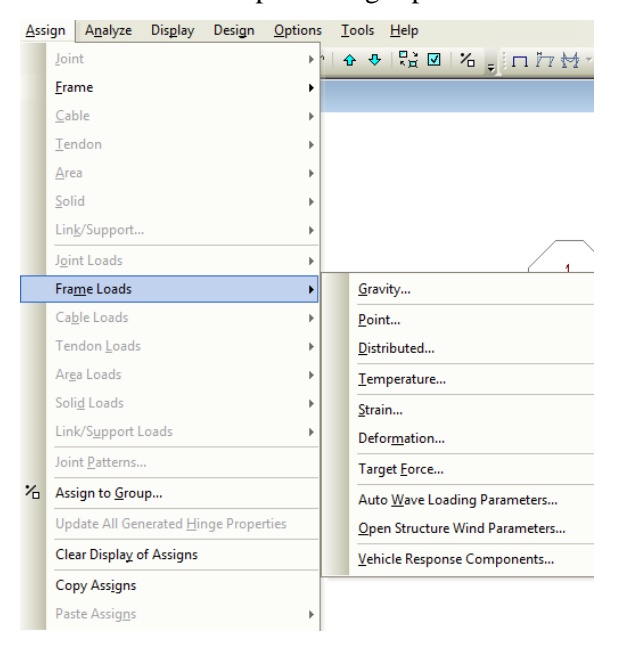

**Gráfico 29.** Aplicar cargas por tramo

**Fuente:** Impresión de pantalla del software especializado

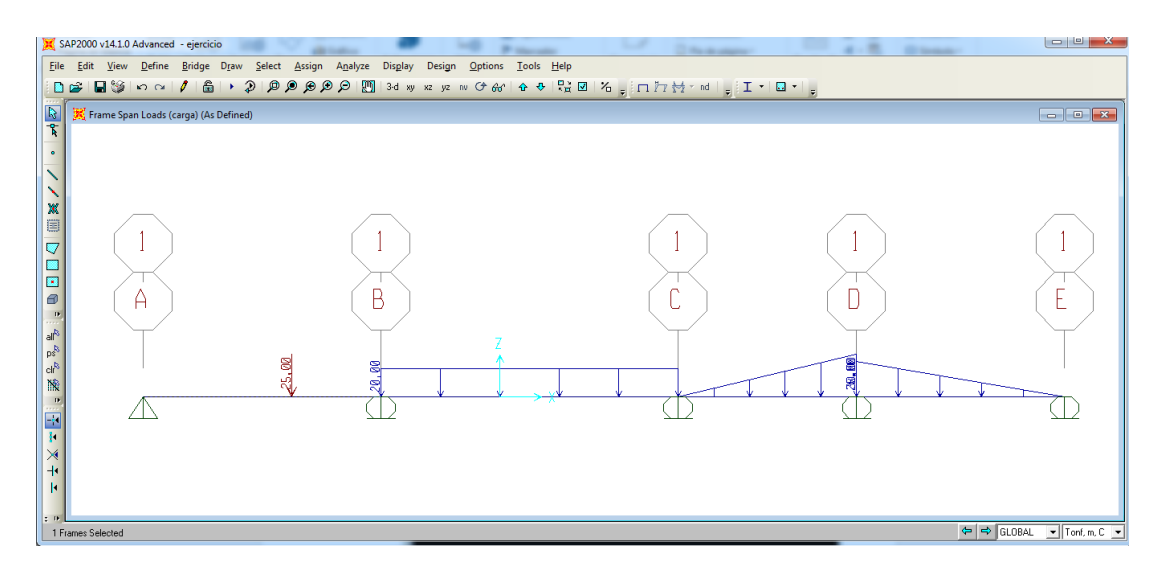

**Gráfico 30.** Aplicar cargas por tramo

**Fuente:** Impresión de pantalla del software especializado

El siguiente paso es correr el programa y esperar los resultados

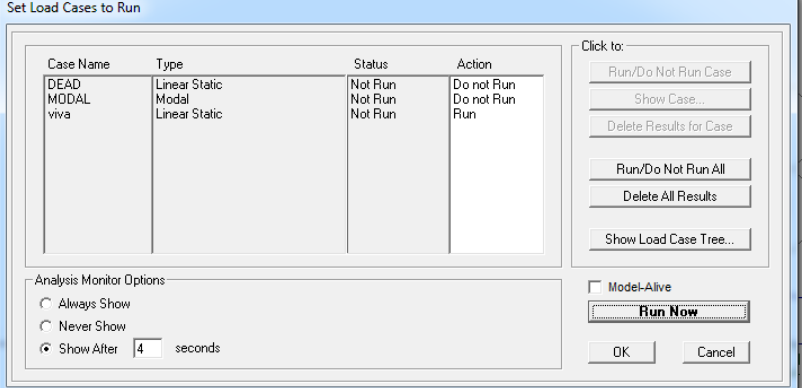

**Gráfico 31**. Casos a analizar

**Fuente:** Impresión de pantalla del software especializado

**Gráfico 32.** Resultado de deflexión en la viga

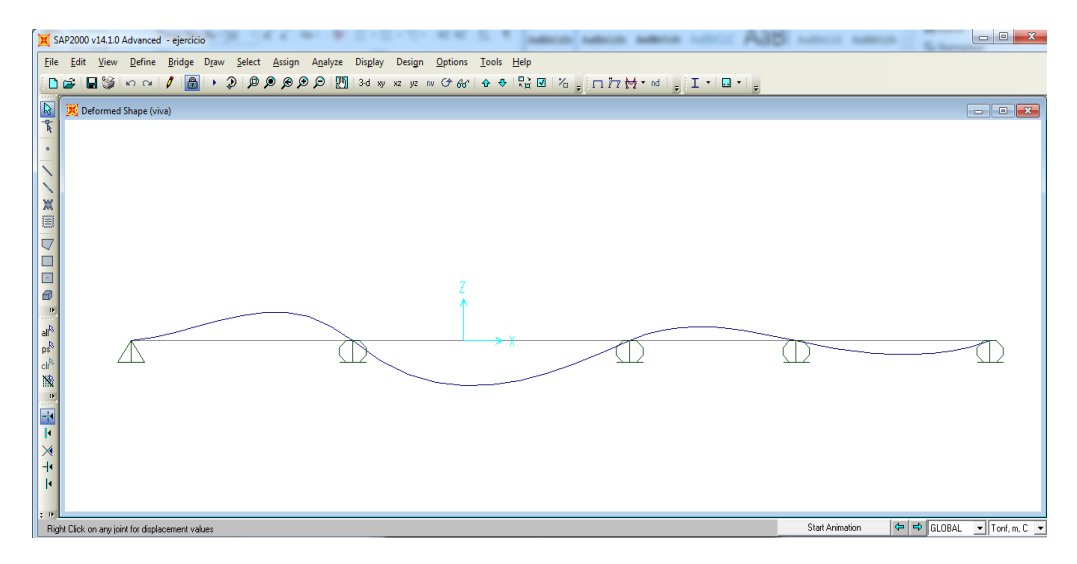

**Fuente:** Impresión de pantalla del software especializado

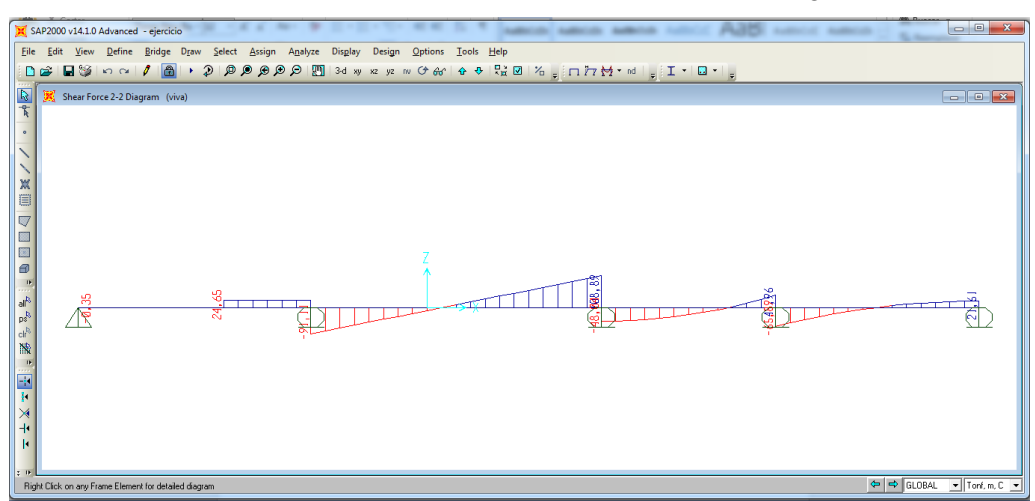

**Gráfico 33**. Resultado de esfuerzos cortantes en la viga

**Fuente:** Impresión de pantalla del software especializado

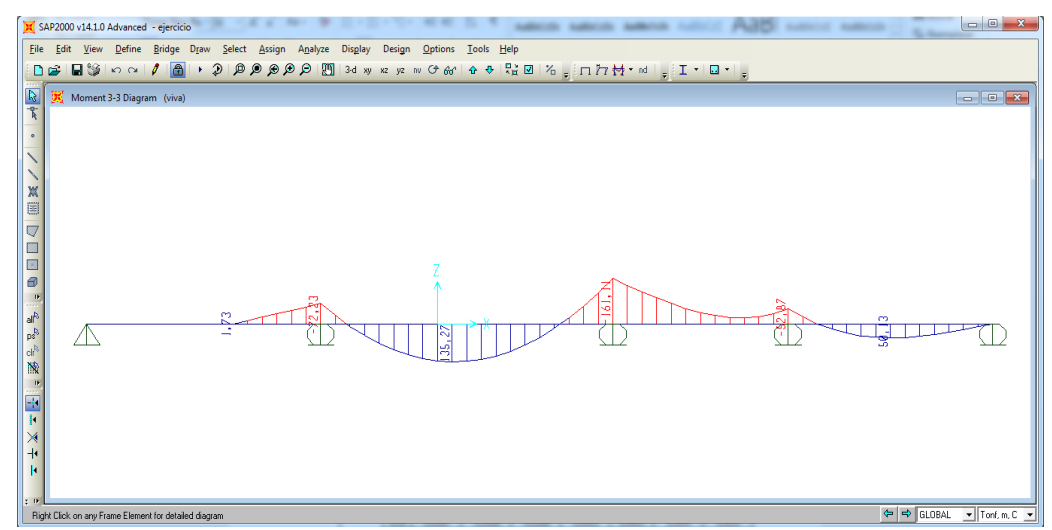

**Gráfico 34.** Resultado de momentos en la viga

**Fuente:** Impresión de pantalla del software especializado
# **4.2 ANÁLISIS DE RESULTADOS**

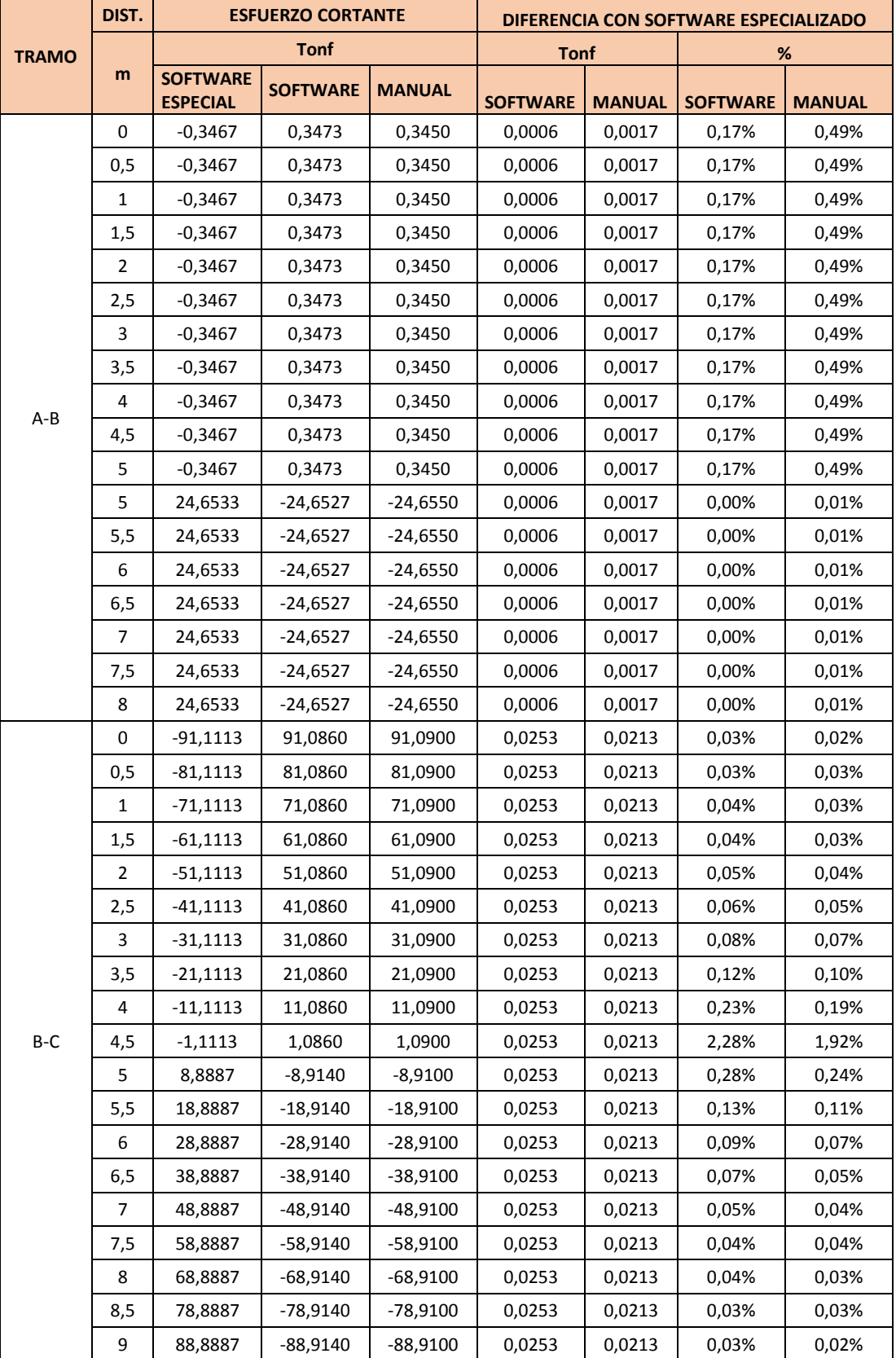

# **Tabla 10.** Comparación de resultados esfuerzo cortante

|              | 9,5            | 98,8887    | -98,9140   | $-98,9100$  | 0,0253 | 0,0213 | 0,03% | 0,02% |
|--------------|----------------|------------|------------|-------------|--------|--------|-------|-------|
|              | 10             | 108,8887   | -108,9140  | $-108,9100$ | 0,0253 | 0,0213 | 0,02% | 0,02% |
|              | 0              | $-48,0400$ | 48,0964    | 48,1000     | 0,0564 | 0,0600 | 0,12% | 0,12% |
| $C-D$<br>D-E | 0,5            | $-47,4150$ | 47,4714    | 47,4750     | 0,0564 | 0,0600 | 0,12% | 0,13% |
|              | 1              | -45,5400   | 45,5964    | 45,6000     | 0,0564 | 0,0600 | 0,12% | 0,13% |
|              | 1,5            | $-42,4150$ | 42,4714    | 42,4750     | 0,0564 | 0,0600 | 0,13% | 0,14% |
|              | $\overline{2}$ | $-38,0400$ | 38,0964    | 38,1000     | 0,0564 | 0,0600 | 0,15% | 0,16% |
|              | 2,5            | $-32,4150$ | 32,4714    | 32,4750     | 0,0564 | 0,0600 | 0,17% | 0,19% |
|              | 3              | $-25,5400$ | 25,5964    | 25,6000     | 0,0564 | 0,0600 | 0,22% | 0,23% |
|              | 3,5            | $-17,4150$ | 17,4714    | 17,4750     | 0,0564 | 0,0600 | 0,32% | 0,34% |
|              | 4              | $-8,0400$  | 8,0964     | 8,1000      | 0,0564 | 0,0600 | 0,70% | 0,75% |
|              | 4,5            | 2,5850     | $-2,5286$  | $-2,5250$   | 0,0564 | 0,0600 | 2,18% | 2,32% |
|              | 5              | 14,4600    | $-14,4036$ | $-14,4000$  | 0,0564 | 0,0600 | 0,39% | 0,41% |
|              | 5,5            | 27,5850    | $-27,5286$ | $-27,5250$  | 0,0564 | 0,0600 | 0,20% | 0,22% |
|              | 6              | 41,9600    | $-41,9036$ | $-41,9000$  | 0,0564 | 0,0600 | 0,13% | 0,14% |
|              | $\pmb{0}$      | -65,8868   | 65,8738    | 65,8700     | 0,0130 | 0,0168 | 0,02% | 0,03% |
|              | 0,5            | -53,8332   | 53,8202    | 53,8160     | 0,0130 | 0,0172 | 0,02% | 0,03% |
|              | 1              | -42,6725   | 42,6595    | 42,6560     | 0,0130 | 0,0165 | 0,03% | 0,04% |
|              | 1,5            | -32,4046   | 32,3917    | 32,3880     | 0,0129 | 0,0166 | 0,04% | 0,05% |
|              | $\overline{2}$ | $-23,0296$ | 23,0167    | 23,0130     | 0,0129 | 0,0166 | 0,06% | 0,07% |
|              | 2,5            | $-14,5475$ | 14,5345    | 14,5310     | 0,0130 | 0,0165 | 0,09% | 0,11% |
|              | 3              | $-6,9582$  | 6,9452     | 6,9410      | 0,0130 | 0,0172 | 0,19% | 0,25% |
|              | 3,5            | $-0,2618$  | 0,2488     | 0,2450      | 0,0130 | 0,0168 | 4,97% | 6,42% |
|              | 4              | 5,5418     | $-5,5548$  | $-5,5590$   | 0,0130 | 0,0172 | 0,23% | 0,31% |
|              | 4,5            | 10,4525    | $-10,4833$ | -10,4690    | 0,0308 | 0,0165 | 0,29% | 0,16% |
|              | 5              | 14,4704    | -14,4833   | -14,4870    | 0,0129 | 0,0166 | 0,09% | 0,11% |
|              | 5,5            | 17,5954    | -17,6083   | -17,6120    | 0,0129 | 0,0166 | 0,07% | 0,09% |
|              | 6              | 19,8275    | $-19,8405$ | -19,8440    | 0,0130 | 0,0165 | 0,07% | 0,08% |
|              | 6,5            | 21,1668    | $-21,1798$ | -21,1840    | 0,0130 | 0,0172 | 0,06% | 0,08% |
|              | $\overline{7}$ | 21,6132    | $-21,6262$ | $-21,6300$  | 0,0130 | 0,0168 | 0,06% | 0,08% |

**Fuente:** Nicole Gordillo

|                                | DIST.<br><b>MOMENTOS</b><br>DIFERENCIA CON SOFTWARE ESPECIALIZADO |                                     |                                     |                                     |                                                                                                    |                                                                                                    |                 |               |
|--------------------------------|-------------------------------------------------------------------|-------------------------------------|-------------------------------------|-------------------------------------|----------------------------------------------------------------------------------------------------|----------------------------------------------------------------------------------------------------|-----------------|---------------|
| <b>TRAMO</b>                   | Tonf-m                                                            |                                     |                                     | Tonf-m<br>%                         |                                                                                                    |                                                                                                    |                 |               |
|                                | m                                                                 | <b>SOFTWARE</b><br><b>ESPECIAL</b>  | <b>SOFTWARE</b>                     | <b>MANUAL</b>                       | <b>SOFTWARE</b>                                                                                                    | <b>MANUAL</b>                                                                                                    | <b>SOFTWARE</b> | <b>MANUAL</b> |
|                                | 0                                                                 | 0,0000                              | 0,0000                              | 0,0000                              | 0,0000                                                                                                    | 0,0000                                                                                                    | 0,00%           | 0,00%         |
|                                | 0,5                                                               | 0,1733                              | 0,1736<br>$\Box$                    | 0,1725                              | 0,0003<br>0,0008<br>0,15%<br>0,0006<br>0,0017<br>0,18%<br>0,0009<br>0,0025<br>0,17%<br>0,0012<br>0,0034<br>0,18%<br>0,0015<br>0,0042<br>0,17%<br>0,0017<br>0,0051<br>0,17%<br>0,0021<br>0,0059<br>0,17%<br>0,0024<br>0,0068<br>0,17%<br>0,0076<br>0,17%<br>0,0027<br>0,0031<br>0,0084<br>0,18%<br>0,0030<br>0,0084<br>0,17%<br>0,0032<br>0,03%<br>0,0093<br>0,0036<br>0,0101<br>0,02%<br>0,0038<br>0,01%<br>0,0110<br>0,0042<br>0,0118<br>0,01%<br>0,0044<br>0,0127<br>0,01%<br>0,0047<br>0,0135<br>0,01%<br>0,0047<br>0,0065<br>0,01%<br>0,0079<br>0,0041<br>0,03%<br>0,0205<br>0,0148<br>0,23%<br>0,0331<br>0,0254<br>0,08%<br>0,0457<br>0,0360<br>0,07%<br>0,0583<br>0,0466<br>0,06%<br>0,0710<br>0,0573<br>0,06%<br>0,0836<br>0,0679<br>0,07%<br>0,0962<br>0,07%<br>0,0785<br>0,1087<br>0,0891<br>0,08%<br>0,0998<br>0,1214<br>0,09%<br>0,1340<br>0,1104<br>0,11%<br>0,1466<br>0,1210<br>0,13%<br>0,1593<br>0,1317<br>0,16%<br>0,1719<br>0,1423<br>0,23%<br>0,1845<br>0,1529<br>0,38%<br>0,1970<br>0,1635<br>1,18%<br>0,2097<br>0,1742<br>1,03%<br>0,36%<br>0,2223<br>0,1848<br>0,2349<br>0,1954<br>0,22%<br>0,2476<br>0,2061<br>0,15% | 0,48%                                                                                                    |                 |               |
|                                | $\mathbf{1}$                                                      | 0,3467                              | 0,3473<br>$\Box$                    | 0,3450                              |                                                                                                    |                                                                                                    |                 | 0,49%         |
|                                | 1,5                                                               | 0,5200                              | 0,5209<br>$\overline{\phantom{a}}$  | 0,5175                              |                                                                                                    | 0,49%<br>0,49%<br>0,49%<br>0,49%<br>0,49%<br>0,49%<br>0,49%<br>0,49%<br>0,49%<br>0,09%<br>0,04%<br>0,03%<br>0,02%<br>0,02%<br>0,02%<br>0,01%<br>0,01%<br>0,17%<br>0,06%<br>0,05%<br>0,05%<br>0,05%<br>0,05%<br>0,06%<br>0,07%<br>0,07%<br>0,09%<br>0,11%<br>0,14%<br>0,19%<br>0,31%<br>0,98%<br>0,86%<br>0,30%<br>0,18%<br>0,13% |                 |               |
|                                | $\overline{2}$                                                    | 0,6934                              | $\Box$<br>0,6946                    | 0,6900                              |                                                                                                    |                                                                                                    |                 |               |
|                                | 2,5                                                               | 0,8667                              | 0,8682<br>$\Box$                    | 0,8625                              |                                                                                                    |                                                                                                    |                 |               |
|                                | 3                                                                 | 1,0401                              | 1,0418<br>$\Box$                    | 1,0350                              |                                                                                                    |                                                                                                    |                 |               |
|                                | 3,5                                                               | 1,2134                              | 1,2155<br>$\overline{\phantom{a}}$  | 1,2075                              |                                                                                                    |                                                                                                    |                 |               |
|                                | 4                                                                 | 1,3868                              | 1,3891<br>$\overline{\phantom{a}}$  | 1,3800                              |                                                                                                    |                                                                                                    |                 |               |
| $A - B$                        | 4,5                                                               | 1,5601                              | $\overline{\phantom{a}}$<br>1,5628  | 1,5525                              |                                                                                                    |                                                                                                    |                 |               |
|                                | 5                                                                 | 1,7334                              | 1,7365<br>$\overline{\phantom{a}}$  | 1,7250                              |                                                                                                    |                                                                                                    |                 |               |
|                                | 5                                                                 | 1,7334                              | $\blacksquare$<br>1,7364            | 1,7250                              |                                                                                                    |                                                                                                    |                 |               |
|                                | 5,5                                                               | 10,5932                             | 10,5900                             | 10,6025                             |                                                                                                    |                                                                                                    |                 |               |
|                                | 6                                                                 | 22,9199                             | 22,9163                             | 22,9300<br>$\Box$                   |                                                                                                    |                                                                                                    |                 |               |
|                                | 6,5                                                               | $\overline{\phantom{a}}$<br>35,2465 | 35,2427                             | $\Box$<br>35,2575                   |                                                                                                    |                                                                                                    |                 |               |
|                                | 7                                                                 | 47,5732<br>$\blacksquare$           | 47,5690                             | 47,5850<br>$\Box$                   |                                                                                                    |                                                                                                    |                 |               |
|                                | 7,5                                                               | 59,8998<br>$\blacksquare$           | 59,8954                             | 59,9125<br>$\overline{\phantom{a}}$ |                                                                                                    |                                                                                                    |                 |               |
|                                | 8                                                                 | 72,2265                             | 72,2218                             | ÷,<br>72,2400                       |                                                                                                    |                                                                                                    |                 |               |
|                                | $\mathbf 0$                                                       | 72,2265                             | 72,2218                             | 72,2200<br>÷,                       |                                                                                                    |                                                                                                    |                 |               |
|                                | 0,5                                                               | 29,1709                             | 29,1788                             | 29,1750<br>$\Box$                   |                                                                                                    |                                                                                                    |                 |               |
|                                | 1                                                                 | 8,8848                              | $\Box$<br>8,8643                    | 8,8700                              |                                                                                                    |                                                                                                    |                 |               |
|                                | 1,5                                                               | 41,9404                             | $\overline{\phantom{a}}$<br>41,9073 | 41,9150                             |                                                                                                    |                                                                                                    |                 |               |
|                                | $\overline{2}$                                                    | 69,9960                             | 69,9503<br>$\Box$                   | 69,9600                             |                                                                                                    |                                                                                                    |                 |               |
|                                | 2,5                                                               | 93,0516                             | $\overline{\phantom{a}}$<br>92,9933 | 93,0050                             |                                                                                                    |                                                                                                    |                 |               |
|                                | 3                                                                 | 111,1073                            | $-111,0363$                         | 111,0500                            |                                                                                                    |                                                                                                    |                 |               |
|                                | 3,5                                                               | 124,1629                            | - 124,0793                          | 124,0950                            |                                                                                                    |                                                                                                    |                 |               |
|                                | 4                                                                 | 132,2185                            | $-132,1223$                         | 132,1400                            |                                                                                                    |                                                                                                    |                 |               |
|                                | 4,5                                                               | 135,2742                            | $-135,1654$                         | 135,1850                            |                                                                                                    |                                                                                                    |                 |               |
| $\mathsf{B}\text{-}\mathsf{C}$ | 5                                                                 | 133,3298                            | $-133,2084$                         | 133,2300                            |                                                                                                    |                                                                                                    |                 |               |
|                                | 5,5                                                               | 126,3854                            | $-126,2514$                         | 126,2750                            |                                                                                                    |                                                                                                    |                 |               |
|                                | 6                                                                 | 114,4410                            | $-114,2944$                         | 114,3200                            |                                                                                                    |                                                                                                    |                 |               |
|                                | 6,5                                                               | 97,4967                             | 97,3374<br>$\overline{\phantom{a}}$ | 97,3650                             |                                                                                                    |                                                                                                    |                 |               |
|                                | 7                                                                 | 75,5523                             | 75,3804<br>$\Box$                   | 75,4100                             |                                                                                                    |                                                                                                    |                 |               |
|                                | 7,5                                                               | 48,6079                             | 48,4234<br>$\overline{\phantom{a}}$ | 48,4550                             |                                                                                                    |                                                                                                    |                 |               |
|                                | 8                                                                 | 16,6635                             | 16,4665                             | 16,5000                             |                                                                                                    |                                                                                                    |                 |               |
|                                | 8,5                                                               | $-20,2808$                          | 20,4905                             | $-20,4550$                          |                                                                                                    |                                                                                                    |                 |               |
|                                | 9                                                                 | $-62,2252$                          | 62,4475                             | - 62,4100                           |                                                                                                    |                                                                                                    |                 |               |
|                                | 9,5                                                               | $-109,1696$                         | 109,4045                            | $-109,3650$                         |                                                                                                    |                                                                                                    |                 |               |
|                                | 10                                                                | $-161,1140$                         | 161,3615                            | $-161,3200$                         |                                                                                                    |                                                                                                    |                 |               |

**Tabla 11**. Comparación de resultados momentos

|         | $\pmb{0}$               | $-161,1140$                         | 161,3615                            | $-161,3600$               | 0,2476 | 0,2461 | 0,15% | 0,15% |
|---------|-------------------------|-------------------------------------|-------------------------------------|---------------------------|--------|--------|-------|-------|
|         | 0,5                     | $-137,1981$                         | 137,4175                            | $-137,4142$               | 0,2194 | 0,2161 | 0,16% | 0,16% |
|         | $\mathbf 1$             | $-113,9073$                         | 114,0984                            | $-114,0933$               | 0,1911 | 0,1860 | 0,17% | 0,16% |
|         | 1,5                     | $-91,8665$                          | 92,0294                             | 92,0225                   | 0,1629 | 0,1560 | 0,18% | 0,17% |
|         | $\overline{2}$          | 71,7006<br>$\overline{\phantom{a}}$ | 71,8354                             | 71,8267                   | 0,1348 | 0,1261 | 0,19% | 0,18% |
|         | 2,5                     | $-54,0348$                          | 54,1414                             | 54,1308                   | 0,1066 | 0,0960 | 0,20% | 0,18% |
| $C-D$   | 3                       | 39,4940                             | 39,5724                             | 39,5600                   | 0,0784 | 0,0660 | 0,20% | 0,17% |
|         | 3,5                     | 28,7032<br>$\overline{\phantom{a}}$ | 28,7533                             | 28,7392                   | 0,0501 | 0,0360 | 0,17% | 0,13% |
|         | $\overline{\mathbf{4}}$ | 22,2873                             | 22,3093                             | 22,2933                   | 0,0220 | 0,0060 | 0,10% | 0,03% |
|         | 4,5                     | 20,8715                             | 20,8653                             | 20,8475                   | 0,0062 | 0,0240 | 0,03% | 0,11% |
|         | 5                       | 25,0807                             | 25,0463                             | 25,0267                   | 0,0344 | 0,0540 | 0,14% | 0,22% |
|         | 5,5                     | 35,5398                             | 35,4772                             | 35,4558                   | 0,0626 | 0,0840 | 0,18% | 0,24% |
|         | 6                       | 52,8740<br>÷,                       | 52,7832                             | 52,7600<br>$\overline{a}$ | 0,0908 | 0,1140 | 0,17% | 0,22% |
|         | 0                       | 52,8740                             | 52,7832                             | 52,7800                   | 0,0908 | 0,0940 | 0,17% | 0,18% |
|         | 0,5                     | 22,9812<br>$\blacksquare$           | 22,8969                             | $-22,8956$                | 0,0843 | 0,0856 | 0,37% | 0,37% |
|         | $\mathbf{1}$            | 1,1080                              | $\overline{\phantom{a}}$<br>1,1858  | 1,1852                    | 0,0778 | 0,0772 | 7,02% | 6,97% |
|         | 1,5                     | 19,8401                             | 19,9114<br>$\overline{\phantom{a}}$ | 19,9089                   | 0,0713 | 0,0688 | 0,36% | 0,35% |
|         | $\overline{2}$          | 33,6614                             | 33,7263<br>$\overline{\phantom{a}}$ | 33,7219                   | 0,0649 | 0,0605 | 0,19% | 0,18% |
|         | 2,5                     | 43,0185                             | $\overline{\phantom{a}}$<br>43,0769 | 43,0706                   | 0,0584 | 0,0521 | 0,14% | 0,12% |
|         | 3                       | 48,3577                             | 48,4096<br>$\Box$                   | 48,4014                   | 0,0519 | 0,0437 | 0,11% | 0,09% |
| $D - E$ | 3,5                     | 50,1255                             | ÷<br>50,1709                        | 50,1608                   | 0,0454 | 0,0353 | 0,09% | 0,07% |
|         | 4                       | 48,7683                             | $\overline{\phantom{a}}$<br>48,8072 | 48,7952                   | 0,0389 | 0,0269 | 0,08% | 0,06% |
|         | 4,5                     | 44,7325                             | 44,7649<br>$\overline{\phantom{a}}$ | 44,7511                   | 0,0324 | 0,0186 | 0,07% | 0,04% |
|         | 5                       | 38,4646                             | 38,4905<br>$\overline{\phantom{a}}$ | 38,4748                   | 0,0259 | 0,0102 | 0,07% | 0,03% |
|         | 5,5                     | 30,4109                             | $\overline{\phantom{a}}$<br>30,4304 | 30,4127                   | 0,0195 | 0,0018 | 0,06% | 0,01% |
|         | 6                       | 21,0180                             | 21,0310<br>÷                        | 21,0114                   | 0,0130 | 0,0066 | 0,06% | 0,03% |
|         | 6, 5                    | 10,7322                             | $\overline{\phantom{a}}$<br>10,7387 | 10,7173                   | 0,0065 | 0,0149 | 0,06% | 0,14% |
|         | 7                       | 0,0000                              | 0,0000                              | $-0,0200$                 | 0,0000 | 0,0200 | 0,00% | 0,00% |

**Fuente:** Nicole Gordillo

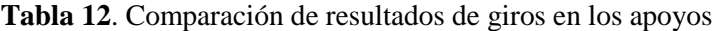

|                                             | <b>GIROS</b>    |               | DIFERENCIA CON SOFTWARE ESPECIALIZADO |               |                 |               |  |
|---------------------------------------------|-----------------|---------------|---------------------------------------|---------------|-----------------|---------------|--|
|                                             | <b>Radianes</b> |               | <b>Radianes</b>                       |               | %               |               |  |
| <b>SOFTWARE ESPECIAL</b><br><b>SOFTWARE</b> |                 | <b>MANUAL</b> | <b>SOFTWARE</b>                       | <b>MANUAL</b> | <b>SOFTWARE</b> | <b>MANUAL</b> |  |
| $-0,0011$                                   | 0,0011          | 0,0011        | 0,0000                                | 0,0000        | 1,8587%         | 1,8587%       |  |
| 0,0097                                      | $-0,0096$       | $-0,0096$     | 0,0000                                | 0,0000        | 0,2279%         | 0,2279%       |  |
| $-0,0052$                                   | 0,0052          | 0,0052        | 0,0000                                | 0,0000        | 0,2679%         | 0,2679%       |  |
| 0,0026                                      | $-0,0026$       | $-0,0026$     | 0,0000                                | 0,0000        | 0,6667%         | 0,6667%       |  |
| $-0,0040$                                   | 0,0040          | 0,0040        | 0,0000                                | 0,0000        | 0,0748%         | 0,0748%       |  |

**Fuente:** Nicole Gordillo

|              | DIST. |                                    | <b>DEFLEXION</b> |               | DIFERENCIA CON SOFTWARE ESPECIALIZADP |               |                 |               |  |
|--------------|-------|------------------------------------|------------------|---------------|---------------------------------------|---------------|-----------------|---------------|--|
| <b>TRAMO</b> |       | M                                  |                  |               | %<br>m                                |               |                 |               |  |
|              | m     | <b>SOFTWARE</b><br><b>ESPECIAL</b> | <b>SOFTWARE</b>  | <b>MANUAL</b> | <b>SOFTWARE</b>                       | <b>MANUAL</b> | <b>SOFTWARE</b> | <b>MANUAL</b> |  |
|              | 0,00  | 0,0000                             | 0,0000           | 0,0000        | 0,0000                                | 0,0000        | 0,00%           | 0,00%         |  |
|              | 0,50  | $-0,0005$                          | 0,0005           | 0,0006        | 0,0000                                | 0,0001        | $0,00\%$        | 20,00%        |  |
|              | 1,00  | $-0,0011$                          | 0,0011           | 0,0011        | 0,0000                                | 0,0000        | 0,27%           | 0,27%         |  |
|              | 1,50  | $-0,0017$                          | 0,0017           | 0,0017        | 0,0000                                | 0,0000        | 2,41%           | 2,41%         |  |
|              | 2,00  | $-0,0022$                          | 0,0022           | 0,0022        | 0,0000                                | 0,0000        | 1,87%           | 1,87%         |  |
|              | 2,50  | $-0,0028$                          | 0,0028           | 0,0028        | 0,0000                                | 0,0000        | 1,30%           | 1,30%         |  |
|              | 3,00  | -0,0035                            | 0,0035           | 0,0035        | 0,0000                                | 0,0000        | 1,30%           | 1,30%         |  |
|              | 3,50  | $-0,0041$                          | 0,0041           | 0,0041        | 0,0000                                | 0,0000        | 0,02%           | 0,02%         |  |
| A-B          | 4,00  | $-0,0048$                          | 0,0048           | 0,0048        | 0,0000                                | 0,0000        | 0,46%           | 0,46%         |  |
|              | 4,50  | $-0,0055$                          | 0,0055           | 0,0055        | 0,0000                                | 0,0000        | 0,13%           | 0,13%         |  |
|              | 5,00  | $-0,0062$                          | 0,0062           | 0,0063        | 0,0000                                | 0,0001        | 0,77%           | 0,83%         |  |
|              | 5,50  | $-0,0070$                          | 0,0070           | 0,0070        | 0,0000                                | 0,0000        | 0,09%           | 0,09%         |  |
|              | 6,00  | $-0,0075$                          | 0,0075           | 0,0075        | 0,0000                                | 0,0000        | 0,54%           | 0,54%         |  |
|              | 6,50  | $-0.0073$                          | 0,0073           | 0,0073        | 0,0000                                | 0,0000        | 0,27%           | 0,27%         |  |
|              | 7,00  | $-0,0062$                          | 0,0062           | 0,0063        | 0,0000                                | 0,0001        | 0,75%           | 0,85%         |  |
|              | 7,50  | $-0,0039$                          | 0,0039           | 0,0039        | 0,0000                                | 0,0000        | 0,41%           | 0,41%         |  |
|              | 8,00  | 0,0000                             | 0,0000           | 0,0000        | 0,0000                                | 0,0000        | $0,00\%$        | 0,00%         |  |
|              | 0,00  | 0,0000                             | 0,0000           | 0,0000        | 0,0000                                | 0,0000        | 0,00%           | 0,00%         |  |
|              | 0,50  | 0,0050                             | -0,0050          | $-0,0050$     | 0,0000                                | 0,0000        | 0,14%           | 0,14%         |  |
|              | 1,00  | 0,0102                             | $-0,0103$        | $-0,0102$     | 0,0001                                | 0,0000        | 0,63%           | 0,35%         |  |
|              | 1,50  | 0,0154                             | $-0,0155$        | -0,0154       | 0,0001                                | 0,0000        | 0,61%           | 0,04%         |  |
|              | 2,00  | 0,0203                             | $-0,0203$        | $-0.0203$     | 0,0000                                | 0,0000        | 0,15%           | 0,15%         |  |
|              | 2,50  | 0,0246                             | -0,0247          | $-0,0246$     | 0,0001                                | 0,0000        | 0,32%           | 0,08%         |  |
|              | 3,00  | 0,0283                             | $-0,0284$        | $-0,0283$     | 0,0001                                | 0,0000        | 0,41%           | 0,06%         |  |
|              | 3,50  | 0,0311                             | $-0,0312$        | $-0,0311$     | 0,0001                                | 0,0000        | 0,24%           | 0,08%         |  |
|              | 4,00  | 0,0331                             | $-0,0332$        | $-0,0330$     | 0,0001                                | 0,0001        | 0,45%           | 0,15%         |  |
|              | 4,50  | 0,0340                             | $-0,0341$        | $-0,0340$     | 0,0001                                | 0,0000        | 0,32%           | 0,03%         |  |
| $B-C$        | 5,00  | 0,0339                             | $-0,0341$        | $-0,0339$     | 0,0002                                | 0,0000        | 0,45%           | 0,14%         |  |
|              | 5,50  | 0,0329                             | $-0,0330$        | $-0,0328$     | 0,0001                                | 0,0001        | 0,28%           | 0,33%         |  |
|              | 6,00  | 0,0309                             | $-0,0310$        | $-0,0308$     | 0,0001                                | 0,0001        | 0,21%           | 0,44%         |  |
|              | 6,50  | 0,0281                             | $-0,0282$        | $-0,0280$     | 0,0001                                | 0,0001        | 0,30%           | 0,42%         |  |
|              | 7,00  | 0,0246                             | $-0,0247$        | $-0,0244$     | 0,0001                                | 0,0002        | 0,49%           | 0,73%         |  |
|              | 7,50  | 0,0205                             | $-0,0206$        | $-0,0203$     | 0,0001                                | 0,0002        | 0,56%           | 0,91%         |  |
|              | 8,00  | 0,0160                             | $-0,0161$        | $-0,0158$     | 0,0001                                | 0,0002        | 0,39%           | 1,48%         |  |
|              | 8,50  | 0,0115                             | $-0,0115$        | $-0,0112$     | 0,0000                                | 0,0003        | 0,25%           | 2,36%         |  |
|              | 9,00  | 0,0071                             | $-0,0071$        | $-0,0068$     | 0,0000                                | 0,0003        | 0,54%           | 3,71%         |  |
|              | 9,50  | 0,0031                             | $-0,0031$        | $-0,0028$     | 0,0000                                | 0,0003        | 0,70%           | 10,31%        |  |
|              | 10,00 | 0,0000                             | 0,0000           | 0,0003        | 0,0000                                | 0,0003        | 0,00%           | 0,00%         |  |
| $C-D$        | 0,00  | 0,0000                             | 0,0000           | 0,0000        | 0,0000                                | 0,0000        | 0,00%           | 0,00%         |  |

**Tabla 13.** Comparación de resultados de deflexión

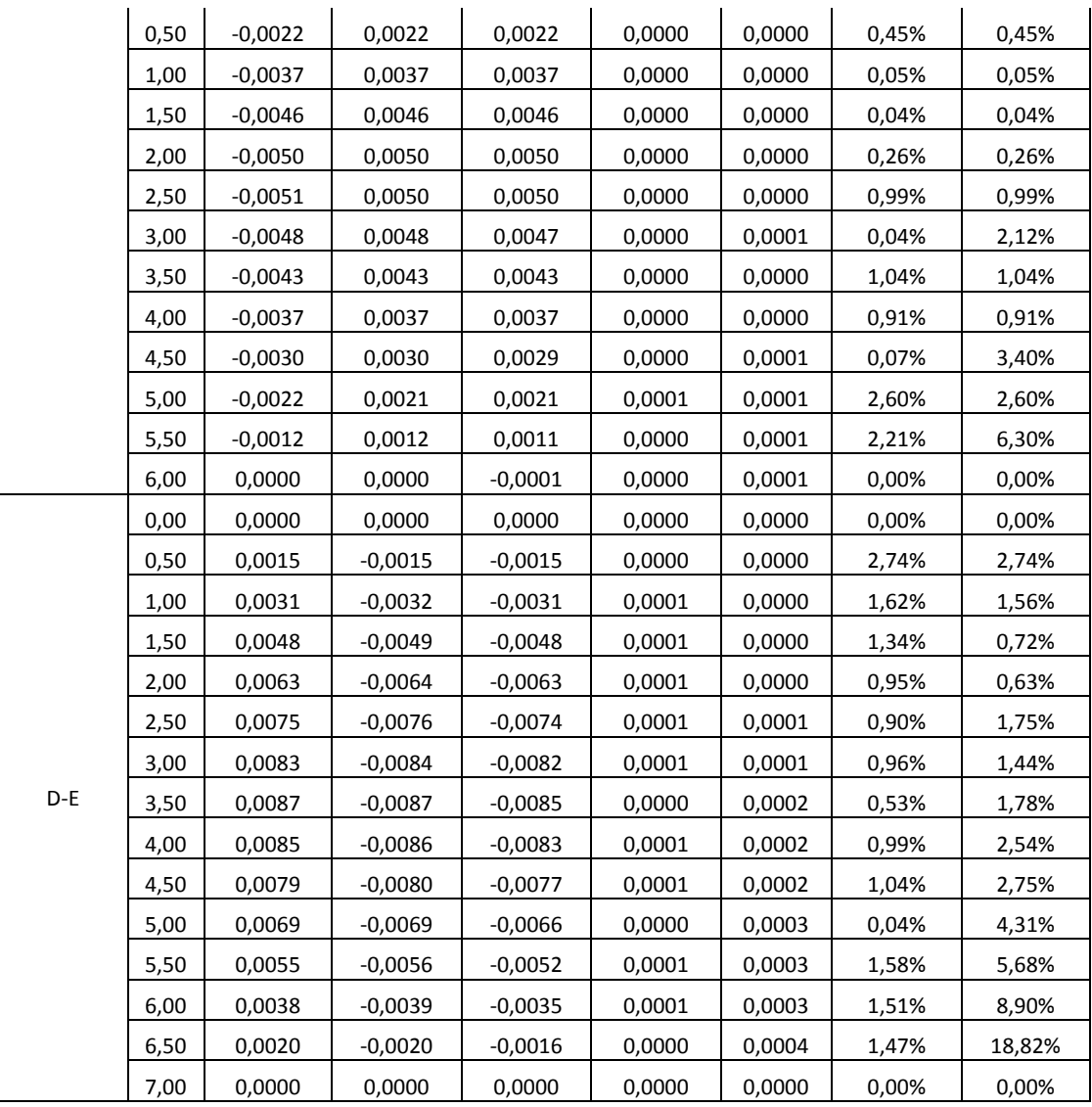

**Fuente:** Nicole Gordillo

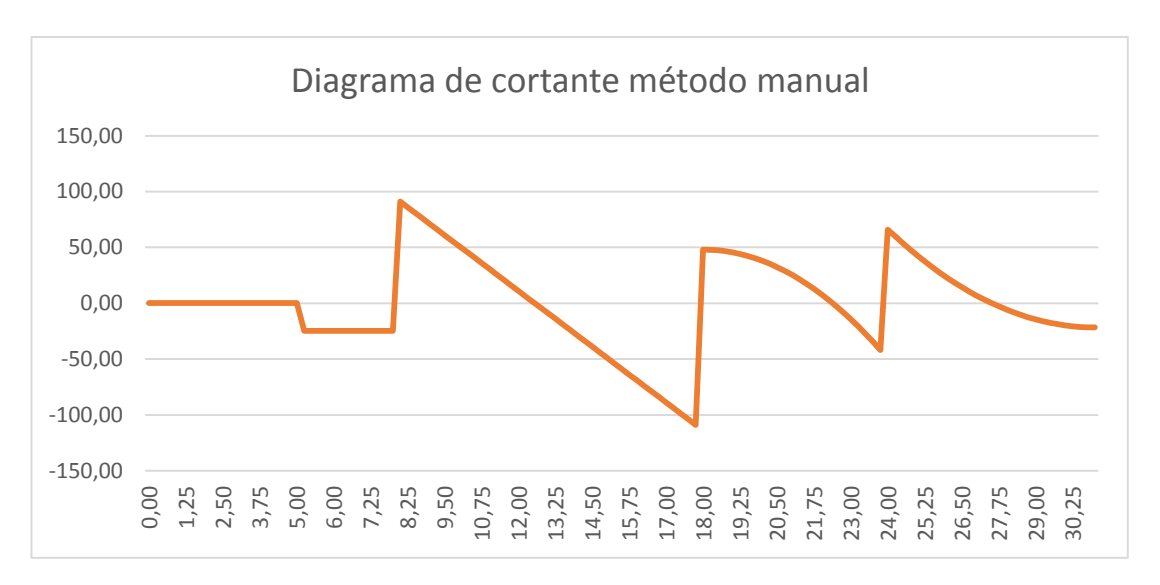

**Gráfico 35.** Diagrama de corte método manual

**Fuente:** Nicole Gordillo

#### **Gráfico 36** Diagrama de momentos método manual

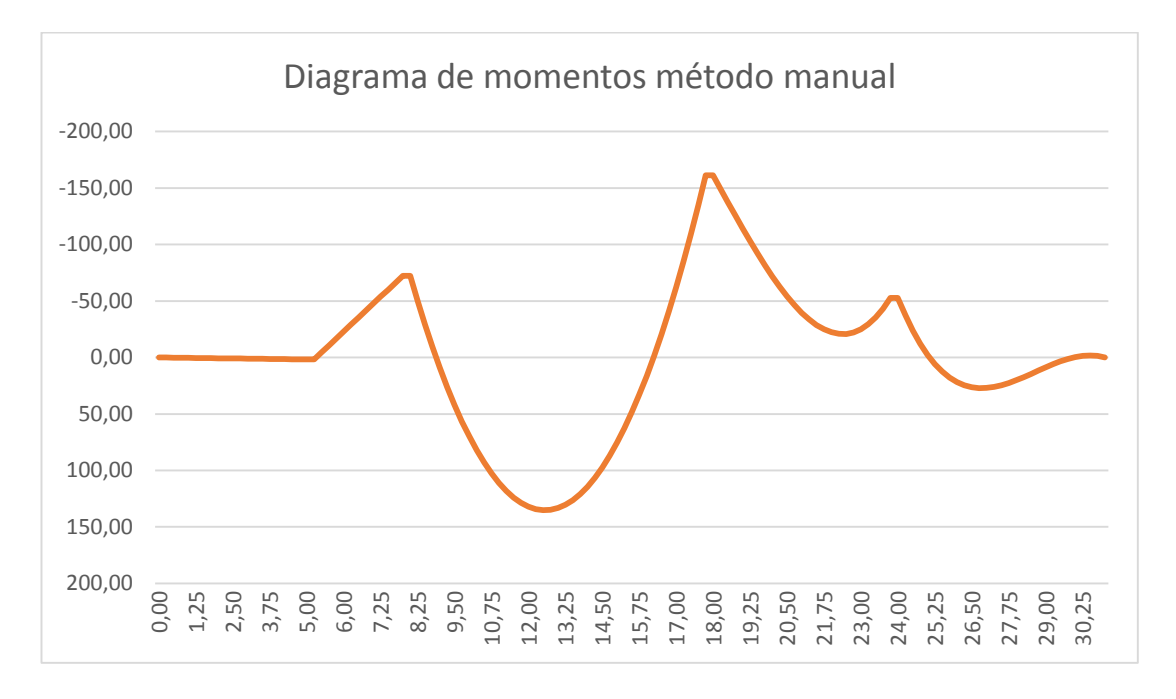

**Fuente:** Nicole Gordillo

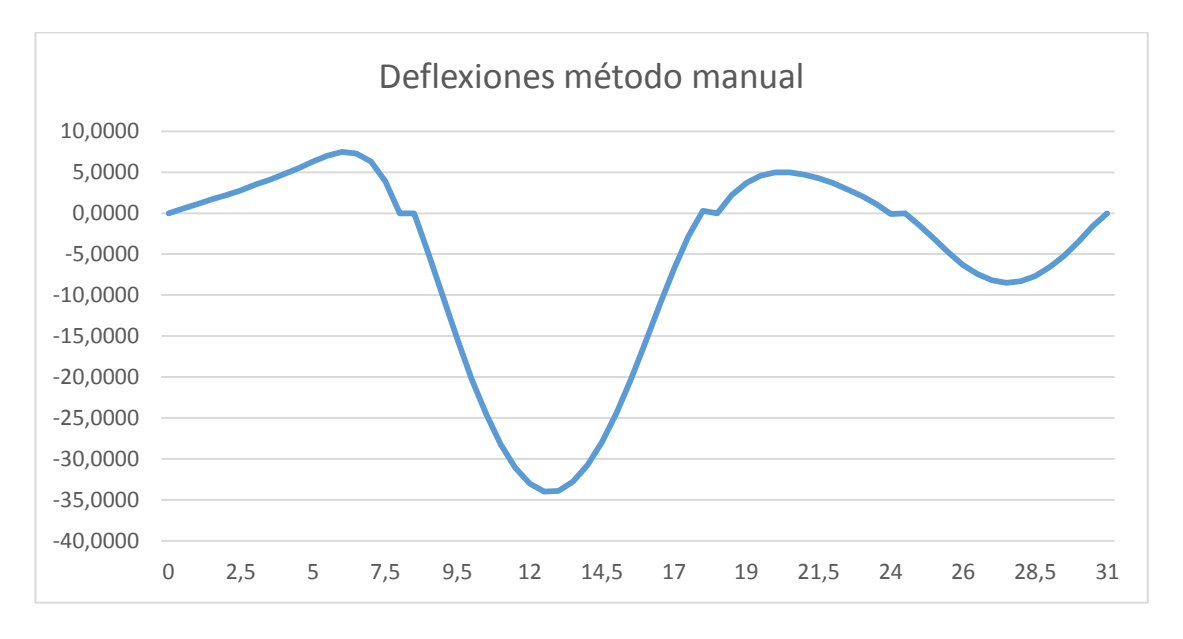

**Gráfico 37**. Resultado de deflexión en la viga método manual

**Fuente:** Nicole Gordillo

**Gráfico 38.** Resultado de deflexión en la viga con software especializado

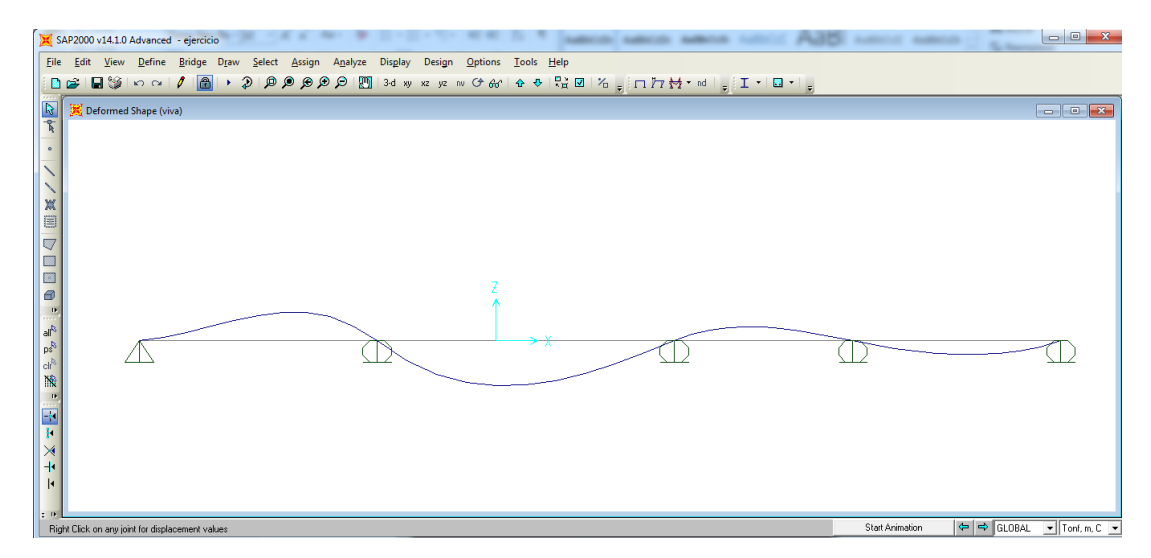

**Fuente:** Impresión de pantalla del software especializado

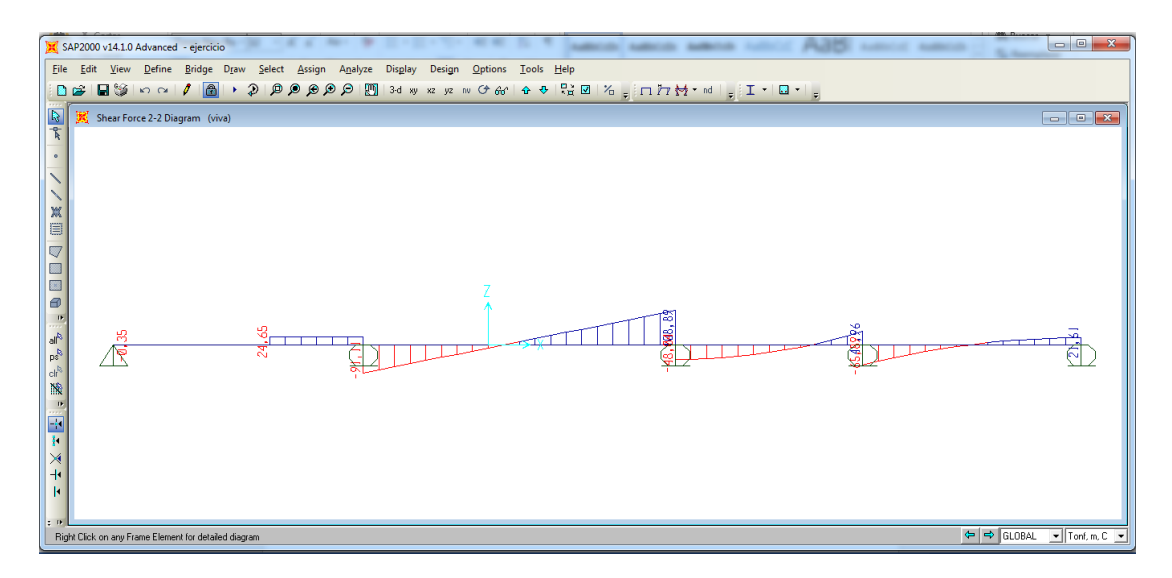

**Gráfico 39**. Resultado de esfuerzos cortantes en la viga realizado con software especializado

**Fuente:** Impresión de pantalla del software especializado

**Gráfico 40.** Resultado de momentos en la viga realizados con software especializado

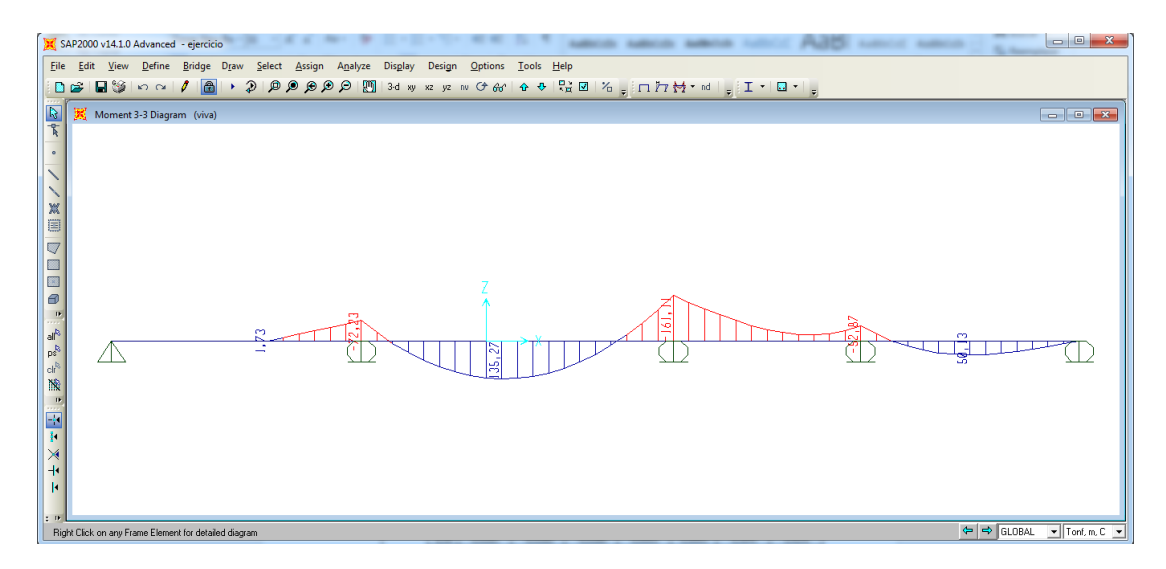

**Fuente:** Impresión de pantalla del software especializado

**Gráfico 41.** Resultado de esfuerzos cortantes, momentos y deflexión en la viga realizados con el software elaborado

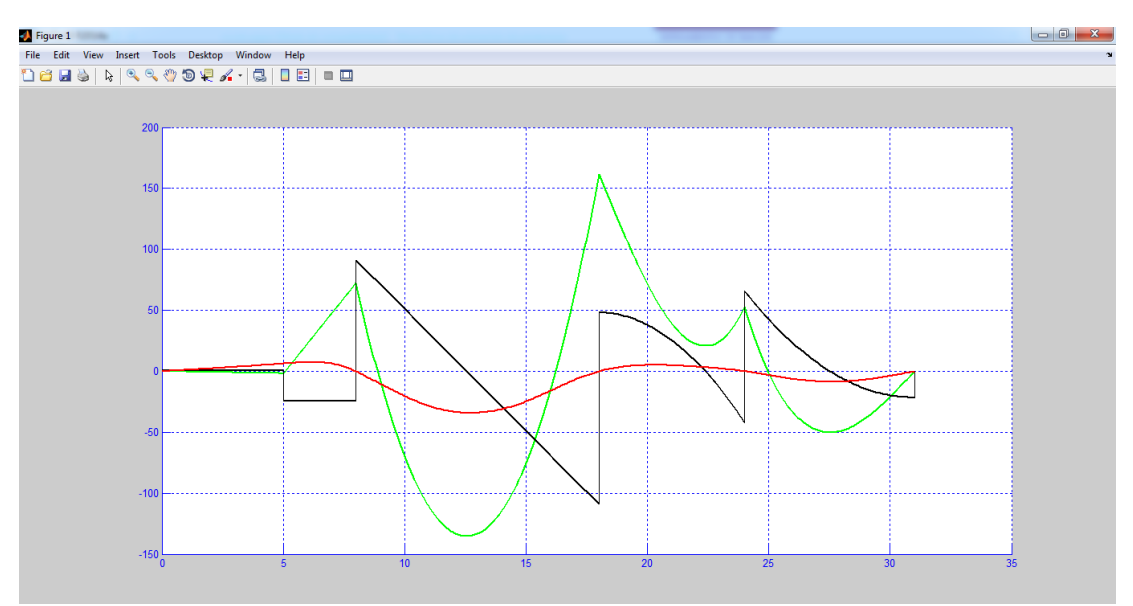

**Fuente:** Impresión de pantalla del software especializado

|                  | <b>PROMEDIO %</b> |               | <b>PROMEDIO</b> |               |  |
|------------------|-------------------|---------------|-----------------|---------------|--|
|                  | <b>SOFTWARE</b>   | <b>MANUAL</b> | <b>SOFTWARE</b> | <b>MANUAL</b> |  |
| <b>Cortante</b>  | 0,25%             | 0,33%         | $0,00022$ T     | 0.023T        |  |
| <b>Momentos</b>  | 0,26%             | 0,30%         | $0.071$ T-m     | $0.064$ T-m   |  |
| <b>Giros</b>     | 0,62%             | 0,62%         | 0,000022 Rad    | 0,000022 Rad  |  |
| <b>Deflexión</b> | 0,86%             | 1,78%         | 0,000044 m      | 0,000087 m    |  |

**Tabla 14.** Variaciones en resultados comparados con software especializado

La diferencia de los resultados entregados por el software elaborado y los cálculos manuales comparados con los valores entregados por un software de cálculo estructural, se presentan debido al número de decimales con los cuales se trabaja en cada caso, esto provoca un error aparente.

**Fuente:** Nicole Gordillo

## **4.3 VERIFICACIÓN DE HIPÓTESIS**

De acuerdo a la hipótesis planteada anteriormente en esta investigación "El software desarrollado para el cálculo de deflexiones arroja valores más seguros comparados con el cálculo manual.", se determina que los cálculos realizados a mano nos dan valores con mayor porcentaje de falla, sin embargo esta variación es mínima, por lo cual es posible realizar estos cálculos a mano o con el programa, sin embargo al realizar a mano los diferentes procesos siempre existe una posibilidad de errar, sin tomar en cuenta la diferencia de tiempo necesario para hacer el cálculo a mano y el tiempo al utilizar el programa.

### **CAPÍTULO V. CONCLUSIONES Y RECOMENDACIONES**

#### **5.1 CONCLUSIONES**

- Los resultados entregados por el programa acarrean un error promedio menor al 1% comparado con los valores entregados por el software de cálculo estructural, por lo cual es válida la utilización de este para los diferentes procedimientos de cálculo que realiza sean cortante, momentos, giros y deflexiones en una viga.
- En programas comerciales los diagramas de corte, momento y deflexión se presentan en diferentes ventanas, lo cual no permite al estudiante visualizar la relación que tienen. En este proyecto se presentan los tres diagramas en una sola ventana, lo cual ayuda a entender el comportamiento de una viga frente a las diferentes cargas.

#### **5.2 RECOMENDACIONES**

- Al realizar el cálculo a mano es muy importante tener cuidado al utilizar los valores de giros, es necesario trabajar con al menos 6 decimales, ya que al ser valores muy pequeños y ser utilizados para multiplicar varían los resultados, obteniendo errores en los momentos finales.
- Para cualquier comparación de resultados que se realice con respecto a los valores arrojados por el software especializado se debe tomar en cuenta que la convención de signos utilizada por el programa difiere con la se utiliza en este proyecto.
- Comprender el lenguaje de programación de MATLAB antes de comenzar la codificación del programa, es primordial entender las funciones de los comandos para ordenar los pasos del proceso de cálculo.
- El programa realizado en este proyecto ha sido elaborado en la versión Matlab 2014, por lo cual funciona en esta y versiones anteriores.

#### *C***.- MATERIALES DE REFERENCIA**

#### **1. Bibliografía**

[1] A. M. Asensio, Implementación de una aplicación para la visualización de resultados en un programa de cálculo matricial, Universidad Carlos III Madrir, Madrid

[2] J.A. Zaragoza, Estabilidad III, Chaco: Universidad Nacional del Nordeste, 2007

[3] J.M. Gere, Resistencia de Materiales, Cataluña: Paraninfo Cengane Learning, 2002

[4] Jack. C. MCCormac, Análisis de Estructuras, México D.F.:Alfaomega, 2010.

[5] R.C. Hibbeler, Análisis Estructural, México D.F.: Pearson Educación, 2012

[6] Óscar M. Gonzáles Cuevas, Análisis Estructural, México D.F.: Limusa, 2014

[7] J. E. Garcés, «Análisis Matricial de Estructuras,» Ambato, 2012.

[8] P. I. Kattan, MATLAB Guide to Finite Elements, Springer-Verlag Berlin Heidelberg, 2008.

[9] R. L. Mott, Resistencia de Materiales, México: Pearson Educación, 2009.

[10] S. Pytel, Resistencia de Materiales, México D.F: AlfaOmega Grupo Editor, 2008.

[11] Norma Ecuatoriana de la Construcción, 2015.

[12] José Rodriguez. Alfonso Brazáles. Javier Garcia, Aprenda Matlab 5.3 como si estuviera en primero, San Sebastián: Universidad de Navarra, 1999.

#### **2. Anexos**

```
2.1 Codificación del software para el cálculo de deflexiones
% Cálculo de vigas
% Ingrese el número de tramos
clc,clear
n=0;while n==0
     n=input('Ingrese el número de tramos: ');
end
nn=n+1;kt=zeros(nn,nn);
k=zeros(nn,nn);
m=zeros(nn,1);
giro=zeros(nn,1);
kp=zeros(2, 2);
dmax=zeros(n,1);
dpert=zeros(n,1);
y=0;e=input('Ingrese el módulo de elasticidad E (T/m^2): ');
dper=input('Ingrese la deflexión máxima permitida L/X : L/' );
for p=1:n
     % Ingreso de datos de cada tramo
     disp(' ');
     fprintf(' Tramo%3.0f\n',p);
     disp(' ');
     iy(p)=input(' Ingrese la Inercia (m^4): ');
     l(p)=input(' Ingrese la longitud (m): ');
    dpert(p)=1000*1(p) / (dper)right=4*e*iy(p)/l(p); rig2=rig1/2;
    k(p,p)=right;k(p, p+1) =rig2;
    k(p+1,p)=rightq2;k(p+1,p+1)=right; disp('');
 disp('');
     disp('Matriz k del tramo'),disp([p]);
     k
     disp('Matriz de toda la viga ');
     kt=kt+k
     k=zeros(nn,nn);
end
% Cálculo de momentos
for p=1:n
   P(p) = 0;b(p)=0;q(p)=0;Mderd(p)=0;
   Mizqd(p)=0;Mdert(p)=0;Mizqt(p)=0;Mderp(p)=0;Mizqp(p)=0;Mderm(p)=0; Mizqm(p)=0;
   X(p)=0;Q(p)=0;mom(p)=0;
```

```
a(p)=0;mi(p)=0;md(p)=0;z=0:
     % Ingreso de datos de cada tramo
    disp(' ' );
     fprintf(' Tramo%3.0f\n',p);
     disp(' ');
     disp('Carga puntual ');
    disp(' '');
    z=2; while z>1
        z = input('El tramo tiene carqa puntual?(Si(1) o No(0)): '); end
    if z == 1P(p) = input('Inqrese el valor de la carga(T):');
    b(p)=1(p)+1;while b(p)) (p);
     b(p)=input('Ingrese la distancia desde el apoyo izquierdo a la 
carea(m): ';
     end
    Mdep(p)=(P(p)*(b(p)^2)*(1(p)-b(p)))/(1(p)^2);Mizqp(p) = -(P(p) * (b(p)) * ((l(p)-b(p))^2))(l(p)^2);disp(' ' );
     fprintf('Momento izquierdo=%3.3f\n ',Mizqp(p))
     fprintf('Momento derecho=%3.3f\n ',Mderp(p))
     disp(' ');
     else
     end
     disp(' ');
     disp('Carga distribuída ');
    disp(' '');
    z=2;
     while z>1
     z=input('El tramo tiene carga distribuida?(Si(1) o No(0)): ');
     end
    if z == 1q(p) = input ('Ingrese el valor de la carga(T/m): ');
    Mderd(p)=(q(p) *l(p).<sup>^2</sup>)/12;
    Mizqd(p) = -(q(p) *l(p).^2)/12;disp(' ' );
     fprintf('Momento izquierdo=%3.3f\n ',Mizqd(p))
     fprintf('Momento derecho=%3.3f\n ',Mderd(p))
    disp(' ' );
     else
     end
    disp(' ' );
    disp('Carga triangular ');
    disp(' ' );
    z=2; while z>1;
     z=input('El tramo tiene carga triangular?(Si(1) o No(0)): ');
     end
    if z==1;X(p)=2;while X(p) > 1 X(p)= input('De izquierda a derecha el triángulo crece (Si(1) o 
NO(0) : ');
     end
    Mdert(p)=0;
```

```
Mizqt(p)=0;if(X(p) == 1) Q(p)= input('Ingrese el valor de la carga (T/m): ');
       Mdert(p) =(Q(p) *1(p)^2)/20;
        Mizqt(p) = -(Q(p) *l(p) ^2)(30;disp(' ' );
         fprintf('Momento izquierdo=%3.3f\n ',Mizqt(p))
     fprintf('Momento derecho=%3.3f\n',Mdert(p))
     disp(' ');
    else (X==0);
        Q(p) = input ('Ingrese el valor de la carga (T/m): ');
        Mdert(p)=(Q(p)<sup>*</sup>l(p)<sup>^2</sup>)/30;
        Mizqt(p) = -(Q(p) *l(p)^2)(20;disp(' ' );
         fprintf('Momento izquierdo=%3.3f\n ',Mizqt(p))
        fprintf('Momento derecho=%3.3f\n ',Mdert(p))
        disp(' ' );
     end
     else
     end
        disp(' ' );
        disp('Momento concentrado ');
        disp(' ' );
        z=2; while z>1
         z=input('El tramo tiene momento concentrado?(Si(1) o No(0)): 
');
         end
      if z==1
        mom(p) = input('Inqrese el valor del momento (T-m) = ');a(p)=1(p)+1;while a(p) >l(p);
         a(p) = input('Ingrese la distancia desde el apoyo izquierdo 
(m) = ');
         end
        Mderm(p) = (\text{mom}(p) *a(p)/l(p)) * (2-(3*a(p)/l(p)));
        Mizqm(p)=(mom(p) * (l(p)-a(p))/l(p)) * (2-(3*(l(p)-a(p))/l(p)));
        disp(' '');
         fprintf('Momento izquierdo=%3.3f\n ',Mizqm(p))
     fprintf('Momento derecho=%3.3f\n',Mderm(p))
    disp(' '');
     else
     end
mi(p)=Mizqp(p)+Mizqt(p)+Mizqd(p)+Mizqm(p);
md(p)=Mderp(p)+Mdert(p)+Mderd(p)+Mderm(p);
disp(' ' );
 fprintf('Momento izquierdo del tramo=%3.3f\n ',mi(p))
 fprintf('Momento derecho del tramo=%3.3f\n',md(p))
 disp(' '); 
 if p==1
        m(p, 1) = m i(p); else
        m(p, 1) = md(p-1) + mi(p); end
end
m(p+1, 1) = md(p);
```

```
disp('Matriz de momentos de toda la viga ');
m
giro=(kt) \m;
disp('Matriz de giros de toda la viga ');
giro
for p=1:n
     gi1=giro(p);
     gi2=giro(p+1);
    gi=[gil;gil];right=4*e*iy(p)/l(p); rig2=rig1/2;
    kp(1,1)=right;kp(1,2)=right2;kp(2,1)=right2;kp(2,2)=right; kp;
     mc=kp*gi;
     mc;
     fprintf(' Momentos finales Tramo %3.0f\n',p)
    ml=mi(p);m2=md(p);
    m3=[m1;m2];
     mf=mc-m3;
    mm(p) = -mf(1,1)
```

```
if X(p) == 1Ra(p) = (- ((-
mom(p)+(q(p)*l(p)^2/2)+(P(p)*b(p))+(Q(p)*l(p)^2/3))/l(p))+(Q(p)*l(p)
(2)+P(p)+(q(p)*1(p)))+( (abs (mf(1,1)) - abs (mf(2,1)))/1(p))
          else
         Ra(p) = -( (-
mom(p) + (q(p) * 1 (p) ^2/2) + (P(p) * b(p)) + (Q(p) * 1 (p) ^2/6))/1(p)) + (Q(p) * 1 (p)
/2) + P(p) + (q(p) * l(p)) + ((abs(mf(1,1)) - abs(mf(2,1)))/ l(p))
          end
```
end

```
%Diagrama de momentos
lt=0;li=0;ls=0;if X(1) == 1if a(1) < b(1)x=0:0.1:a(1);y=-\left(\text{mm}(1)+\text{Ra}(1)*x-\left(\text{q}(1)*x.^{2}/2\right)-\left(\text{Q}(1)*x.^{3}/\left(6*1(1)\right)\right)\right); hold on
          plot(x,y,'g','Linewidth',1.5);
          set(gca,'XGrid','on','YGrid','on');
          set(gca,'XColor','blue','YColor','blue');
         x=a(1):0.1:b(1);y=-(mm(1)+Ra(1)*x-(q(1)*x.^2/2)-(Q(1) * x.^3/(6 * 1(1))) + mom(1));
          plot(x,y,'g','Linewidth',1.5);
          set(gca,'XGrid','on','YGrid','on');
          set(gca,'XColor','blue','YColor','blue');
         x=b(1):0.1:1(1);
```

```
y=- (mm(1) +Ra(1)*x-(q(1)*x.^2/2)-(Q(1)*x.^3/(6*l(1)))+mom(1)-
(P(1) * (x-b(1)));
         plot(x,y,'g','Linewidth',1.5);
         set(gca,'XGrid','on','YGrid','on');
         set(gca,'XColor','blue','YColor','blue');
     %momentos concentrados
   x=a(1);
    li=-(mm(1)+Ra(1)*x-(q(1)*x.^2/2)-(Q(1)*x.^3/(6*l(1))));
    1s=-(mm(1)+Ra(1)*x-(q(1)*x.^2/2)-(Q(1)*x.^3/(6*l(1)))+mom(1));
     if li<ls
         y=li:0.01:ls;
     else
         y=ls:0.01:li;
     end
      plot(x,y,'g','Linewidth',1.5);
         set(gca,'XGrid','on','YGrid','on');
         set(gca,'XColor','blue','YColor','blue');
      %Dibujo momentos finales 
          if n==1
        x=1(1);li=-(mm(1)+Ra(1)*x-(q(1)*x.^2/2)-
(Q(1) * x.^3/(6 * 1(1)) + mom(1) - (P(1) * (x-b(1))));
         if li<0
     y=li:0.01:0;
         else
               y=0:0.01:li;
         end
    plot(x,y,'g','Linewidth',1.5);
     set(gca,'XGrid','on','YGrid','on');
     set(gca,'XColor','blue','YColor','blue');
          else
                 x=1(1);li = - (mm(1) + Ra(1) * x - (q(1) * x.^2/2) -(Q(1) * x.^3/(6 * 1(1)) + mom(1) - (P(1) * (x-b(1))));
        ls = -mm(2);
         if li<ls
     y=li:0.01:ls;
         else
          y=ls:0.01:li;
         end
     plot(x,y,'g','Linewidth',1.5);
     set(gca,'XGrid','on','YGrid','on');
     set(gca,'XColor','blue','YColor','blue');
          end
        lt=lt+1(1); else
        if a(1) == b(1)x=0:0.1:a(1);y=-\left(\text{mm}(1)+\text{Ra}(1)*x-\left(\text{q}(1)*x.^{2}/2\right)-\left(\text{Q}(1)*x.^{3}/\left(6*1(1)\right)\right)\right); hold on
    plot(x,y,'g','Linewidth',1.5);
     set(gca,'XGrid','on','YGrid','on');
     set(gca,'XColor','blue','YColor','blue');
        x=a(1):0.1:1(1);y=-(mm(1)+Ra(1)*x-(q(1)*x.^2/2)-(Q(1)*x.^3/(6*1(1)))+mom(1)-(P(1) * (x-b(1)));
```

```
 plot(x,y,'g','Linewidth',1.5);
          set(gca,'XGrid','on','YGrid','on');
          set(gca,'XColor','blue','YColor','blue');
         %momentos concentrados
     x=a(1);
    li = - (mm(1) + Ra(1) * x - (q(1) * x . ^2/2) - (Q(1) * x . ^3/(6*l(1))));
    ls=-(mm(1)+Ra(1)*x-(q(1)*x.^2/2)-(Q(1)*x.^3/(6*l(1)))+mom(1)-
(P(1) * (x-b(1)));
     if li<ls
          y=li:0.01:ls;
     else
          y=ls:0.01:li;
     end
     plot(x,y,'g','Linewidth',1.5);
          set(gca,'XGrid','on','YGrid','on');
          set(gca,'XColor','blue','YColor','blue');
                %Dibujo momentos finales 
           if n==1
         x=1(1);li=-\left(\text{mm}(1)+\text{Ra}(1)*x-\left(\text{q}(1)*x.^{2}/2\right)-\right)(Q(1) * x.^3/(6 * 1(1)))+mom(1)-(P(1) * (x-b(1))));
          if li<0
     y=li:0.01:0;
          else
                y=0:0.01:li;
          end
     plot(x,y,'g','Linewidth',1.5);
     set(gca,'XGrid','on','YGrid','on');
     set(gca,'XColor','blue','YColor','blue');
           else
                   x=1(1);li=-\left(\text{mm}(1)+\text{Ra}(1)*x-\left(\text{q}(1)*x.^{2}/2\right)-\right.(Q(1) * x.^3/(6 * 1(1))) + mom(1) - (P(1) * (x-b(1))));
         ls = -mm(2);
          if li<ls
     y=li:0.01:ls;
          else
           y=ls:0.01:li;
          end
     plot(x,y,'g','Linewidth',1.5);
     set(gca,'XGrid','on','YGrid','on');
     set(gca,'XColor','blue','YColor','blue');
           end
    lt=lt+1(1);else a(1) > b(1)x=0:0.1:b(1);y=-\left(\text{mm}(1)+\text{Ra}(1)*x-\left(\text{q}(1)*x.^{2}/2\right)-\left(\text{Q}(1)*x.^{3}/\left(6*1(1)\right)\right)\right); hold on
     plot(x,y,'g','Linewidth',1.5);
    set(gca,'XGrid','on','YGrid','on');
     set(gca,'XColor','blue','YColor','blue');
         x=b(1):0.1:a(1);y=-(mm(1)+Ra(1)*x-(q(1)*x.^2/2)-(Q(1)*x.^3/(6*l(1))) -
(P(1) * (x-b(1))));
```

```
 plot(x,y,'g','Linewidth',1.5);
     set(gca,'XGrid','on','YGrid','on');
     set(gca,'XColor','blue','YColor','blue');
        x=a(1):0.1:1(1);y = -(mm(1)+Ra(1)*x-(q(1)*x.^2/2)-(Q(1)*x.^3/(6*1(1)))+mom(1)(P(1) * (x-b(1)));
         plot(x,y,'g','Linewidth',1.5);
        set(gca,'XGrid','on','YGrid','on');
         set(gca,'XColor','blue','YColor','blue');
         %momentos concentrados
    x=a(1);li = - (mm(1) + Ra(1) * x - (q(1) * x.^2/2) - (Q(1) * x.^3/(6*1(1))) - (P(1) * (x-1))b(1))));
    ls=-(mm(1)+Ra(1)*x-(q(1)*x.^2/2)-(Q(1)*x.^3/(6*l(1)))+mom(1)-
(P(1) * (x-b(1)));
     if li<ls
         y=li:0.01:ls;
     else
         y=ls:0.01:li;
     end
      plot(x,y,'g','Linewidth',1.5);
         set(gca,'XGrid','on','YGrid','on');
         set(gca,'XColor','blue','YColor','blue');
                        %Dibujo momentos finales 
          if n==1
        x=1(1);li = - (mm(1) + Ra(1) * x - (q(1) * x.^2/2) -(Q(1) * x.^3/(6 * 1(1))) + mom(1) - (P(1) * (x-b(1))));
         if li<0
     y=li:0.01:0;
         else
               y=0:0.01:li;
         end
     plot(x,y,'g','Linewidth',1.5);
     set(gca,'XGrid','on','YGrid','on');
     set(gca,'XColor','blue','YColor','blue');
           else
                 x=1(1);1i=-(mm(1)+Ra(1)*x-(q(1)*x.^2/2)-
(Q(1) * x.^3/(6 * 1(1)))+mom(1)-(P(1) * (x-b(1))));
        ls = -mm(2);
         if li<ls
     y=li:0.01:ls;
         else
          y=ls:0.01:li;
         end
     plot(x,y,'g','Linewidth',1.5);
     set(gca,'XGrid','on','YGrid','on');
     set(gca,'XColor','blue','YColor','blue');
           end
        lt=lt+1(1); end
     end 
else X(1) == 0if a(1) < b(1)
```

```
 x=0:0.1:a(1);
        y=-(mm(1)+Ra(1)*x-(q(1)*x.^2/2)-(Q(1)*x.^2/2)+((Q(1)*x.^3)/(2*1(1)))-((2*x.^3*Q(1)/(6*1(1))))); hold on
     plot(x,y,'g','Linewidth',1.5);
     set(gca,'XGrid','on','YGrid','on');
     set(gca,'XColor','blue','YColor','blue');
        x=a(1):0.1:b(1);y=-(mm(1)+Ra(1)*x-(q(1)*x.^2/2)-(Q(1) * x.^2/2) + ((Q(1) * x.^3) / (2 * 1(1))) -
((2*x.^3*0(1)/(6*1(1))))+mom(1); plot(x,y,'g','Linewidth',1.5);
     set(gca,'XGrid','on','YGrid','on');
     set(gca,'XColor','blue','YColor','blue');
    % momentos concentrados
     x=a(1);
    li = - (mm(1) + Ra(1) * x - (q(1) * x . ^2/2) -
(Q(1)*x.^{2}/2)+((Q(1)*x.^{3})/(2*1(1)))-((2*x.^{3}*Q(1)/(6*1(1)))));1s=-(mm(1)+Ra(1)*x-(q(1)*x.^2/2)-
(Q(1) * x.^2/2) + ((Q(1) * x.^3) / (2 * 1(1))) –
((2*x.^3*Q(1)/(6*1(1))))+mom(1)); if li<ls
         y=li:0.01:ls;
     else
         y=ls:0.01:li;
     end
    plot(x,y,'g','Linewidth',1.5);
         set(gca,'XGrid','on','YGrid','on');
         set(gca,'XColor','blue','YColor','blue');
    x=b(1):0.1:1(1);y=- (mm(1) +Ra(1) *x-(q(1) *x.^2/2) -
(Q(1) * x.^2/2) + ((Q(1) * x.^3) / (2 * 1(1))) -
((2*x.^3*Q(1))/(6*1(1)))+mom(1)-(P(1)*(x-b(1)))); plot(x,y,'g','Linewidth',1.5);
         set(gca,'XGrid','on','YGrid','on');
         set(gca,'XColor','blue','YColor','blue');
              %Dibujo momentos finales 
          if n==1
        x=1(1);li=-\left(\text{mm}(1)+\text{Ra}(1)*x-\left(\text{q}(1)*x.^{2}/2\right)-\right.(Q(1) * x.^2/2) + ((Q(1) * x.^3) / (2 * 1(1))) –
((2*x.^3*Q(1))/(6*1(1)))+mom(1)-(P(1)*(x-b(1))));
         if li<0
     y=li:0.01:0;
         else
               y=0:0.01:li;
         end
     plot(x,y,'g','Linewidth',1.5);
     set(gca,'XGrid','on','YGrid','on');
     set(gca,'XColor','blue','YColor','blue');
          else
                 x=1(1);li=-(mm(1)+Ra(1)*x-(q(1)*x.^2/2)-
(Q(1)*x.^2/2)+((Q(1)*x.^3)/(2*1(1)))-((2*x.^3*0(1))/(6*1(1))+mom(1)-(P(1)*(x-b(1))));ls = -mm(2);
         if li<ls
     y=li:0.01:ls;
```

```
 else
          y=ls:0.01:li;
         end
     plot(x,y,'g','Linewidth',1.5);
     set(gca,'XGrid','on','YGrid','on');
     set(gca,'XColor','blue','YColor','blue');
          end
        lt=lt+1(1); else
         if a(1) == b(1)x=0:0.1:a(1);y=- (mm (1) + Ra(1) * x - (q(1) * x . ^2/2) -
(Q(1)*x.^{2}/2)+(Q(1)*x.^{3})/(2*1(1)))-((2*x.^{3}*(Q(1)/(6*1(1))))); hold on
     plot(x,y,'g','Linewidth',1.5);
     set(gca,'XGrid','on','YGrid','on');
     set(gca,'XColor','blue','YColor','blue');
        x=a(1):0.1:1(1);y=- (mm (1) +Ra(1) *x-(q(1) *x.^2/2) -
(Q(1) * x.^2/2) + ((Q(1) * x.^3) / (2 * 1(1))) –
((2*x.^3*0(1))/(6*1(1))+mom(1)-(P(1)*(x-b(1)))); plot(x,y,'g','Linewidth',1.5);
         set(gca,'XGrid','on','YGrid','on');
         set(gca,'XColor','blue','YColor','blue');
               %momentos concentrados
    x=a(1);
     li=-(mm(1)+Ra(1)*x-(q(1)*x.^2/2)-
(Q(1)*x.^{2}/2)+((Q(1)*x.^{3})/(2*1(1)))-((2*x.^{3}*Q(1)/(6*1(1)))));1s = - (mm(1) + Ra(1) * x - (q(1) * x . ^2/2) -
(Q(1) * x.^2/2) + ((Q(1) * x.^3) / (2 * 1(1))) –
((2*x.^3*Q(1))/(6*1(1)))+mom(1)-(P(1)*(x-b(1)))); if li<ls
         y=li:0.01:ls;
     else
         y=ls:0.01:li;
     end
     plot(x,y,'g','Linewidth',1.5);
        set(gca,'XGrid','on','YGrid','on');
         set(gca,'XColor','blue','YColor','blue');
                   %Dibujo momentos finales 
          if n==1
        x=1(1);li=-\left(\text{mm}(1)+\text{Ra}(1)*x-\left(\text{q}(1)*x.^{2}/2\right)-\right.(Q(1) * x.^2/2) + ((Q(1) * x.^3) / (2 * 1(1))) –
((2*x.^3*Q(1))/(6*1(1)))+mom(1)-(P(1)*(x-b(1)))); if li<0
     y=li:0.01:0;
         else
               y=0:0.01:li;
         end
     plot(x,y,'g','Linewidth',1.5);
     set(gca,'XGrid','on','YGrid','on');
     set(gca,'XColor','blue','YColor','blue');
          else
                 x=1(1);1i=-(mm(1)+Ra(1)*x-(q(1)*x.^2/2)-
(Q(1) * x. ^2/2) + ((Q(1) * x. ^3) / (2 * 1(1))) -
((2*x.^3*Q(1))/(6*1(1)))+mom(1)-(P(1)*(x-b(1))));ls = -mm(2);
         if li<ls
```

```
 y=li:0.01:ls;
         else
          y=ls:0.01:li;
         end
     plot(x,y,'g','Linewidth',1.5);
     set(gca,'XGrid','on','YGrid','on');
     set(gca,'XColor','blue','YColor','blue');
          end
        lt=lt+1(1);else a(1) > b(1)
        x=0:0.1:b(1);y=- (mm (1) + Ra(1) * x - (q(1) * x . ^2/2) -
(Q(1)*x.^{2}/2)+(Q(1)*x.^{3})/(2*1(1)))-((2*x.^{3}*(Q(1)/(6*1(1))))); hold on
         plot(x,y,'g','Linewidth',1.5);
     set(gca,'XGrid','on','YGrid','on');
     set(gca,'XColor','blue','YColor','blue');
        x=b(1):0.1:a(1);y=- (mm (1) +Ra(1) *x-(q(1) *x.^2/2) -
(Q(1)*x.^{2}/2)+((Q(1)*x.^{3})/(2*1(1)))-((2*x.^{3}*Q(1))/(6*1(1)))(P(1) * (x-b(1)));
     plot(x,y,'g','Linewidth',1.5);
     set(gca,'XGrid','on','YGrid','on');
     set(gca,'XColor','blue','YColor','blue');
        x=a(1):0.1:1(1);y=- (mm (1) +Ra(1) *x-(q(1) *x.^2/2) -
(Q(1) * x \cdot (2/2) + ((Q(1) * x \cdot (3)) / (2 * 1(1))) -
((2*x.^3*Q(1))/(6*1(1))+mom(1)-(P(1)*(x-b(1)))); plot(x,y,'g','Linewidth',1.5);
         set(gca,'XGrid','on','YGrid','on');
         set(gca,'XColor','blue','YColor','blue');
            %momentos concentrados
    x=a(1);
    li = - (mm(1) + Ra(1) * x - (q(1) * x . ^2/2) -
(Q(1)*x.^2/2)+((Q(1)*x.^3)/(2*1(1)))-((2*x.^3*Q(1))/(6*1(1)))-(P(1) * (x-b(1)));
    ls=-(mm(1)+Ra(1)*x-(q(1)*x.^2/2)-(0(1)*x.^2/2)+((0(1)*x.^3)/(2*1(1)))-((2*x.^3*0(1))/(6*1(1)))+mom(1)-(P(1)*(x-b(1)))); if li<ls
         y=li:0.01:ls;
     else
         y=ls:0.01:li;
     end
     plot(x,y,'g','Linewidth',1.5);
         set(gca,'XGrid','on','YGrid','on');
         set(gca,'XColor','blue','YColor','blue');
                       %Dibujo momentos finales 
          if n==1
        x=1(1);li=-\left(\text{mm}(1)+\text{Ra}(1)*x-\left(\text{q}(1)*x.^{2}/2\right)-\right.(Q(1) * x.^2/2) + ((Q(1) * x.^3) / (2 * 1(1))) –
((2*x.^3*Q(1))/(6*1(1)))+mom(1)-(P(1)*(x-b(1)))); if li<0
     y=li:0.01:0;
         else
               y=0:0.01:li;
         end
     plot(x,y,'g','Linewidth',1.5);
     set(gca,'XGrid','on','YGrid','on');
```

```
 set(gca,'XColor','blue','YColor','blue');
           else
                  x=1(1);1i=-(mm(1)+Ra(1)*x-(q(1)*x.^2/2)-
(Q(1) * x. ^2/2) + ((Q(1) * x. ^3) / (2 * 1(1))) -
((2*x.^3*Q(1))/(6*1(1)))+mom(1)-(P(1)*(x-b(1))));
         ls = -mm(2);
          if li<ls
     y=li:0.01:ls;
          else
           y=ls:0.01:li;
          end
     plot(x,y,'g','Linewidth',1.5);
     set(gca,'XGrid','on','YGrid','on');
     set(gca,'XColor','blue','YColor','blue');
           end
         lt=lt+1(1);end
end
end
for p=2:n
    li=0;ls=0;if X(p) == 1if a(p) < b(p)x=0:0.1:a(p);y=-\left(\text{mm}(p)+\text{Ra}(p)*x-\left(\text{q}(p)*x.^{2}/2\right)-\left(\text{Q}(p)*x.^{3}/\left(6*1(p)\right)\right)\right); x=lt:0.1:lt+a(p);
          plot(x,y,'g','Linewidth',1.5);
          set(gca,'XGrid','on','YGrid','on');
          set(gca,'XColor','blue','YColor','blue');
          x=a(p):0.1:b(p);
         y=-(mm(p)+Ra(p)*x-(q(p)*x.^2/2)-(Q(p) * x.^3/(6 * 1(p))) + \text{mom}(p));x=1t+a(p):0.1:1t+b(p); plot(x,y,'g','Linewidth',1.5);
         set(gca,'XGrid','on','YGrid','on');
          set(gca,'XColor','blue','YColor','blue');
           %momentos concentrados
    x=1t+a(p);
    li = - (mm(p) + Ra(p) * a(p) - (q(p) * a(p) ^2/2) - (Q(p) * a(p) ^3/(6*l(p))));
    1s=-(mm(p)+Ra(p)*a(p)-(q(p)*a(p)^2/2)-
(Q(p) *a(p) *3/(6*1(p))) +mom(p)); if li<ls
          y=li:0.01:ls;
     else
          y=ls:0.01:li;
     end
    plot(x, y, 'g', 'Linewidth', 1.5);
          set(gca,'XGrid','on','YGrid','on');
          set(gca,'XColor','blue','YColor','blue');
         x=b(p):0.1:1(p);y = -(mm(p) + Ra(p) *x - (q(p) *x.^{2}/2) - (Q(p) *x.^{3}/(6*1(p))) +mom(p) -(P(p) * (x-b(p)));
      x=1t+b(p):0.1:1t+1(p); plot(x,y,'g','Linewidth',1.5);
```

```
 set(gca,'XGrid','on','YGrid','on');
         set(gca,'XColor','blue','YColor','blue');
         %Dibujo momentos finales
     if p<n
    x=lt+1(p);li = - (mm(p) + Ra(p) * l(p) - (q(p) * l(p) ^2/2) -
(Q(p) * l(p) ^3/(6 * l(p))) + mom(p) - (P(p) * (l(p) - b(p))));ls = -mm(p+1); if li<ls
     y=li:0.01:ls;
         else
              y=ls:0.01:li;
         end
     plot(x,y,'g','Linewidth',1.5);
     set(gca,'XGrid','on','YGrid','on');
     set(gca,'XColor','blue','YColor','blue');
     else
        x=lt+1(p);li = - (mm(p) + Ra(p) * l(p) - (q(p) * l(p) ^2/2) -
(Q(p) * 1 (p) *3/(6 * 1 (p))) + mom(p) - (P(p) * (1 (p) - b (p))));
        ls=0; if li<ls
     y=li:0.01:ls;
         else
     y=ls:0.01:li;
         end
     plot(x,y,'g','Linewidth',1.5);
    set(gca,'XGrid','on','YGrid','on');
     set(gca,'XColor','blue','YColor','blue');
     end
        lt=lt+1(p);
     else
        if a(p) == b(p)x=0:0.1:a(p);y=-(mm(p)+Ra(p)*x-(q(p)*x.^2/2)-(Q(p)*x.^3/(6*1(p))));x=lt:0.1:lt+a(p); plot(x,y,'g','Linewidth',1.5);
         set(gca,'XGrid','on','YGrid','on');
         set(gca,'XColor','blue','YColor','blue');
         x=a(p):0.1:l(p);
        y=-(mm(p)+Ra(p)*x-(q(p)*x.^2/2)-(Q(p)*x.^3/(6*l(p)))+mom(p)-(P(p) * (x-b(p)));
      x=1t+a(p):0.1:1t+1(p);
         plot(x,y,'g','Linewidth',1.5);
         set(gca,'XGrid','on','YGrid','on');
         set(gca,'XColor','blue','YColor','blue');
          %momentos concentrados
    x=1t+a(p);
    li = - (mm(p) + Ra(p) * a(p) - (q(p) * a(p) ^2/2) - (Q(p) * a(p) ^3/(6*l(p))));
     ls=-(mm(p)+Ra(p)*a(p)-(q(p)*a(p)^2/2)-
(Q(p) *a(p) *3/(6*1(p))) +mom(p) – (P(p) * (a(p) –b(p))));
     if li<ls
         y=li:0.01:ls;
     else
         y=ls:0.01:li;
```

```
 end
     plot(x,y,'g','Linewidth',1.5);
         set(gca,'XGrid','on','YGrid','on');
         set(gca,'XColor','blue','YColor','blue');
          %Dibujo momentos finales
     if p<n
    x=lt+1(p);li=-(mm(p)+Ra(p)*l(p)-(q(p)*l(p)^2/2)-
(Q(p) * 1 (p) ^3 / (6 * 1 (p)) + \text{mom}(p) - (P(p) * (1 (p) - b (p))));
        ls = -mm(p+1); if li<ls
     y=li:0.01:ls;
         else
              y=ls:0.01:li;
         end
     plot(x,y,'g','Linewidth',1.5);
     set(gca,'XGrid','on','YGrid','on');
     set(gca,'XColor','blue','YColor','blue');
     else
        x=lt+1(p);li=-(mm(p)+Ra(p)*l(p)-(q(p)*l(p)^2/2)-
(Q(p) * 1 (p) *3/(6 * 1 (p))) +mom(p) – (P(p) * (1(p) – b(p))));
        ls=0; if li<ls
     y=li:0.01:ls;
         else
     y=ls:0.01:li;
         end
     plot(x,y,'g','Linewidth',1.5);
    set(gca,'XGrid','on','YGrid','on');
     set(gca,'XColor','blue','YColor','blue');
     end
        lt=lt+1(p);
        else a(p) >b(p)
        x=0:0.1:b(p);y=-\left(\text{mm}(p)+\text{Ra}(p)*x-\left(\text{q}(p)*x.^{2}/2\right)-\left(\text{Q}(p)*x.^{3}/\left(\text{6*1}(p)\right)\right)\right);x=lt:0.1:lt+b(p); plot(x,y,'g','Linewidth',1.5);
         set(gca,'XGrid','on','YGrid','on');
         set(gca,'XColor','blue','YColor','blue');
        x=b(p):0.1:a(p);y=-(mm(p)+Ra(p)*x-(q(p)*x.^2/2)-(Q(p)*x.^3/(6*l(p)))(P(p) * (x-b(p)));
      x=1t+b(p):0.1:1t+a(p); plot(x,y,'g','Linewidth',1.5);
         set(gca,'XGrid','on','YGrid','on');
         set(gca,'XColor','blue','YColor','blue'); 
        x=a(p):0.1:1(p);y=-(mm(p)+Ra(p)*x-(q(p)*x.^2/2)-(Q(p)*x.^3/(6*1(p)))+mom(p)-(P(p) * (x-b(p)));
      x=1t+a(p):0.1:1t+1(p); plot(x,y,'g','Linewidth',1.5);
         set(gca,'XGrid','on','YGrid','on');
         set(gca,'XColor','blue','YColor','blue');
```

```
 %momentos concentrados
    x=1t+a(p);
    li = - (mm(p) + Ra(p) * a(p) - (q(p) * a(p) ^2/2) - (Q(p) * a(p) ^3/(6*l(p))) -
(P(p) * (a(p) - b(p)));
    1s=-(mm(p)+Ra(p)*a(p)-(q(p)*a(p)^2/2)-
(Q(p) * a(p) * 3/(6*1(p)))+mom(p) – (P(p) * (a(p) – b(p))));
     if li<ls
         y=li:0.01:ls;
     else
         y=ls:0.01:li;
     end
    plot(x,y,'q', 'Linewidth', 1.5); set(gca,'XGrid','on','YGrid','on');
         set(gca,'XColor','blue','YColor','blue');
           %Dibujo momentos finales
     if p<n
    x=lt+1(p);li=-(mm(p)+Ra(p)*l(p)-(q(p)*l(p)^2/2)-
(Q(p) * l(p) *3/(6 * l(p))) + \text{mom}(p) - (P(p) * (l(p)-b(p))));ls = -mm(p+1); if li<ls
     y=li:0.01:ls;
         else
              y=ls:0.01:li;
         end
     plot(x,y,'g','Linewidth',1.5);
     set(gca,'XGrid','on','YGrid','on');
     set(gca,'XColor','blue','YColor','blue');
     else
        x=lt+1(p);li=-(mm(p)+Ra(p)*l(p)-(q(p)*l(p)^2/2)-
(Q(p) * l(p) *3/(6 * l(p))) + mom(p) - (P(p) * (l(p)-b(p)));
        ls=0; if li<ls
     y=li:0.01:ls;
         else
     y=ls:0.01:li;
         end
     plot(x,y,'g','Linewidth',1.5);
     set(gca,'XGrid','on','YGrid','on');
     set(gca,'XColor','blue','YColor','blue');
     end
        lt=lt+1(p); end
     end 
else X(p) == 0if a(p) 
        x=0:0.1:a(p);y=-(mm(p)+Ra(p) *x-(q(p) *x.^2/2) -
(Q(p) * x.^2/2) + ((Q(p) * x.^3)/(2 * 1(p))) - ((2 * x.^3 * Q(p)/(6 * 1(p)))));x=lt:0.1:lt+a(p);plot(x,y,'q', 'Linewidth', 1.5); set(gca,'XGrid','on','YGrid','on');
         set(gca,'XColor','blue','YColor','blue');
        x=a(p):0.1:b(p);
```

```
y=-(mm(p)+Ra(p)*x-(q(p)*x.^2/2)-(Q(p) * x.^2/2) + ((Q(p) * x.^3)/(2 * 1(p))) -
((2*x.^3*Q(p)/(6*1(p))))+mom(p));x=1t+a(p):0.1:1t+b(p); plot(x,y,'g','Linewidth',1.5);
         set(gca,'XGrid','on','YGrid','on');
         set(gca,'XColor','blue','YColor','blue'); 
          %momentos concentrados
   x=1t+a(p);
   li=-(mm(p)+Ra(p)*a(p)-(q(p)*a(p)^2/2)-
(Q(p) *a(p) *2/2)+((Q(p) *a(p) *3)/(2 *1(p))) -
((2*a(p)^3*Q(p)/(6*l(p))));
   1s=-(mm(p)+Ra(p)*a(p)-(q(p)*a(p)^2/2)-
(Q(p) *a(p) *2/2)+((Q(p) *a(p) *3)/(2 *1(p)))((2*a(p)^3*Q(p)/(6*1(p))))+mom(p)); if li<ls
         y=li:0.01:ls;
    else
         y=ls:0.01:li;
    end
    plot(x,y,'g','Linewidth',1.5);
         set(gca,'XGrid','on','YGrid','on');
         set(gca,'XColor','blue','YColor','blue');
        x=b(p):0.1:1(p);y=- (mm (p) +Ra(p) *x-(q(p) *x.^2/2) -
(0(p) *x.^2/2) + ((0(p) *x.^3)/(2*l(p))) –
((2*x.^3*Q(p))/(6*L(p)))+mom(p)-(P(p)*(x-b(p))));x=1t+b(p):0.1:1t+1(p); plot(x,y,'g','Linewidth',1.5);
         set(gca,'XGrid','on','YGrid','on');
         set(gca,'XColor','blue','YColor','blue');
          %Dibujo momentos finales
    if p<n
   x=lt+1(p);li=-(mm(p)+Ra(p) *l(p)-(q(p) *l(p)^2/2)-(Q(p) * 1 (p) ^2/2) + ((Q(p) * 1 (p) ^3) / (2 * 1 (p))) -
((2*1(p)^3*Q(p))/(6*1(p))) +mom(p) – (P(p) * (1(p) – b(p))));
        ls = -mm(p+1); if li<ls
    y=li:0.01:ls;
         else
             y=ls:0.01:li;
         end
    plot(x,y,'g','Linewidth',1.5);
    set(gca,'XGrid','on','YGrid','on');
    set(gca,'XColor','blue','YColor','blue');
    else
        x=lt+1(p);li = - (mm(p) + Ra(p) * l(p) - (q(p) * l(p) ^2/2) -
(Q(p) * 1 (p) ^2/2) + ((Q(p) * 1 (p) ^3) / (2 * 1 (p))) -
((2*1(p)^3*Q(p))/(6*1(p)))+mom(p)-(P(p)*(1(p)-b(p))));ls=0; if li<ls
    y=li:0.01:ls;
         else
    y=ls:0.01:li;
```

```
 end
    plot(x,y,'g','Linewidth',1.5);
    set(gca,'XGrid','on','YGrid','on');
    set(gca,'XColor','blue','YColor','blue');
    end
        lt=lt+1(p);
      else
         if a(p) == b(p)x=0:0.1:a(p);y=-(mm(p)+Ra(p)*x-(q(p)*x.^2/2)-(Q(p) * x.^2/2) + ((Q(p) * x.^3)/(2 * 1(p))) - ((2 * x.^3 * Q(p)/(6 * 1(p)))));x=lt:0.1:lt+a(p);
         plot(x,y,'g','Linewidth',1.5);
        set(gca,'XGrid','on','YGrid','on');
         set(gca,'XColor','blue','YColor','blue');
        x=a(p):0.1:1(p);y=-(mm(p)+Ra(p) *x-(q(p) *x.^2/2)-
(Q(p) * x.^2/2) + ((Q(p) * x.^3) / (2 * 1(p)))((2*x.^3*Q(p))/(6*1(p)))+mom(p)-(P(p)*(x-b(p))));x=1t+a(p):0.1:1t+1(p);
         plot(x,y,'g','Linewidth',1.5);
         set(gca,'XGrid','on','YGrid','on');
         set(gca,'XColor','blue','YColor','blue');
           %momentos concentrados
   x=1t+a(p);
   1i = - (mm(p) + Ra(p) * a(p) - (q(p) * a(p) ^2/2) -
(Q(p) *a(p) *2/2)+((Q(p) *a(p) *3)/(2 *1(p)))((2*a(p)^33*Q(p)/(6*1(p))));
    ls=-(mm(p)+Ra(p)*a(p)-(q(p)*a(p)^2/2)-
(Q(p) *a(p) *2/2)+((Q(p) *a(p) *3)/(2 *1(p)))((2*a(p)^3*Q(p))/(6*L(p)))+mom(p)-(P(p)*(a(p)-b(p)))); if li<ls
         y=li:0.01:ls;
    else
         y=ls:0.01:li;
    end
    plot(x,y,'g','Linewidth',1.5);
         set(gca,'XGrid','on','YGrid','on');
         set(gca,'XColor','blue','YColor','blue');
           %Dibujo momentos finales
    if p<n
   x=lt+1(p);li=-(mm(p)+Ra(p) *l(p)-(q(p) *l(p)^2/2)-(Q(p) * 1 (p) ^2/2) + ((Q(p) * 1 (p) ^3) / (2 * 1 (p))) -
((2*1(p)^3*Q(p))/(6*1(p)))+mom(p)-(P(p)*(1(p)-b(p))));ls = -mm(p+1); if li<ls
    y=li:0.01:ls;
         else
             y=ls:0.01:li;
         end
    plot(x,y,'g','Linewidth',1.5);
    set(gca,'XGrid','on','YGrid','on');
    set(gca,'XColor','blue','YColor','blue');
```

```
 else
        x=lt+1(p);li = - (mm(p) + Ra(p) * l(p) - (q(p) * l(p) ^2/2) -
(Q(p) * 1 (p) ^2/2) + ((Q(p) * 1 (p) ^3) / (2 * 1 (p))) -
((2*1(p)^3*Q(p))/(6*1(p)))+mom(p)-(P(p)*(1(p)-b(p))));\exists s=0:
         if li<ls
    y=li:0.01:ls;
         else
    y=ls:0.01:li;
         end
    plot(x,y,'g','Linewidth',1.5);
    set(gca,'XGrid','on','YGrid','on');
    set(gca,'XColor','blue','YColor','blue');
    end
        lt=lt+1(p);
        else a(p) >b(p)x=0:0.1:b(p);y=-(mm(p)+Ra(p) *x-(q(p) *x.^2/2)-
(Q(p) * x.^2/2) + ((Q(p) * x.^3)/(2 * 1(p))) - ((2 * x.^3 * Q(p)/(6 * 1(p))));
      x=lt:0.1:lt+b(p); plot(x,y,'g','Linewidth',1.5);
         set(gca,'XGrid','on','YGrid','on');
         set(gca,'XColor','blue','YColor','blue');
        x=b(p):0.1:a(p);y=-(mm(p)+Ra(p) *x-(q(p) *x.^2/2) -
(Q(p) * x.^2/2) + ((Q(p) * x.^3)/(2 * 1(p))) - ((2 * x.^3 * Q(p))/(6 * 1(p)))(P(p) * (x-b(p)));
      x=1t+b(p):0.1:1t+a(p); plot(x,y,'g','Linewidth',1.5);
         set(gca,'XGrid','on','YGrid','on');
         set(gca,'XColor','blue','YColor','blue');
        x=a(p):0.1:1(p);y=-(mm(p)+Ra(p)*x-(q(p)*x.^2/2)-(Q(p) * x.^2/2) + ((Q(p) * x.^3) / (2 * 1(p))) -((2*x.^3*Q(p))/(6*1(p)))+mom(p)-(P(p)*(x-b(p))));x=1t+a(p):0.1:1t+1(p); plot(x,y,'g','Linewidth',1.5);
         set(gca,'XGrid','on','YGrid','on');
         set(gca,'XColor','blue','YColor','blue');
  %momentos concentrados
   x=1t+a(p);
   li=-(mm(p)+Ra(p)*a(p)-(q(p)*a(p)^2/2)-
(Q(p)*a(p)^{2}/2)+((Q(p)*a(p)^{3})/(2*1(p)))-((2*a(p)^{3}*Q(p))/(6*1(p)))-(P(p) * (a(p) - b(p)));
   ls=-(mm(p)+Ra(p)*a(p)-(q(p)*a(p)^2/2)-
(Q(p) *a(p) *2/2)+((Q(p) *a(p) *3)/(2 *1(p))) -
((2*a(p)^3*Q(p))/(6*1(p)))+mom(p)-(P(p)*(a(p)-b(p)))); if li<ls
         y=li:0.01:ls;
    else
         y=ls:0.01:li;
    end
   plot(x,y,'q', 'Linearidth', 1.5);
         set(gca,'XGrid','on','YGrid','on');
         set(gca,'XColor','blue','YColor','blue');
```

```
 %Dibujo momentos finales
     if p<n
    x=lt+1(p);li=-(mm(p)+Ra(p)*l(p)-(q(p)*l(p)^2/2)-
(Q(p) * 1 (p) ^{2}/2) + ((Q(p) * 1 (p) ^{3}) / (2 * 1 (p))) -
((2*1(p)^3*Q(p))/(6*1(p)))+mom(p)-(P(p)*(1(p)-b(p))));ls = -mm(p+1); if li<ls
     y=li:0.01:ls;
         else
              y=ls:0.01:li;
         end
     plot(x,y,'g','Linewidth',1.5);
    set(gca,'XGrid','on','YGrid','on');
     set(gca,'XColor','blue','YColor','blue');
     else
        x=lt+1(p);li=-(mm(p)+Ra(p)*l(p)-(q(p)*l(p)^2/2)-
(Q(p) * 1 (p) ^2/2) + ((Q(p) * 1 (p) ^3) / (2 * 1 (p))) -
((2*1(p)^3*Q(p))/(6*1(p)))+mom(p)-(P(p)*(1(p)-b(p))));ls=0; if li<ls
     y=li:0.01:ls;
         else
     y=ls:0.01:li;
         end
     plot(x,y,'g','Linewidth',1.5);
     set(gca,'XGrid','on','YGrid','on');
     set(gca,'XColor','blue','YColor','blue');
     end
        lt=lt+1(p);end
end
end
end
%Diagrama de corte
lt=0;ltt=0;li=0;ls=0;if X(1) == 1x=0:0.1:b(1);y=Ra(1)-(q(1)*x)-((Q(1)*x.^2)/(2*1(1)));
         plot(x,y,'k','Linewidth',1.5);
         set(gca,'XGrid','on','YGrid','on');
         set(gca,'XColor','blue','YColor','blue');
         x=b(1):0.1:l(1);
        y=Ra(1)-(q(1)*x)-((Q(1)*x.^{2})/(2*1(1)))-P(1); plot(x,y,'k','Linewidth',1.5);
         set(gca,'XGrid','on','YGrid','on');
         set(gca,'XColor','blue','YColor','blue');
        lt=lt+1(1);%Dibujo reaccion 
        x=0;
```

```
ls=Ra(1);if 0 < Ra(1) y=0:0.01:ls;
         else
             y=ls:0.01:0;
         end
     plot(x,y,'k','Linewidth',1.5);
     set(gca,'XGrid','on','YGrid','on');
     set(gca,'XColor','blue','YColor','blue');
     if n==1
        x=1(1);li=Ra(1)-(q(1)*x)-((Q(1)*x.^2)/(2*l(1)))-P(1);
         if li<0
     y=li:0.01:0;
         else
              y=0:0.01:li;
         end
     plot(x,y,'k','Linewidth',1.5);
     set(gca,'XGrid','on','YGrid','on');
     set(gca,'XColor','blue','YColor','blue');
     else
        x=1(1);li=Ra(1)-(q(1)*l(1))-(Q(1)*(l(1))^2)(2*l(1)))-P(1);ls=Ra(2); if li<ls
     y=li:0.01:ls;
         else
          y=ls:0.01:li;
         end
     plot(x,y,'k','Linewidth',1.5);
    set(gca,'XGrid','on','YGrid','on');
     set(gca,'XColor','blue','YColor','blue');
     end
     %Dibujo carga puntual 
        x=b(1);
li=Ra(1)-(q(1)*x)-((Q(1)*x.^2)/(2*l(1)))-P(1);
ls=Ra(1)-(q(1)*x)-((Q(1)*x.^2)/(2*1(1)));
if li<ls
     y=li:0.01:ls;
else
     y=ls:0.01:li;
end
     plot(x,y,'k','Linewidth',1.5);
     set(gca,'XGrid','on','YGrid','on');
     set(gca,'XColor','blue','YColor','blue');
else X(1) == 0x=0:0.1:b(1);y=Ra(1)-(q(1)*x)-(Q(1)*x.^{2}/(2*1(1)))-(Q(1)*x.*(1(1)-x) / 1(1);
         plot(x,y,'k','Linewidth',1.5);
         set(gca,'XGrid','on','YGrid','on');
         set(gca,'XColor','blue','YColor','blue');
```

```
x=b(1):0.1:1(1);y=+Ra(1)-(q(1)*x)-(Q(1)*x.^2/(2*1(1)))-(Q(1)*x.*(1(1)-x) / 1 (1)) - P(1);
         plot(x,y,'k','Linewidth',1.5);
         set(gca,'XGrid','on','YGrid','on');
         set(gca,'XColor','blue','YColor','blue');
        lt=lt+1(1); %Dibujo carga puntual 
        x=b(1);
l_i=+Ra(l)-(q(l)*x)-(Q(l)*x.^{2}/(2*l(l)))-(Q(l)*x.*(l(l)-x)/l(l))-P(1);
ls=+Ra(1)-(q(1)*x)-(Q(1)*x.^2/(2*1(1)))-(Q(1)*x.*(1(1)-x)/1(1));if li<ls
     y=li:0.01:ls;
else
     y=ls:0.01:li;
end
     plot(x,y,'k','Linewidth',1.5);
     set(gca,'XGrid','on','YGrid','on');
     set(gca,'XColor','blue','YColor','blue');
    ltt=ltt+1(1); %Dibujo reaccion 
        x=0;ls=Ra(1);if Ra(1)>0 y=0:0.01:ls;
         else
             y=ls:0.01:0;
         end
     plot(x,y,'k','Linewidth',1.5);
    set(gca,'XGrid','on','YGrid','on');
     set(gca,'XColor','blue','YColor','blue');
     if n==1
        x=1(1);li=+Ra(1)-(q(1)*x)-(Q(1)*x.^2/(2*l(1)))-(Q(1)*x.*(l(1)-
x) / 1 (1)) - P(1);
         if li<0
     y=li:0.01:0;
         else
              y=0:0.01:li;
         end
     plot(x,y,'k','Linewidth',1.5);
     set(gca,'XGrid','on','YGrid','on');
     set(gca,'XColor','blue','YColor','blue');
     else
        x=1(1);li=+Ra(1)-(q(1)*x)-(Q(1)*x.^2/(2*l(1)))-(Q(1)*x.*(l(1)-
x) / 1(1)) - P(1);
        ls=Ra(2); if li<ls
     y=li:0.01:ls;
         else
             y=ls:0.01:li;
         end
    plot(x, y, 'k', 'Linearidth', 1.5);
     set(gca,'XGrid','on','YGrid','on');
```

```
 set(gca,'XColor','blue','YColor','blue');
     end
     %Dibujo carga puntual 
        x=b(1);
li=+Ra(1)-(q(1)*x)-(Q(1)*x.^2/(2*l(1)))-(Q(1)*x.*(l(1)-x)/l(1))-
P(1);
ls=+Ra(1)-(q(1)*x)-(Q(1)*x.^2/(2*1(1)))-(Q(1)*x.*(1(1)-x)/1(1));if li<ls
     y=li:0.01:ls;
else
     y=ls:0.01:li;
end
     plot(x,y,'k','Linewidth',1.5);
    set(gca,'XGrid','on','YGrid','on');
     set(gca,'XColor','blue','YColor','blue');
```

```
 end
```

```
for p=2:n
     if X(p) == 1x=0:0.1:b(p);y=+Ra(p)-(q(p)*x)-(Q(p)*x.^{2}/(2*1(p)));
     x=lt:0.1:lt+b(p);plot(x, y, 'k', 'Linearidth', 1.5);
         set(gca,'XGrid','on','YGrid','on');
         set(gca,'XColor','blue','YColor','blue');
        x=b(p):0.1:1(p);y=+Ra(p)-(q(p)*x)-((Q(p)*x.^{2})/(2*1(p)))-P(p);x=1t+b(p):0.1:1t+1(p);plot(x, y, 'k', 'Linearidth', 1.5);
         set(gca,'XGrid','on','YGrid','on');
         set(gca,'XColor','blue','YColor','blue');
     %Dibujo reaccion 
     if p<n
    x=lt+1(p);li=+Ra(p)-(q(p)*l(p)) - ((Q(p)*l(p)^2)/(2*l(p))) - P(p);ls=Ra(p+1); if li<ls
     y=li:0.01:ls;
         else
             y=ls:0.01:li;
         end
     plot(x,y,'k','Linewidth',1.5);
     set(gca,'XGrid','on','YGrid','on');
     set(gca,'XColor','blue','YColor','blue');
     else
        x=lt+1(p);li=+Ra(p)-(q(p)*l(p))-((Q(p)*l(p)^2)/(2*l(p)))-P(p);
        ls=0; if li<ls
     y=li:0.01:ls;
         else
     y=ls:0.01:li;
         end
     plot(x,y,'k','Linewidth',1.5);
     set(gca,'XGrid','on','YGrid','on');
```

```
 set(gca,'XColor','blue','YColor','blue');
     end
     %Dibujo carga puntual 
        x=1t+b(p);li=+Ra(p)-(q(p)*b(p))-((Q(p)*b(p)^2)/(2*l(p)))-P(p);
ls=+Ra(p) - (q(p) *b(p)) - ((Q(p) *b(p)^2) / (2 *l(p)));
if li<ls 
y=li:0.01:ls;
else
     y=ls:0.01:li;
end
     plot(x,y,'k','Linewidth',1.5);
     set(gca,'XGrid','on','YGrid','on');
     set(gca,'XColor','blue','YColor','blue');
    lt=lt+1(p);else X(p) == 0x=0:0.1:b(p);y=Ra(p)-(q(p)*x)-(Q(p)*x.^{2}/(2*1(p)))-(Q(p)*x.*(1(p)-x) / l(p);
      x=lt:0.1:lt+b(p); plot(x,y,'k','Linewidth',1.5);
         set(gca,'XGrid','on','YGrid','on');
         set(gca,'XColor','blue','YColor','blue');
        x=b(p):0.1:1(p);y=+Ra(p)-(q(p)*x)-(Q(p)*x.^{2}/(2*1(p)))-(Q(p)*x.*(1(p)-x) / 1 (p)) – P(p);
      x=1t+b(p):0.1:1t+1(p);plot(x, y, 'k', 'Linearidth', 1.5);
         set(gca,'XGrid','on','YGrid','on');
         set(gca,'XColor','blue','YColor','blue');
     %Dibujo reaccion 
     if p<n
  x=lt+1(p);li=+Ra(p)-(q(p)*l(p))-(Q(p)*l(p)^2/(2*l(p)))(Q(p) * l(p) * (l(p)-l(p)) / l(p)) - P(p);ls=Ra(p+1); if li<ls
     y=li:0.01:ls;
         else
              y=ls:0.01:li;
         end
     plot(x,y,'k','Linewidth',1.5);
     set(gca,'XGrid','on','YGrid','on');
     set(gca,'XColor','blue','YColor','blue');
     else
        x=lt+1(p);li=+Ra(p)-(q(p)*l(p))-(Q(p)*l(p)^2(l^2*(2*l(p)))(Q(p) * l(p) * (l(p) - l(p)) / l(p)) - P(p);ls=0;
         if li<ls
     y=li:0.1:ls;
         else
              y=ls:0.1:li;
         end
```

```
 plot(x,y,'k','Linewidth',1.5);
     set(gca,'XGrid','on','YGrid','on');
     set(gca,'XColor','blue','YColor','blue');
     end
     %Dibujo carga puntual 
        x=1t+b(p);li=+Ra(p)-(q(p)*b(p))-(Q(p)*b(p)^2/(2*l(p)))-(Q(p)*b(p)*(l(p)-b(p))/1(p))-P(p);
ls=+Ra(p)-(q(p)*b(p))-(Q(p)*b(p)^{2}/(2*1(p)))-(Q(p)*b(p)^{2}/(1(p)-q)b(p))/1(p);
      if li<ls
     y=li:0.01:ls;
         else
              y=ls:0.01:li;
         end
     plot(x,y,'k','Linewidth',1.5);
     set(gca,'XGrid','on','YGrid','on');
     set(gca,'XColor','blue','YColor','blue');
     lt=lt+1(p); end
end
%Deflexiones
lt=0;if X(1) == 1if a(1) < b(1)x=0:0.1:a(1);y=(1000/(e*iy(1)))*(\text{mm}(1)*x.^2/2)+(Ra(1)*x.^3/6)-(q(1)*x.^4/24)-(Q(1)*x.^5/(120*1(1)))+(e*iy(1)*qiro(1)*x); plot(x,y,'r','Linewidth',1.5);
         set(gca,'XGrid','on','YGrid','on');
         set(gca,'XColor','blue','YColor','blue');
        x=a(1):0.1:b(1);y=(1000/(e*iy(1)))*(\text{mm}(1)*x.^{2/2})+(\text{Ra}(1)*x.^{3/6})-(q(1)*x.^4/24) –
(Q(1) * x.^5/(120 * 1(1))) + (mom(1) * x.^2/2) + ((e * iy(1) * giro(1)) -(\text{mom}(1) * a(1))) * x) + (\text{mom}(1) * a(1) * 2/2);
     plot(x,y,'r','Linewidth',1.5);
     set(gca,'XGrid','on','YGrid','on');
     set(gca,'XColor','blue','YColor','blue');
        x=b(1):0.1:1(1);y=(1000/(e*iy(1)))*(\text{mm}(1)*x.^{2/2})+(\text{Ra}(1)*x.^{3/6})-(q(1)*x.^4/24)-(Q(1)*x.^5/(120*1(1)))+(mom(1)*x.^2/2)-(P(1)*x.^3/6)+(P(1)*b(1)*x.^2/2)+((e*iy(1)*qiro(1))-((mom(1)*a(1))-(P(1)*b(1)^2/2))*x)+(mom(1)*a(1)^2/2)+(P(1)*b(1)^3/6); plot(x,y,'r','Linewidth',1.5);
     set(gca,'XGrid','on','YGrid','on');
     set(gca,'XColor','blue','YColor','blue');
    lt=lt+1(1); else
        if a(1) == b(1)x=0:0.1:a(1);y=(1000/(e*iy(1)))*(\text{mm}(1)*x.^{2/2})+(\text{Ra}(1)*x.^{3/6})-(q(1)*x.^4/24)-(Q(1)*x.^5/(120*1(1)))+(q(0*1)*e'*iy(1))*x); plot(x,y,'r','Linewidth',1.5);
     set(gca,'XGrid','on','YGrid','on');
     set(gca,'XColor','blue','YColor','blue');
```
```
x=a(1):0.1:1(1);y=(1000/(e*iy(1)))*(\text{mm}(1)*x.^{2/2})+(\text{Ra}(1)*x.^{3/6})-(q(1)*x.^4/24) - (Q(1)*x.^5/(120*1(1)))+(\text{mom}(1)*x.^2/2)(P(1)*x.^3/6)+(P(1)*b(1)*x.^2/2)+((giro(1)*e*iy(1))- (mom(1)*b(1))-(P(1)*b(1)^2/2))*x + (mom(1)*b(1)^2/2) + (P(1)*b(1)^3/6));
         plot(x,y,'r','Linewidth',1.5);
         set(gca,'XGrid','on','YGrid','on');
         set(gca,'XColor','blue','YColor','blue');
        lt=lt+1(1);else a(1) > b(1)x=0:0.1:b(1);y=(1000/ (e*iy(1))) * ((mm(1) *x.^2/2) + (Ra(1) *x.^3/6) -
(q(1)*x.^4/24)-(Q(1)*x.^5/(120*1(1)))+((qiro(1)*e*iy(1))*x));plot(x, y, 'r', 'Linewidth', 1.5);
     set(gca,'XGrid','on','YGrid','on');
     set(gca,'XColor','blue','YColor','blue');
        x=b(1):0.1:a(1);y=(1000/(e*iy(1)))*(\text{mm}(1)*x.^2/2)+(Ra(1)*x.^3/6)-(q(1)*x.^4/24) - (Q(1)*x.^5/(120*1(1))) -
(P(1)*x.^3/6)+(P(1)*b(1)*x.^2/2)+((qiro(1)*e*iy(1))-P(1)*b(1)^{2/2}** + (P(1)*b(1)^3/6));
     plot(x,y,'r','Linewidth',1.5);
     set(gca,'XGrid','on','YGrid','on');
     set(gca,'XColor','blue','YColor','blue');
        x=a(1):0.1:1(1);y=(1000/(e*iy(1)))*(\text{mm}(1)*x.^2/2)+(Ra(1)*x.^3/6)-(q(1)*x.^4/24)-(Q(1)*x.^5/(120*1(1))) –
(P(1)*x.^3/6) + (P(1)*b(1)*x.^2/2) + (mom(1)*x.^2/2) + ((qiro(1)*e*y(1))-(P(1)*b(1)^2/2)-
(\text{mom}(1)*a(1)))*x + (P(1)*b(1)^3/6) + (mom(1)*a(1)^2/2));
         plot(x,y,'r','Linewidth',1.5);
         set(gca,'XGrid','on','YGrid','on');
         set(gca,'XColor','blue','YColor','blue');
        lt=lt+1(1); end
     end 
else X(1) == 0if a(1) < b(1)x=0:0.1:a(1);y=(1000/(e*iy(1)))*(\text{mm}(1)*x.^{2/2})+(\text{Ra}(1)*x.^{3/6})-(q(1) * x. ^4/24) –
(Q(1) * x. ^4/24) + (Q(1) * x. ^5/(120 * 1(1))) + (giro(1) * e * iy(1) *x));
     plot(x,y,'r','Linewidth',1.5);
     set(gca,'XGrid','on','YGrid','on');
     set(gca,'XColor','blue','YColor','blue');
        x=a(1):0.1:b(1);y=(1000/(e*iy(1)))*(\text{mm}(1)*x.^{2}/2)+(Ra(1)*x.^{3}/6)-(q(1) * x. ^4/24) –
(Q(1) * x.^4/24) + (Q(1) * x.^5/(120 * 1(1))) + (mom(1) * x.^2/2) + ((qiro(1) * e * i))y(1)) – (mom(1)*a(1)))*x) + (mom(1)*a(1).^2/2));
    plot(x,y,'r','Linewidth', 1.5);
     set(gca,'XGrid','on','YGrid','on');
     set(gca,'XColor','blue','YColor','blue');
        x=b(1):0.1:1(1);y=(1000/(e*iy(1)))*(\text{mm}(1)*x.^2/2)+(Ra(1)*x.^3/6)-(q(1) * x. ^4/24) –
```

```
(Q(1)*x.^4/24)+(Q(1)*x.^5/(120*1(1)))+(mom(1)*x.^2/2)-(P(1)*x.^3/6)+(P(1)*b(1)*x.^2/2)+((giro(1)*e*iy(1))- (mom(1)*a(1))-(P(1)*b(1)^2/2))*x)+(mom(1)*a(1)^2/2)+(P(1)*b(1)^3/6); plot(x,y,'r','Linewidth',1.5);
         set(gca,'XGrid','on','YGrid','on');
         set(gca,'XColor','blue','YColor','blue');
        lt=lt+1(1); else
         if a(1) == b(1)x=0:0.1:a(1);y=(1000/(e*iy(1)))*(\text{mm}(1)*x.^{2/2})+(\text{Ra}(1)*x.^{3/6})-(q(1)*x.^4/24) –
(Q(1)*x.^4/24)+(Q(1)*x.^5/(120*1(1)))+(qiro(1)*e*iv(1)*x); plot(x,y,'r','Linewidth',1.5);
     set(gca,'XGrid','on','YGrid','on');
     set(gca,'XColor','blue','YColor','blue');
        x=a(1):0.1:1(1);y=(1000/(e*iy(1)))*(\text{mm}(1)*x.^{2}/2)+(Ra(1)*x.^{3}/6)-(q(1) * x. ^4/24) –
(Q(1) * x.^{4/24} + (Q(1) * x.^{5/}(120 * 1(1))) + (mom(1) * x.^{2/2})(P(1)*x.^{3/6}+(P(1)*b(1)*x.^{2/2})+((qiro(1)*e*x(1))- (mom(1)*b(1))-(P(1)*b(1)^2/2) *x) + (mom(1) *b(1) ^2/2) + (P(1) *b(1) ^3/6));
         plot(x,y,'r','Linewidth',1.5);
        set(qca,'XGrid','on','YGrid','on');
         set(gca,'XColor','blue','YColor','blue');
        lt=lt+1(1);else a(1) > b(1)
        x=0:0.1:b(1);y=(1000/(e*iy(1)))*(\text{mm}(1)*x.^{2/2})+(\text{Ra}(1)*x.^{3/6})-(q(1)*x.^4/24)-(Q(1)*x.^4/24)+(Q(1)*x.^5/(40*1(1)))-(Q(1) * x. ^5 / (60 * 1(1))) + (giro(1) * e * iy(1) *x)); plot(x,y,'r','Linewidth',1.5);
     set(gca,'XGrid','on','YGrid','on');
     set(gca,'XColor','blue','YColor','blue');
        x=b(1):0.1:a(1);y=(1000/(e*iy(1)))*(\text{mm}(1)*x.^{2/2})+(\text{Ra}(1)*x.^{3/6})-(q(1)*x.^4/24) - (Q(1)*x.^4/24) + (Q(1)*x.^5/(40*1(1)))(Q(1) * x. ^5/(60 * 1(1))) –
(P(1)*x.^3/6)+(P(1)*b(1)*x.^2/2)+((qiro(1)*e*iv(1))-(P(1)*b(1)^2/2) ** + (P(1)*b(1)^3/6);
     plot(x,y,'r','Linewidth',1.5);
     set(gca,'XGrid','on','YGrid','on');
     set(gca,'XColor','blue','YColor','blue');
        x=a(1):0.1:1(1);y=(1000/(e*iy(1)))*(\text{mm}(1)*x.^{2/2})+(\text{Ra}(1)*x.^{3/6})-(q(1)*x.^4/24)-(Q(1)*x.^4/24)+(Q(1)*x.^5/(40*1(1)))(Q(1)*x.^{5}/(60*1(1))) –
(P(1)*x.^{3}/6)+(P(1)*b(1)*x.^{2}/2)+(mom(1)*x.^{2}/2)+(((qiro(1)*e*iv(1)))-(P(1)*b(1)^2/2) –
(\text{mom}(1)*a(1)))*x + (P(1)*b(1)^3/6) + (mom(1)*a(1)^2/2));
         plot(x,y,'r','Linewidth',1.5);
         set(gca,'XGrid','on','YGrid','on');
         set(gca,'XColor','blue','YColor','blue');
        lt=lt+1(1);end
end
end
  dmax(1)=max(abs(y))for p=2:n
     if X(p) == 1
```

```
if a(p) < b(p) x=0:0.1:a(p);
       y=(1000/(e*iy(p))) * ((mm(p) * x . ^2/2) + (Ra(p) * x . ^3/6) -
(q(p) * x.^4/24) - (Q(p) * x.^5/(120 * 1(p))) + (e * iy(p) * giro(p) *x));
     x=lt:0.1:lt+a(p); plot(x,y,'r','Linewidth',1.5);
         set(gca,'XGrid','on','YGrid','on');
         set(gca,'XColor','blue','YColor','blue');
        x=a(p):0.1:b(p);y=(1000/(e*iy(p))) * ((mm(p) * x . ^2/2) + (Ra(p) * x . ^3/6) -
(q(p) * x. ^4/24) -
(Q(p) *x.^{5}/(120 *1(p)))+(mom(p) *x.^{2}/2)+(((e * iy(p) *qiro(p))-(\text{mom}(p) * a(p)) *x) + (\text{mom}(p) * a(p) ^{2}/2);
      x=1t+a(p):0.1:1t+b(p);
         plot(x,y,'r','Linewidth',1.5);
         set(gca,'XGrid','on','YGrid','on');
         set(gca,'XColor','blue','YColor','blue');
         x=b(p):0.1:1(p);y=(1000/(e*iy(p)))*(\text{mm}(p)*x.^2/2)+(Ra(p)*x.^3/6)-(q(p) * x.^4/24) - (Q(p) * x.^5/(120 * 1(p))) + (mom(p) * x.^2/2)(P(p)*x.^3/6)+(P(p)*b(p)*x.^2/2)+((e*iy(p)*qiro(p))-(\text{mom}(p)*a(p))-(P(p) * b(p) *2/2) *x) + (mom(p) *a(p) 2/2) + (P(p) *b(p) 3/6));
      x=1t+b(p):0.1:1t+1(p); plot(x,y,'r','Linewidth',1.5);
        set(gca,'XGrid','on','YGrid','on');
         set(gca,'XColor','blue','YColor','blue');
        lt=lt+1(p); else
        if a(p) == b(p)x=0:0.1:a(p);y=(1000/(e*iy(p))) * ((mm(p) * x . ^2/2) + (Ra(p) * x . ^3/6) -
(q(p) * x.^4/24) - (Q(p) * x.^5/(120 * 1(p))) + ((qiro(p) *e * iy(p)) *x));x=lt:0.1:lt+a(p); plot(x,y,'r','Linewidth',1.5);
         set(gca,'XGrid','on','YGrid','on');
         set(gca,'XColor','blue','YColor','blue');
        x=a(p):0.1:1(p);y=(1000/(e^*iy(p))) * ((mm(p) *x.^2/2) + (Ra(p) *x.^3/6) -
(q(p) * x.^4/24) - (Q(p) * x.^5/(120 * 1(p))) + (mom(p) * x.^2/2)(P(p)*x.^3/6)+(P(p)*b(p)*x.^2/2)+((qiro(p)*e*iy(p))- (mom(p)*b(p))-(P(p) * b(p) *2/2) *x) + (mom(p) *b(p) ^2/2) + (P(p) *b(p) ^3/6));
      x=1t+a(p):0.1:1t+1(p);
         plot(x,y,'r','Linewidth',1.5);
         set(gca,'XGrid','on','YGrid','on');
         set(gca,'XColor','blue','YColor','blue');
        lt=lt+1(p);
        else a(p) >b(p)x=0:0.1:b(p);y=(1000/(e*iy(p)))*(\text{mm}(p)*x.^{2/2})+(\text{Ra}(p)*x.^{3/6})-(q(p) * x.^4/24) - (Q(p) * x.^5/(120 * 1(p))) + ((qiro(p) * e * iy(p)) * x));x=lt:0.1:lt+b(p); plot(x,y,'r','Linewidth',1.5);
         set(gca,'XGrid','on','YGrid','on');
         set(gca,'XColor','blue','YColor','blue');
        x=b(p):0.1:a(p);y=(1000/(e*iy(p))) * ((mm(p) * x . ^2/2) + (Ra(p) * x . ^3/6) -
(q(p) *x.^4/24) - (Q(p) *x.^5/(120 *1(p))) –
(P(p) * x.^3/6) + (P(p) *b(p) * x.^2/2) + ((qiro(p) *e * iy(p)) -P(p) * b(p)^{2}/2 * x + (P(p) * b(p)^{3}/6) ;
```

```
x=1t+b(p):0.1:1t+a(p); plot(x,y,'r','Linewidth',1.5);
          set(gca,'XGrid','on','YGrid','on');
         set(gca,'XColor','blue','YColor','blue'); 
        x=a(p):0.1:1(p);y=(1000/(e*iy(p)))*(\text{mm}(p)*x.^2/2)+(Ra(p)*x.^3/6)-(q(p) * x.^{^{\wedge}}4/24) - (Q(p) * x.^{^{\wedge}}5/(120 * 1(p))) -
(P(p)*x.^3/6) + (P(p)*b(p)*x.^2/2) + (mom(p)*x.^2/2) + ((qiro(p)*e*iy(p))-(P(p) *b(p) *2/2)-
(\text{mom}(p) * a(p)) * x + (P(p) *b(p) ^3/6) + (mom(p) *a(p) ^2/2));
      x=1t+a(p):0.1:1t+1(p);
         plot(x,y,'r','Linewidth',1.5);
          set(gca,'XGrid','on','YGrid','on');
         set(gca,'XColor','blue','YColor','blue');
        lt=lt+1(p);
              end
     end 
else X(p) == 0if a(p) < b(p)x=0:0.1:a(p);y=(1000/(e^*iy(p))) * ((mm(p) *x.^2/2) + (Ra(p) *x.^3/6) -
(q(p) * x.^4/24) –
(Q(p) * x.^4/24) + (Q(p) * x.^5/(120*1(p)) + (qiro(p) *e * iy(p) *x));
      x=lt:0.1:lt+a(p);
         plot(x,y,'r','Linewidth',1.5);
         set(gca,'XGrid','on','YGrid','on');
         set(gca,'XColor','blue','YColor','blue');
        x=a(p):0.1:b(p);y=(1000/(e*iy(p))) * ((mm(p) * x . ^2/2) + (Ra(p) * x . ^3/6) -
(q(p) * x. ^4/24) –
(Q(p) * x.^{4/24}) + (Q(p) * x.^{5}/(120 * 1(p))) + (mom(p) * x.^{2/2}) + ((qiro(p) *e * iy(p)) – (mom(p) * a(p))) * x) + (mom(p) * a(p). ^2/2));
      x=1t+a(p):0.1:1t+b(p); plot(x,y,'r','Linewidth',1.5);
         set(gca,'XGrid','on','YGrid','on');
         set(gca,'XColor','blue','YColor','blue'); 
        x=b(p):0.1:1(p);y=(1000/(e^*iy(p))) * ((mm(p) *x.^2/2) + (Ra(p) *x.^3/6) -
(q(p) * x.^{^7}4/24) –
(Q(p) * x.^4/24) + (Q(p) * x.^5/(120 * 1(p))) + (mom(p) * x.^2/2)(P(p)*x.^{3/6})+(P(p)*b(p)*x.^{2/2})+(((giro(p)*e*iy(p))-(mom(p)*a(p))-
(P(p)*b(p)^{2}/2) *x) + (mom(p) *a(p)^2/2) + (P(p) *b(p)^3/6));
      x=1t+b(p):0.1:1t+1(p); plot(x,y,'r','Linewidth',1.5);
         set(gca,'XGrid','on','YGrid','on');
         set(gca,'XColor','blue','YColor','blue');
        lt=lt+1(p);
      else
          if a(p) == b(p)x=0:0.1:a(p);y=(1000/ (e*iy(p))) * ((mm(p) *x.^2/2) + (Ra(p) *x.^3/6) -
(q(p) * x. ^4/24) –
(Q(p) * x.^4/24) + (Q(p) * x.^5/(120 * 1(p))) + (qiro(p) *e * iy(p) *x);
       x=lt:0.1:lt+a(p); 
         plot(x,y,'r','Linewidth',1.5);
         set(gca,'XGrid','on','YGrid','on');
         set(gca,'XColor','blue','YColor','blue');
        x=a(p):0.1:1(p);
```

```
y=(1000/(e*iy(p))) * ((mm(p) * x . ^2/2) + (Ra(p) * x . ^3/6) -
(q(p) * x. ^4/24) -
(Q(p) * x.^4/24) + (Q(p) * x.^5/(120 * 1(p))) + (mom(p) * x.^2/2)(P(p) * x.^3/6) + (P(p) * b(p) * x.^2/2) + ((giro(p) * e * iy(p)) - (mom(p) * b(p)) -(P(p) * b(p) *2/2))*x) + (mom(p)*b(p)^2/2) + (P(p)*b(p)^3/6));
      x=1t+a(p):0.1:1t+1(p); plot(x,y,'r','Linewidth',1.5);
          set(gca,'XGrid','on','YGrid','on');
          set(gca,'XColor','blue','YColor','blue');
         lt=lt+1(p);
         else a(p) >b(p)
         x=0:0.1:b(p);y=(1000/(e^*iy(p))) * ((mm(p) *x.^2/2) + (Ra(p) *x.^3/6) -
(q(p) * x.^{^7}4/24) –
(Q(p) * x.^4/24) + (Q(p) * x.^5/(120*1(p)) + (giro(p) * e*iy(p) *x));x=lt:0.1:lt+b(p); plot(x,y,'r','Linewidth',1.5);
          set(gca,'XGrid','on','YGrid','on');
          set(gca,'XColor','blue','YColor','blue');
         x=b(p):0.1:a(p);y=(1000/(e*iy(p)))*(\text{mm}(p)*x.^2/2)+(Ra(p)*x.^3/6)-(q(p) * x.^4/24) - (Q(p) * x.^4/24) + (Q(p) * x.^5/(120 * 1(p)))(P(p) * x.^3/6) + (P(p) *b(p) * x.^2/2) + ((qiro(p) *e * iy(p)) -(P(p) *b(p) *2/2)) *x) + (P(p) *b(p) ^3/6));
       x=lt+b(p):0.1:lt+a(p); 
          plot(x,y,'r','Linewidth',1.5);
          set(gca,'XGrid','on','YGrid','on');
          set(gca,'XColor','blue','YColor','blue');
         x=a(p):0.1:1(p);y=(1000/(e^*iy(p))) * ((mm(p) *x.^2/2) + (Ra(p) *x.^3/6) -
(q(p) * x.^4/24) - (Q(p) * x.^4/24) + (Q(p) * x.^5/(120 * 1(p)))(P(p)*x.^{3/6})+P(p)*b(p)*x.^{2/2})+(mom(p)*x.^{2/2})+(((qiro(p)*e*y(p)))-(P(p) *b(p) *2/2)-
(\text{mom}(p) * a(p)) * x + (P(p) *b(p) ^3/6) + (mom(p) *a(p) ^2/2));
      x=1t+a(p):0.1:lt+l(p);
          plot(x,y,'r','Linewidth',1.5);
          set(gca,'XGrid','on','YGrid','on');
          set(gca,'XColor','blue','YColor','blue');
         lt=lt+1(p);end
end
      end
dmax(p)=max(dbs(y))end
for p=1:n;
disp(' ' );
fprintf(' TRAMO %3.0f\n',p)
disp(' ');
fprintf('Deflexión máxima permitida del tramo (mm) = 
%3.0f\n',dpert(p))
disp('');
fprintf('Deflexión máxima del tramo (nm) = <math>\frac{3}{5} \cdot 0 \cdot f \cdot (n \cdot n))
disp(' ' );
if dmax(p)>dpert(p)
```

```
100
```

```
 disp(' ');
 fprintf(' REDISEÑE EL TRAMO %3.0f\n',p)
    disp(' ');
else
end
end
fprintf(' ')
disp('El diagrama de corte (negro) está expresado en TONELADAS');
disp('El diagrama de momentos (verde) está expresado en T-m');
disp('La deflexión (rojo) está expresado en MILIMETROS');
hold off;
```